#### **EDITAL DE TOMADA DE PREÇOS N.º 002/2016**

Abertura: **14 de outubro de 2016**

#### Horário: **09.00 horas**

### Local: **Sala de Licitações nas Dependências da Prefeitura Municipal**

### Tipo: **MENOR PREÇO GLOBAL**

O PREFEITO MUNICIPAL DE SÃO FRANCISCO DE ASSIS (RS), no uso de suas atribuições, torna público, para conhecimento dos interessados, que na Prefeitura Municipal de São Francisco de Assis, sito na Rua João Moreira, nº 1707, encontra-se aberta licitação na modalidade de **TOMADA DE PREÇOS** do Tipo **MENOR PREÇO GLOBAL,** com base no Decreto Municipal nº 493/2012, nos termos da Lei Federal nº 8.666/93 e suas alterações posteriores, Lei Complementar 123/2006 e suas alterações posteriores, Portaria nº 468/2016, encerrando-se o prazo para recebimento dos envelopes das PROPOSTAS DE PREÇO e dos DOCUMENTOS DE HABILITAÇÃO até o dia **14 de outubro de 2016 às 09.00 hs**, na sala de Licitações, Rua João Moreira, nº 1707, em São Francisco de Assis-RS.

Poderão participar as empresas do ramo pertinente ao objeto licitado, cadastradas no Município de São Francisco de Assis ou que apresentem toda a documentação necessária para o cadastro, consoante no item 2 deste edital, até o dia **10/10/2016 até às 13 horas.**

#### **1)-Do Objeto:**

É objeto desta licitação a Contratação de empresa do ramo de informática para atender ao Município com toda Responsabilidade Técnica e Legal exigível, prestando os serviços de instalação, implantação, conversão, testes, customização, locação mensal e treinamento de um sistema de gestão pública municipal, tudo de acordo com a descrição abaixo, bem como com o projeto básico constante no ANEXO I, parte integrante e indissociável deste Edital. A solução licitada abrange os Módulos do Sistema elencados no item 1.2 e as seguintes rotinas: instalação, implantação, conversão, testes, homologação, customização, locação mensal, treinamento e assessoria técnica que garantam as alterações legais, corretivas e evolutivas no Sistema quando solicitado pela Prefeitura. Esta licitação origina-se do pedido de diversas secretarias.

#### **1.2 Módulos a serem licitados:**

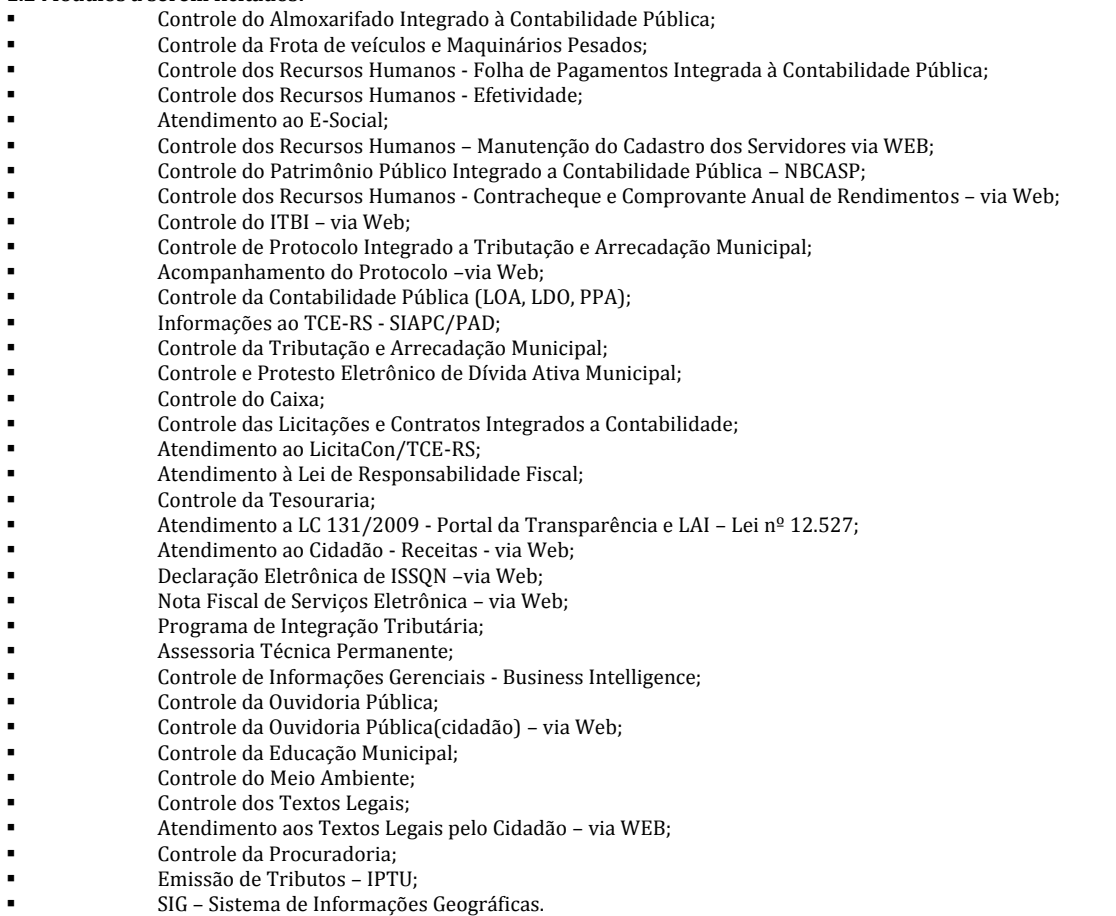

#### **1.3 Funcionalidades do Sistema:**

A) Padronização: O sistema deve operar com um único Sistema Gerenciador de Banco de Dados, com todas as funções e rotinas desenvolvidas por uma única empresa desenvolvedora, em um único ambiente de desenvolvimento e única linguagem de programação, obedecendo a um único padrão visual de telas e de navegação. Para as funções acessadas via Internet, devido as especificidades desta tecnologia, o ambiente de desenvolvimento, padrão visual de telas e navegação poderão ser diferentes daqueles usados para as demais áreas/funções, mas o desenvolvedor de todo sistema licitado deverá ser o mesmo e as demais características elencadas neste Edital e Anexos deverão estar respeitadas, em especial aquelas que se referem a informações e bases únicas.

B) Ambiente Operacional e Sistema Gerenciador de Banco de Dados (SGBD): o sistema deverá ser compatível com servidor cujo sistema operacional é Windows e operará em estações Windows, utilizando SGBD Microsoft SQL Server ou outro que não acarrete em ônus ao município, ou seja, custeado pela empresa vencedora ou de livre distribuição e que seja compatível com a plataforma Windows. Não será aceito SGBD que não seja compatível com tal ambiente de trabalho, uma vez que deve respeitar a infraestrutura já utilizada pela Prefeitura Municipal. Para acesso às estações de trabalho, os sistemas deverão ser compatíveis com o Sistema Operacional Windows 7 e versões mais atuais, tais como Windows 8 e Windows 10. A observação de tais itens é fundamental, pois visa manter a compatibilidade dos sistemas com o parque tecnológico já existente na Prefeitura, de forma que a utilização desses sistemas não necessitem de novos investimentos da Prefeitura quanto à aquisição de licenças de software ou modificações estruturais nas estações de trabalho e equipamentos Servidores.

C) Prestações de Contas: Assegurar a continuidade das Prestações de Contas automatizadas, completas e dentro dos prazos legais no que tange a SIAPC/PAD, LRF e LC 131.

D) Lei da Transparência: Atender a Lei complementar 131, de 27/05/2009 e ao Decreto 7.185 de 27/05/2010 e a Lei 12.527 – Lei de Acesso à Informação (Exceto quanto ao e-SIC).

E) Histórico: Assegurar a continuidade do histórico de cadastros e demais informações já informatizadas em todo o âmbito da Administração Municipal, com a devida homologação pelos técnicos do Centro de Processamento de Dados, dentro dos prazos estabelecidos neste Edital e Anexos.

#### **1.3.1 Funções técnicas indispensáveis ao Sistema:**

A) Acesso a todas as funcionalidades do sistema, através de usuário e senha única. Após o login no Windows, o usuário deverá estar apto a acessar a qualquer função do sistema licitado, que lhe tenha sido autorizada pelo administrador do sistema.

B) Possibilidade de configuração de acessos ao sistema por usuário, com o estabelecimento de autorização ou restrição de leitura, gravação e exclusão em todas as suas rotinas e funções.

C) O sistema deverá prover controle de acesso às funções do aplicativo através do uso de senhas individuais por usuário. Além disso, deverá permitir que se verifique qual usuário executou determinada movimentação, através de histórico de acessos.

D) O sistema deverá obedecer a um único padrão de navegação, help, tabelas, consultas, formulários, relatórios, tudo em ambiente nativo do Windows.

E) Gerar os empenhos da folha de pagamentos automaticamente na contabilidade, sem qualquer processo de digitação de informações.

F) O sistema deverá possuir registro de transações próprio (rotina de LOG). Mostrando usuário, data, hora e dados acessados ou alterados. Não se considera a possibilidade de o Sistema Gerenciador de Banco de Dados ser responsável por este controle.

G) As tabelas do sistema deverão permitir sua visualização no momento do acesso ao campo a que se refere, bem como permitir a pesquisa rápida de seu conteúdo.

H) A Linguagem de Programação deverá ser a mesma para todo o sistema. Não será aceito sistema que não possua o mesmo padrão de apresentação e funções ou partes de desenvolvedores diversos.

I) Complexidade Semelhante: Apresentar 01 (um) atestado, em nome da licitante, emitido por órgão público ou privado, com população igual ou superior a este município no Estado do Rio Grande do Sul, onde conste de forma explícita que a licitante é a fornecedora de sistema de gestão pública. O número de habitantes será conferido no site do IBGE.

j) Conhecimento da situação atual: As empresas interessadas em participar da presente licitação deverão realizar visita técnica no local onde será instalado todo o sistema, até 03 (três) dias úteis antes da abertura do certame, a fim das licitantes tomarem conhecimento das condições para executar o serviço, devendo tal visita ser realizada pelo responsável técnico da licitante, acompanhado por servidor responsável pelo Centro de Processamento de Dados do Município, mediante agendamento através do *telefone 55-3252-1414 ramal 217.*  Após a visita técnica, será expedido documento afirmando que a empresa realizou a visita técnica.

K) Do atendimento (help desk): a empresa deverá disponibilizar linha direta para cada área, com atendimento via telefone ou conexão remota, de segunda a sexta-feira, das 8:00 às 11:50 e 13:30 às 17:30 horas.

L) Da abertura de chamados: a empresa interessada em participar da presente licitação deverá prover um sistema informatizado que permita a abertura de chamados por funcionários da Prefeitura Municipal, devidamente autorizados e cadastrados pelo Centro de

Processamento de Dados da Prefeitura Municipal. Este sistema deverá armazenar todo o histórico de atendimento dos chamados abertos pela Prefeitura Municipal, podendo estes chamados serem consultados, impressos ou reabertos pela Prefeitura a qualquer momento;

M) Acordo de nível de serviço: quando da abertura de chamados, conforme descrito no item anterior, a Prefeitura deverá ter a possibilidade de estabelecer o "nível de prioridade" do chamado, níveis estes que podem, por exemplo, ser ALTA, MÉDIA ou NORMAL. A licitante por sua vez deverá propor um "prazo para atendimento" deste chamado, sendo que este prazo NÃO DEVERÁ em hipótese alguma, prejudicar a Prefeitura Municipal quanto ao descumprimento de prazos legais ou bom atendimento dos serviços prestados aos cidadãos que estejam direta ou indiretamente relacionados aos sistemas contratados. A empresa licitada também DEVERÁ observar os prazos determinados para resolução desses chamados (prazos propostos pela Licitante e devidamente aceitos pela Prefeitura), podendo ser penalizada em caso de descumprimento desses prazos.

N) Da atualização dos sistemas: a atualização dos sistemas DEVERÁ ser de responsabilidade da empresa contratada. A atualização deverá ser agendada em horário fora do horário de funcionamento da Prefeitura Municipal, de forma que não seja prejudicado o "bom" andamento das atividades dos diversos setores que utilizarão estes sistemas. Esta atualização poderá ser realizada de forma automática ou manual. Na segunda situação, a atualização deverá ser realizada através de Acesso Remoto fornecido pelo Centro de Processamento de Dados Municipal. O Centro de Processamento de Dados Municipal poderá, a seu critério, realizar estas atualizações, no entanto não exime em hipótese alguma a responsabilidade da CONTRATADA em realizar esta atividade, podendo o CPD, a qualquer momento, solicitar à contratada que realize tais atualizações.

O) Do atendimento à Legislação: a empresa contratada DEVERÁ estar apta a realizar TODAS as atualizações/correções dos sistemas contratados referente ao cumprimento da Legislação (Municipal, Estadual e Federal) atual, assim como às alterações que por ventura venham ocorrer durante a vigência do contrato, obedecendo e respeitando os prazos legais impostos pelos órgãos fiscalizadores, sob pena de responsabilização por esta Prefeitura Municipal.

P) Dos módulos utilizados: a Prefeitura Municipal definirá quais módulos de sistema serão "ativados", e, consequentemente, utilizados. Os módulos não ativados, portanto não utilizados, NÃO deverão em hipótese alguma gerar qualquer tipo de fatura, custo, etc. para a Prefeitura Municipal. A Prefeitura Municipal também poderá, a qualquer tempo, e ao seu critério, solicitar a ativação ou desativação dos módulos licitados, respeitando é claro a vigência do contrato, cabendo à contratada realizar, sempre que necessário, o agendamento para a implantação do módulo e o devido treinamento dos funcionários interessados.

Q) Da Política de Segurança da Informação e Comunicação: a empresa contratada DEVERÁ respeitar todos os preceitos adotados por esta Prefeitura Municipal quanto à Política de Segurança da Informação e Comunicação adotada. Quaisquer dúvidas quanto às normas de segurança vigentes adotadas pela Prefeitura Municipal, a empresa contratada deverá o mais rapidamente possível entrar em contato com o Centro de Processamento de Dados para realizar os devidos esclarecimentos.

Este processo licitatório objetiva escolher uma solução que atenda, observando as regras do certame, a padronização dos processos internos, elaborado com parâmetros que permitam escolher a solução mais adequada com o menor preço. Todas as especificações que se seguirão neste edital, buscam habilitar propostas que venham ao encontro dos objetivos aqui expostos, atendendo aos seguintes aspectos:

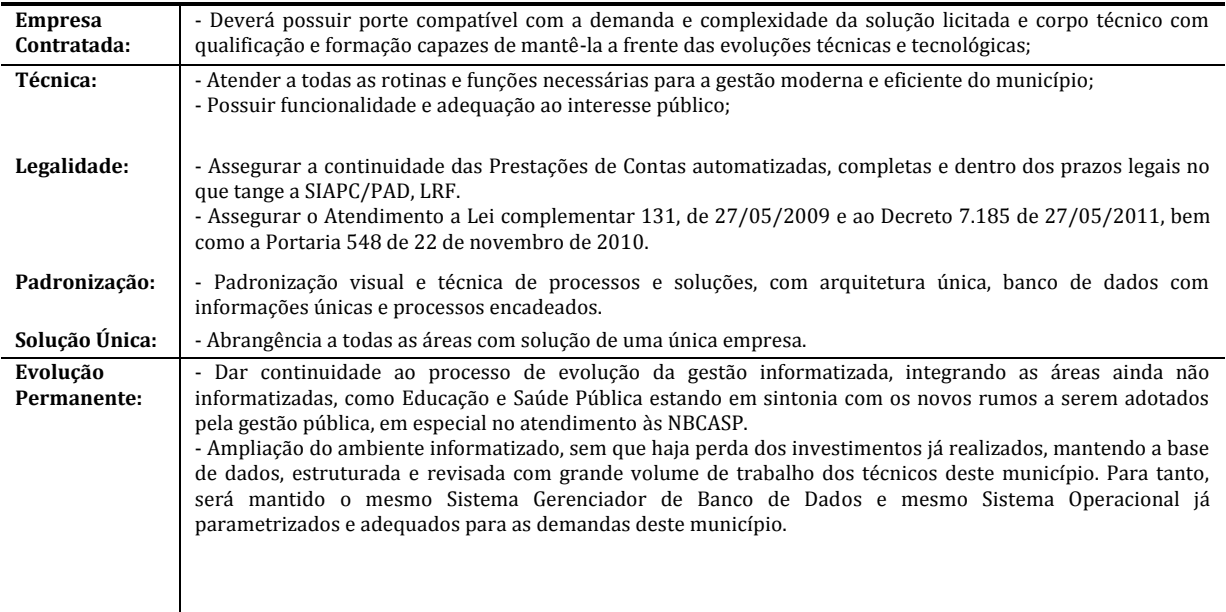

Todo e qualquer módulo só será implantado mediante solicitação por parte da Prefeitura. O faturamento deste módulo só será iniciado efetivamente após serem cumpridas todas as etapas de implantação, treinamento e aceite através de assinatura de "Termo de Implantação", emitido por técnico do CPD desta prefeitura atestando que esta etapa está concluída e que os usuários estão capacitados para sua utilização.

### **2- Do Cadastramento:**

2.1. **–** Para efeitos de cadastramento os interessados deverão apresentar **até o dia 10 de outubro de 2016 até às 13.00 horas**, os seguintes documentos:

2.1.1- Declaração de que não foi declarado inidôneo para celebrar contrato com a administração pública, conforme modelo anexo. (conforme Anexo III);

2.1.2- Declaração de cumprimento do disposto no inciso XXXIII do art. 7.º da Constituição Federal, (conforme Anexo IV);

2.1.3- Declaração expressa da aceitação das condições estabelecidas no presente Edital para todas as fases da Licitação, bem como da inexistência de fato impeditivo da habilitação. (Conforme Anexo VI);

### **2.1.4-Habilitação Jurídica:**

a) Registro Comercial no caso de empresa individual; ou

b) Ato Constitutivo, estatuto ou contrato social em vigor, devidamente registrado, em se tratando de sociedades comerciais, e, no caso de sociedades por ações acompanhadas de documentos da eleição de seus administradores; ou

c) Decreto de autorização, em se tratando de empresa ou sociedade estrangeira em funcionamento no país, e ato de registro ou autorização para funcionamento expedido pelo órgão competente, quando a atividade assim o exigir; ou

d) Inscrição do ato constitutivo, acompanhado de prova de diretoria em exercício, no caso de sociedade civil.

#### **2.1.5- Regularidade Fiscal:**

a) Prova de inscrição no Cadastro Nacional de Pessoa Jurídica - CNPJ;

b) Prova de inscrição no Cadastro de Contribuintes do Estado (DI/RE) ou do Município(Alvará), se houver relativo ao domicílio ou sede do licitante, pertinente ao seu ramo de atividade;

c) Prova de regularidade para com a Fazenda Federal (Certidão Negativa de Débito de Tributos e Contribuições Federais expedida pela Secretaria da Receita Federal e Certidão Negativa de Débitos quanto à dívida ativa da União, expedida pela Procuradoria Geral), comprovando também a ausência de débitos previdenciários, dentro do seu prazo de validade;

d) Prova de regularidade com a Fazenda Estadual, relativa à sede ou domicílio do proponente, dentro da sua validade;

e) Prova de regularidade com a Fazenda Municipal, relativa à sede ou domicílio do proponente, dentro da sua validade;

f) Certificado de regularidade do Fundo de Garantia por Tempo de Serviço - FGTS, fornecido pela Caixa Econômica Federal, dentro do seu prazo de validade.

## **2.1.6- Regularidade Trabalhista:**

a) Prova de inexistência de débitos inadimplidos perante a Justiça do Trabalho, mediante apresentação da CNDT, nos termos do Título VII-A da Consolidação das Leis do Trabalho, aprovada pelo Decreto-Lei nº 5.452, de 1º de maio de 1943, dentro do seu período do seu prazo de validade.

#### **2.1.7- Qualificação econômico-financeira:**

a) Certidão negativa de falência ou concordata expedida pelo cartório judicial de distribuição do foro da sede da proponente, com data de emissão não superior a (30) trinta dias da realização da presente licitação.

#### **2.1.8- Qualificação Técnica:**

a) Declaração de que o sistema atende, com solução única, usuário único e banco de dados único, a todas as funções e rotinas solicitadas no Objeto e Anexo I deste Edital. Que o sistema é desenvolvido por uma única empresa desenvolvedora, em um único ambiente de desenvolvimento e única linguagem de programação, obedecendo a um único padrão visual de telas e de navegação, rodando na mesma plataforma de Banco de Dados. A não comprovação de tais características causará a imediata rescisão do contrato e aplicação das penalidades cabíveis. (conforme Anexo VII);

b) Declaração expressa, em nome da licitante, de que caso venha a vencer o presente certame licitatório, obedecerá na íntegra os prazo estabelecidos neste edital para a implantação e disponibilização na íntegra e totalidade de todas as informações históricas relativas ao sistema atual, devendo ser realizada para todos os sistemas, obrigatoriamente, a fim de evitar a solução de continuidade do serviço prestado pelo Município. Esta Administração se exime da responsabilidade de entregar layouts da atual fornecedora. (conforme Anexo VIII);

c) Comprovação de que a empresa realizou visita técnica, mediante apresentação de documento emitido pelo servidor responsável pelo Centro de Processamento de Dados do Município, em consonância com o disposto na letra j do subitem 1.3.1 deste edital;

d) Comprovação de que possui Equipe técnica com no mínimo (10) dez profissionais pertencentes ao quadro funcional da empresa. Destes, no mínimo (05) cinco deverão possuir curso superior na área de Ciência da Computação ou áreas afins, devidamente registrado, sendo que deverá ser apresentado currículo comprovando a experiência de cada um dos dez profissionais, bem como deverá ser apresentada cópia do diploma de graduação dos cinco profissionais de nível superior;

e) Comprovação do vínculo empregatício mediante apresentação da Guia de Recolhimento do FGTS quitada do mês anterior a publicação deste edital;

f) Comprovação de que os técnicos apresentados na letra "d", estão lotados na empresa ou filial do Estado do Rio Grande do Sul para prover suporte de forma mais rápida e dirigida ao Município;

g) Apresentar 01 (um) atestado, em nome da licitante, emitido por órgão público ou privado, com população igual ou superior a este município no Estado do Rio Grande do Sul, onde conste de forma explícita que a licitante é a fornecedora de sistema de gestão pública. O número de habitantes será conferido no site do IBGE.

2.1.8- A empresa que pretender se utilizar dos benefícios previstos nos art. 42 a 45 da Lei Complementar 123, de 14 de dezembro de 2006 (alterada pela LC nº 147/2014), deverá apresentar, **no envelope de habilitação, declaração firmada por contador, de que se enquadra como microempresa OU empresa de pequeno porte (Anexo VI)**, além de todos os documentos previstos no edital.

2.1.9- As cooperativas que tenham auferido, no ano calendário anterior, receita bruta até o limite de 3.600.000,00 (três milhões e seiscentos mil reais) gozarão dos benefícios previstos nos artigos 42 a 45 da Lei Complementar 123, de 14 de dezembro de 2006 (alterada pela LC nº 147/2014) e no art. 34, da Lei 11.488, de 15 de junho de 2007, desde que também apresentem no envelope de habilitação, declaração firmada por contador, de que se enquadram no limite de receita referido acima, além de todos os documentos previstos no edital.

2.1.10-A microempresa, a empresa de pequeno porte, bem como a cooperativa que atenderem, respectivamente, ao item 2.1.8, que possuírem restrição em qualquer dos documentos de regularidade fiscal (previstos no item 2.15), terão sua habilitação condicionada à apresentação de nova documentação que comprove a sua regularidade em cinco dias úteis, a contar da data em que for declarada vencedora no certame.

2.1.11- O benefício de que trata o item anterior não eximirá a microempresa, a empresa de pequeno porte e a cooperativa, da apresentação de todos os documentos, no envelope de nº 01, ainda que apresentem alguma restrição.

2.1.12**-** O prazo de que trata o item 2.1.10 poderá ser prorrogado uma única vez, por igual período, a critério da Administração, desde que seja requerido pelo interessado, de forma motivada e durante o transcurso do respectivo prazo.

2.1.13- A não regularização da documentação, no prazo fixado no item 2.1.10 ou do prazo 2.1.12 (se houver prorrogação) implicará na decadência do direito à contratação, sem prejuízo das penalidades cabíveis, sendo facultado à Administração convocar os licitantes remanescentes, na ordem de classificação, para a assinatura do contrato ou revogar a licitação.

2.1.14-Todos os documentos exigidos no presente instrumento convocatório poderão ser apresentados em original, por qualquer processo de cópia autenticada por tabelião, por publicação em órgão da imprensa oficial ou por servidores autorizados integrantes da Secretaria Geral pertencente à Secretaria de Administração da Prefeitura Municipal de São Francisco de Assis–RS à vista dos originais. Os documentos extraídos de sistema informatizado (Internet) ficam dispensados de autenticação, ficando sujeitos à verificação da sua autenticidade pela comissão de licitação.

☞ Os proponentes que não apresentarem na forma legal os documentos exigidos nesta licitação estarão inabilitados.

#### **3)- Dos esclarecimentos e da Impugnação ao edital:**

3.1**. –** Quaisquer dúvidas ou esclarecimentos sobre o presente EDITAL, deverão ser solicitados pelos interessados ao Setor de Licitações, na Rua João Moreira, nº 1707 ou pelo telefone (55) 3252.3257, até 05 dias úteis antes da data marcada para o recebimento das propostas, no período compreendido das 08:00 horas às 13:00 horas.

3.2. **–** As impugnações deverão ser interpostas conforme parágrafos 1º, 2º e 3º do Artigo 41 da Lei nº 8.666/93. Decairá do direito de impugnar os termos do EDITAL, aquele licitante que não o fizer até o 2º (segundo) dia útil que anteceder a abertura dos envelopes de habilitação. Falhas ou irregularidades que o viciarem, hipótese em que tal comunicação não terá efeito de recurso.

3.3. **–** Correrão por conta dos licitantes cópias e elementos pelos quais tenham interesse, não só para participação na Licitação como também no decorrer dos trabalhos.

### **4)- Do recebimento dos documentos e das propostas:**

4.1. - As licitantes deverão apresentar documentação necessária para habilitação e proposta em 02 (dois) envelopes distintos, não transparentes, fechados e indevassáveis, contendo, obrigatoriamente, em suas partes externas o endereçamento, a modalidade e o número da licitação, bem como dados da licitante, identificados com as palavras Documentação (envelope de n.º 1), e Proposta(envelope de n.º 2), conforme modelos a seguir:

AO MUNICÍPIO DE SÃO FRANCISCO DE ASSIS EDITAL DE TOMADA DE PREÇOS Nº 002/2016 ENVELOPE Nº 01 – DOCUMENTAÇÃO PROPONENTE: RAZÃO SOCIAL, CNPJ, ENDEREÇO E E-MAIL

AO MUNICÍPIO DE SÃO FRANCISCO DE ASSIS EDITAL DE TOMADA DE PREÇOS Nº 002/2016

#### ENVELOPE Nº 02 – PROPOSTA

PROPONENTE: RAZÃO SOCIAL, CNPJ, ENDEREÇO E E-MAIL

4.2- As empresas interessadas podem se fazer presentes através de um representante legal com poderes para intervir nas fases do procedimento licitatório, fazer uso da palavra, rubricar documentos, etc, desde que, no momento da entrega dos envelopes acima mencionados, apresente documento que o identifique como tal, através de Procuração com plenos poderes ou Carta de Credenciamento( Modelo no anexo V) e cópia autenticada de documento de identificação com foto do outorgado.

4.2.1 – Nenhuma pessoa física, ainda que credenciada por procuração ou carta de credenciamento poderá representar mais de uma licitante.

### **5)- Da habilitação:**

#### **5.1 – Para habilitação o licitante deverá apresentar no envelope nº 01:**

5.1.1- O Certificado de Registro Cadastral(CRC), **vigente,** fornecido pelo município em razão do cumprimento dos requisitos do item 2.

5.1.2 – Caso o Certificado de Registro Cadastral(CRC) da licitante apresente alguma das certidões(que possuem prazo de validade)vencida, a licitante poderá apresentar junto ao CRC a correspondente certidão atualizada.

#### **6)- Da proposta:**

6.1 - A proposta financeira, digitada/datilografada, datada, rubricada em todas as folhas e assinada pelo representante legal do proponente na última, isenta de emendas, rasuras e ou entrelinhas, **contendo o valor GLOBAL (Implantação, conversão, treinamento + locação mensal x 12 meses), sendo obrigatório colocar o valor unitário dos subitens (cada Módulo)**.

6.2- Não serão consideradas as propostas que deixarem de atender, no todo ou em parte, qualquer das disposições deste Edital, bem como aquelas manifestamente inexequíveis, presumindo-se como tais as que contiverem preços vis de acordo com o art. 48 da Lei das Licitações. Quaisquer inserções na proposta que visem modificar, extinguir ou criar direitos, sem previsão no edital, serão tidas como inexistentes.

· O valor mensal de cada módulo só será iniciado mediante solicitação de implantação e após a sua efetiva homologação.

Deverão ser informados os itens abaixo que não entrarão no julgamento da proposta:

- a- O Valor da Hora Técnica;<br>b- O valor do Chamado Técn
- O valor do Chamado Técnico;
- c- Valor do Treinamento técnico adicional (para módulos de 8 horas);
- Valor do Km rodado:
- e- Indicação do banco de dados a ser utilizado.

6.2.1. - O preço deverá ser cotado em moeda corrente nacional, incluindo todas as despesas, bem como todos os componentes de custos dos serviços, já computados, inclusive, os impostos, taxas, transporte, seguro, salário de pessoal, encargos sociais e demais despesas.

6.2.2. - Prazo de validade da proposta de no mínimo **(90) noventa dias**, a contar da data marcada para abertura dos envelopes.

6.2.3. - Será de inteira responsabilidade do ofertante o preço cotado, não se levando em consideração reclamações por erros ou equívocos manifestados após a abertura das propostas.

6.3. - Para decidir sobre questões pertinentes ao processo licitatório a proponente deverá apresentar credencial ou procuração específica.

#### **7)- Do critério de julgamento e de desempate:**

7.1- O julgamento e classificação das propostas serão realizados em função do preço cotado, classificando-se em primeiro lugar a proposta formulada de acordo com o exigido e que consignar o **MENOR PREÇO GLOBAL,** conforme dispõe o Decreto Municipal n.º 493/2012, (sendo obrigatório colocar o valor unitário por Módulo), de acordo com o que especifica o art. 45, § 1º, inciso I da Lei 8.666/93 e com observância do previsto nos art. 43 e 44, seus incisos e parágrafos, da Lei n.º 8.883/94.

7.2- Como critério de desempate será assegurada preferência de contratação para as microempresas, as empresas de pequeno porte e as cooperativas que atenderem ao disposto no item 2.1.8 e 2.1.9.

7.3- Entende-se como ocorrência de empate ficto quando as propostas entregues pela microempresa, empresa de pequeno porte ou a cooperativa apresentam valores iguais ou superiores em até 10% (dez por cento)ao da proposta de menor valor.

7.4 – A situação de empate somente será verificada após ultrapassada a fase recursal da proposta, seja pelo decurso do prazo sem interposição de recurso ou pelo julgamento definitivo de recurso interposto.

7.5-Ocorrendo empate na forma do subitem anterior, proceder-se-á do seguinte modo:

a) A microempresa, a empresa de pequeno porte ou a cooperativa, detentora da proposta de menor valor será convocada para apresentar, querendo, no prazo de 02 (dois) dias úteis, nova proposta, por escrito e de acordo como item nº 6, com preço inferior àquela considerada, até então, de menor preço, situação em que será declarada vencedora do certame.

b) Se a microempresa, a empresa de pequeno porte ou a cooperativa, convocada na forma da alínea anterior, não apresentar nova proposta, inferior à de menor preço, será facultada, pela ordem de classificação, às demais microempresas, empresas de pequeno porte ou cooperativas remanescentes, que se enquadrarem na hipótese do item 2.1.8 e 2.1.9 deste edital, a apresentação de nova proposta, no prazo previsto na alínea "a" deste subitem.

c) Se houver duas ou mais microempresas e/ou empresas de pequeno porte e/ou cooperativas com propostas iguais, será realizado sorteio para estabelecer a ordem em que serão convocadas para apresentação de nova proposta, na formas das alíneas anteriores.

7.6- Se nenhuma microempresa, empresa de pequeno porte ou cooperativa, satisfizer as exigências do subitem 7.2 deste edital, será declarado vencedor do certame o licitante detentor da proposta originariamente de menor valor.

7.7**-** O disposto nos subitem 7.2 e 7.3 deste edital, não se aplica às hipóteses em que a proposta de menor valor inicial tiver sido apresentada por microempresa, empresa de pequeno porte ou cooperativa que satisfaça as exigências do subitem 2.1.8 e 2.1.9.

7.8- Após a aplicação no disposto nos itens anteriores, referentes a critério de desempate, se existir mais de um licitante com propostas idênticas, será dada preferência aos bens/serviços, pela ordem:

a) produzidos no país;

b) produzidos ou prestados por empresas brasileiras; e

c)produzidos ou prestados por empresas que invistam em pesquisa e no desenvolvimento de tecnologia no país.

7.9. No caso de persistir a equivalência dos valores apresentados pelas empresas, ou seja, empate, será realizado sorteio, obedecido o disposto no § 2º, do art. 45, da mesma, ocasião em que será efetuado o sorteio em ato público, com a convocação prévia de todos os licitantes.

### **8)- Dos Recursos:**

8.1- Em todas as fases da licitação serão observadas as normas previstas nos incisos, alíneas e parágrafos do artigo 109 da Lei nº 8.666/93.

8.2- O prazo para interposição de recurso relativo às decisões da comissão de Licitação, ao julgamento da habilitação e da proposta será de 05(cinco) dias úteis, a contar da intimação da decisão objeto do recurso.

8.3- Os recursos, que serão dirigidos à Comissão de Licitação, deverão ser protocolados, dentro do prazo previsto no item 7.2, durante o horário de expediente que é das 08 horas às 14 horas, no Protocolo desta Prefeitura, situado a Rua João Moreira, nº 1707, nesta cidade, bem como via fax, através do telefone 55 3252 1414, sem prejuízo do protocolo do original, obedecido o prazo do subitem 7.2.

8.4- Havendo a interposição tempestiva de recurso, os demais licitantes serão comunicados para que, querendo, apresentem contrarrazões, no prazo de 05(cinco) dias úteis e na forma prevista no subitem 8.3.

8.5- Não serão aceitos recursos ou contrarrazões apresentados fora do prazo ou enviados por e-mail ou por qualquer outro meio além do previsto no item 8.3.

8.6- Decorrido o prazo para apresentação das razões e contrarrazões de recurso, a Comissão de Licitação poderá reconsiderar a sua decisão, no prazo de 05(cinco) dias úteis, ou, nesse mesmo prazo, encaminhá-los ao Prefeito, acompanhado dos autos da licitação, do relatório dos fatos objeto do recurso e das razões da sua decisão.

8.7- A decisão do Prefeito, a ser proferida nos 05(cinco) dias úteis subseqüentes ao recebimento do relatório e das razões de decidir da Comissão de Licitação é irrecorrível.

8.8- Os prazos previstos nos itens 8.6 e 8.7 poderão ser prorrogados, a critério da Administração, sempre que for necessário para o adequado julgamento dos recursos, como, por exemplo, para a realização de diligências. A prorrogação deverá ser devidamente justificada nos autos da licitação.

#### **9)- Do Contrato:**

9.1 – Esgotados todos os prazos recursais, a Administração, no prazo de (05) cinco dias úteis, convocará a empresa vencedora para assinar o contrato, sob pena de decair o direito à contratação, sem prejuízo das sanções previstas no artigo 81 da Lei n.º 8.666/93 atualizada pela Lei 8.883/94.

9.2 – O prazo de que trata o subitem anterior, poderá ser prorrogado uma vez, pelo mesmo período, desde que seja feito de forma motivada e durante o transcurso do prazo original.

9.3 - Se, dentro do prazo, o convocado não assinar o contrato, a Administração convocará os licitantes remanescentes, na ordem de classificação, para a assinatura do instrumento contratual nas mesmas condições propostas pelo primeiro classificado, inclusive quanto aos preços atualizados pelo critério previsto neste Edital, ou então, revogará a Licitação, aplicando-se multa no valor de 10%(dez por cento) do valor da proposta ofertada pela licitante que deixou de assiná-lo.

9.4 – Do Contrato a ser assinado, constarão as cláusulas necessárias previstas no artigo 55, e a possibilidade de rescisão, na forma determinada nos artigos 77 a 79 da Lei n.º 8.666/93 e suas alterações e demais requisitos legais necessários e pertinentes.

9.5 – O prazo de contratação do objeto desta Tomada de Preços é de 12 (doze) meses, a contar da data de assinatura do contrato, podendo ser prorrogado, por iguais e sucessivos períodos, nos termos do artigo 57, inciso IV, da Lei 8.666/93 e suas alterações, caso haja interesse entre as partes.

9.6- A empresa deverá manter durante toda a execução do contrato, em compatibilidade com as obrigações assumidas, todas as condições de habilitação e qualificação exigidas no instrumento convocatório.

9.7- Ocorrendo a prorrogação do contrato, o mesmo sofrerá reajuste pela variação do IGPM-FGV do período transcorrido do início até o vencimento de cada renovação.

#### **10)- Das penalidades:**

10.1-Pelo inadimplemento das obrigações, na condição de participante da licitação ou de contratada, as empresas ficam sujeitas às seguintes penalidades:

a) Suspensão temporária de participação em licitação e impedimento de contratar com a Administração pelo prazo de 02(dois) anos e multa de 10%(dez por cento) sobre o valor estimado da contratação por deixar de apresentar a documentação exigida no certame ou apresentar documento falso;

b) Afastamento do certame e suspensão do direito de licitar e contratar com a Administração pelo prazo de 02(dois) anos por manter comportamento inadequado durante a sessão licitatória;

c) Suspensão do direito de licitar e contratar com a Administração pelo prazo de 02(dois) anos e multa de 10%(dez por cento) sobre o valor estimado da contratação por deixar de manter a proposta (recusa injustificada para contratar);

d) Advertência por executar os serviços com irregularidades, passíveis de correção durante a execução e sem prejuízo ao resultados;

e) Multa de 0,1% (zero vírgula um por cento) por dia de atraso no início dos serviços, aplicável sobre o valor total do contrato, atualizado;

f) Multa de 2,0% (dois por cento), sobre o valor mensal, em caso de inexecução parcial do contrato;

g) Multa de 10%(dez por cento) sobre o valor total do contrato cumulada com suspensão do direito de licitar e contratar com a Administração pelo prazo de 02(dois) anos, em caso de inexecução total do contrato;

h) Multa de 10%(dez por cento) sobre o valor total do contrato cumulada com suspensão do direito de licitar e contratar com a Administração pelo prazo de 02(dois) anos, em caso de causar prejuízo material resultante diretamente de execução contratual.

i) Declaração de inidoneidade para licitar e contratar com a Administração Pública enquanto perdurarem os motivos determinantes da punição ou até que seja promovida a reabilitação, na forma da lei, pertante a própria autoridade que aplicou a penalidade;

10.2- As multas são independentes e a aplicação de uma não exclui a aplicação de outra.

10.3 – Nenhum pagamento será efetuado pela Administração enquanto pendente de liquidação qualquer obrigação financeira que for imposta ao prestador dos serviços em virtude de penalidade ou inadimplência contratual.

#### **11)- Condições de Fornecimento e do Pagamento:**

11.1 - A implantação/conversão, treinamento e liberação para uso dos módulos licitados deverão ocorrer dentro do prazo máximo de 15(quinze) dias após a solicitação da contratante.

11.2- A disponibilização dos dados existentes, íntegros e na sua totalidade, deverão ocorrer dentro dos prazos estipulados acima sem qualquer custo financeiro ou mão de obra por parte deste município.

11.3- Ao final do prazo já estipulado, esta Administração fará um levantamento situacional para verificação de cumprimento de todas as tarefas.

11.4- O descumprimento do prazo estabelecido, ensejará o imediato cancelamento do contrato e aplicação das penas cabíveis.

11.5- Os serviços de implantação e conversão deverão ser todos desenvolvidos na Sede da Prefeitura Municipal e a empresa vencedora não poderá opor qualquer tipo condições para estes serviços e nem justificar atrasos por falta de dados ou arquivos.

11.6- Qualquer alteração no prazo supra referido dependerá de aprovação formal da Administração Municipal.

11.7 - O pagamento da locação mensal será efetuado pela Secretaria Municipal da Fazenda, mensalmente, mediante apresentação de nota fiscal correspondente, (15) quinze dias do mês subsequente ao da prestação dos serviços. O Município reserva-se o direito de implantar os módulos na medida de suas necessidades. Os pagamentos de cada módulo (iniciais e mensais) serão efetuados separadamente e somente ocorrerão após termo de aceite fornecido pelo Município.

11.8- O valor de implantação/conversão e treinamento será pago em**:** (03) três parcelas de igual valor sendo: O pagamento da primeira parcela (10) dez dias após a efetiva instalação e liberação do(s) programa(s) para pleno uso, atestado pelo técnico responsável da Prefeitura; A segunda parcela paga (30) trinta dias após o pagamento da primeira e, a terceira e última parcela, paga (30) trinta dias após o pagamento da segunda parcela.

11.9-O pagamento de serviços eventuais de suporte técnico *in loco,* quando contratados, será realizado (15) quinze dias do mês subsequente ao da prestação dos serviços.

11.10- As notas fiscais não deverão portar vícios ou incorreções que impossibilitem o pagamento e deverão fazer constar o número da Tomada de Preços e da ordem de fornecimento, a fim de acelerar o trâmite.

11.11- O preço ofertado será reajustado anualmente de acordo com a variação pelo IGP-M (Índice Geral de Preços do Mercado da Fundação Getúlio Vargas).

11.12 - Ficam suspensas quaisquer formas de reajuste pelo período de (01) um ano de acordo com a Medida Provisória 1750-45 de 14.12.98 e posterior regulamentação, salvo disciplinamento oriundo e cogente da Lei Federal.

#### **12)- Do reequilíbrio financeiro e do reajuste:**

12.1 – Ocorrendo as hipóteses previstas no artigo 65, inciso II, alínea "d" da Lei 8.666/93 conceder-se-á o reequilíbrio econômicofinanceiro, desde que requerido pela contratada e suficientemente comprovado, com base em documentos a ocorrência do desequilíbrio contratual.

12.2 – Em caso de prorrogação contratual será concedido reajuste pela variação do IGPM-FGV, no período.

#### **13)- Da Dotação Orçamentária:**

13.1-As despesas decorrentes da execução dos serviços constantes do objeto serão atendidas pelas seguintes Dotações Orçamentárias:

- (62) 33903900 –Outros Serviços de Terceiros Pessoa Jurídica Recurso 0001 Sec. Administração;
- (105)– 33903900 –Outros Serviços de Terceiros Pessoa Jurídica Recurso 0001 Sec. da Fazenda;
- (352) 33903900 –Outros Serviços de Terceiros Pessoa Jurídica Recurso 0001 Sec. de Obras.
- (286) 33903900 -Outros Serviços de Terceiros Pessoa Jurídica Recurso 0020 MDE– Sec. de Educação e Cultura;

#### **14)- Condições Gerais:**

14.1 - As propostas que não atenderem as condições desta Licitação, que oferecerem vantagens nela não previstas ou contiverem preços excessivos ou manifestadamente inexequíveis, serão desclassificadas. Não serão admitidas modificações ou substituições nas propostas ou em quaisquer outros documentos.

14.2 - Uma vez iniciada a abertura, não serão aceitas propostas de licitantes retardatários. Não serão admitidas, por qualquer motivo modificação ou substituição das propostas ou qualquer outro documento.

14.3 - A inabilitação do Licitante em qualquer das fases do procedimento Licitatório importa em preclusão do seu direito de participar das fases subsequentes.

14.4 - Em nenhuma hipótese será concedido prazo para apresentação da documentação e propostas exigidas no Edital e "não apresentadas" na Reunião de Recebimento das Propostas e Documentação.

14.5 – À Administração Municipal fica reservado o direito de anular ou revogar a presente Licitação, sem que disso caiba aos participantes o direito de reclamação ou indenização.

14.6 – Só terá direito a usar da palavra, rubricar os documentos e as propostas, apresentar reclamações ou recursos, assinar atas, o licitante ou seu representante legalmente credenciado e identificado na reunião de início deste processo licitatório, bem como os membros da Comissão de Licitação.

14.7 - A Comissão de Licitação reserva-se o direito de realizar, a qualquer momento, por si ou através de assessoria técnica, diligências ou verificações no sentido de aquilatar a consistência dos dados ofertados pelas licitantes, nela compreendida a veracidade de informações e circunstâncias pertinentes.

14.8 – O contratado fica obrigado a aceitar, nas mesmas condições contratuais, os acréscimos ou supressões de que fizerem necessários até o limite de 25%(vinte e cinco por cento) do valor do contrato.

14.9- Em todas as fases da presente Licitação, serão observadas a normas previstas no artigo 109 da Lei 8.666/93 e posteriores alterações.

### **15)- Dos anexos:**

15.1. **–** O presente EDITAL é composto dos seguintes anexos:

- a- Composição do referido sistema com características técnicas e demais requisitos, ANEXO I.
- b- Modelo de proposta de preços, ANEXO II;
	- c- Modelo de declaração de Inidoneidade para licitar ou contratar com a Administração Pública, ANEXO III;
	- d- Modelo de Declaração para cumprimento do art. 27, V da Lei 8.666/93, ANEXO IV;
	-
	- e- Modelo de carta de credenciamento, ANEXO V;<br>f- Modelo de Declaração que aceita as condições q Modelo de Declaração que aceita as condições do Presente Edital, ANEXO VI;
- g- Modelo de Declaração que o sistema atende a todas as funções e rotinas solicitadas no Objeto e Anexo I do

Edital, ANEXO VII;

- h- Modelo de Declaração quanto aos prazos estabelecidos no presente Edital, ANEXO VIII;
	- Minuta de contrato a ser firmado com a empresa vencedora da licitação, ANEXO IX.

Informações serão prestadas no pelo telefone n.º 55-3252.3257 ou no site municipal [www.saofranciscodeassis.rs.gov.br](http://www.saofranciscodeassis.rs.gov.br/) ou no endereço indicado para o recebimento das propostas, onde poderão ser encaminhados os pedidos para participação no processo licitatório por parte de fornecedores cadastrados, entre 08:00 e 13:00 horas.

Gabinete do Prefeito - São Francisco de Assis, em 26 de setembro de 2016.

HORÁCIO BENJAMIM DA SILVA BRASIL PREFEITO MUNICIPAL

Este edital foi examinado e aprovado por esta Procuradoria de acordo com a Lei Federal nº 8.666/93 e suas alterações posteriores, Lei complementar 123/2006 (alterada pela LC nº 147/2014),

 $Em_{--}/\_$ /2016.

 \_\_\_\_\_\_\_\_\_\_\_\_\_\_\_\_\_\_\_\_\_\_\_\_\_\_\_\_ Dr. Claro Biscaíno Cáceres Procurador Jurídico OAB/RS nº 27.130

#### **ANEXO I PROJETO BÁSICO ESPECIFICAÇÕES TÉCNICAS DOS SOFTWARES**

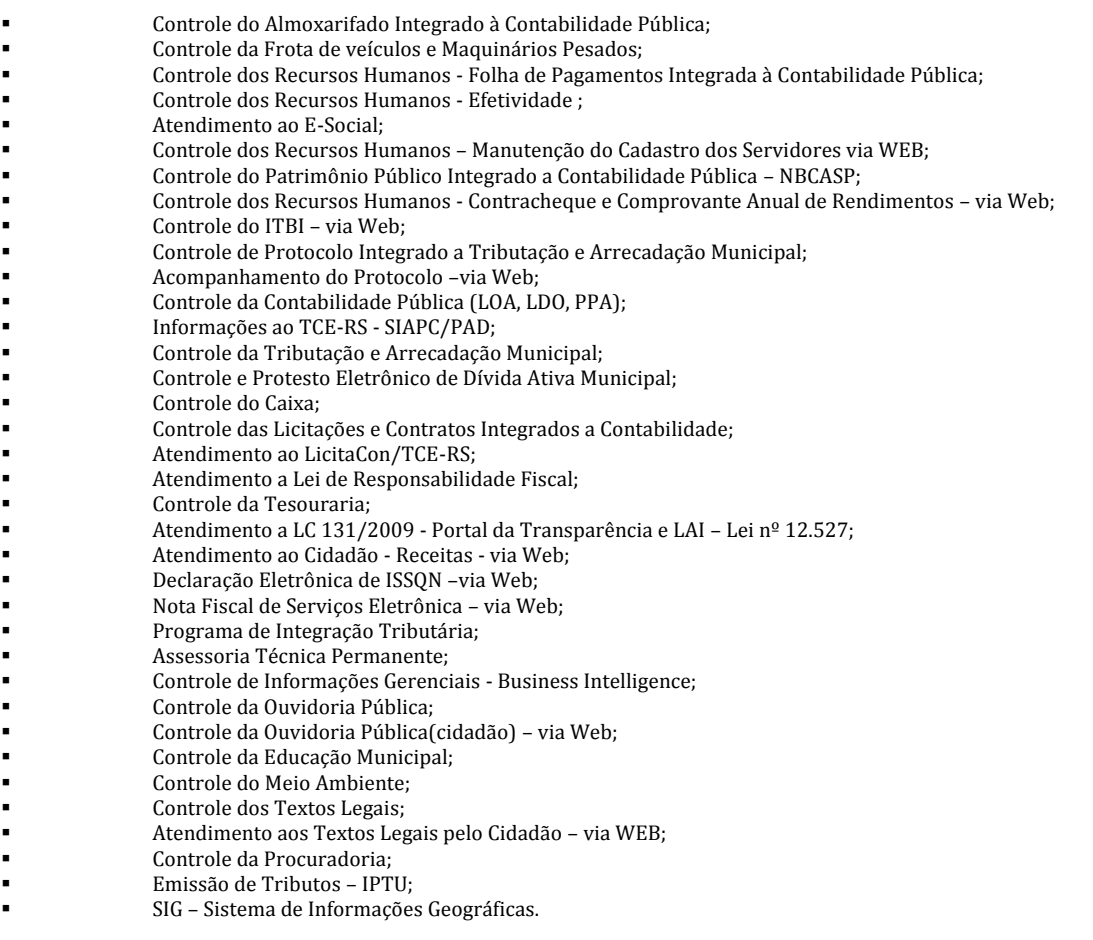

### **DESCRIÇÃO DOS SISTEMAS POR ÁREA A SER INFORMATIZADA NA PREFEITURA MUNICIPAL:**

### **Controle do Almoxarifado com Integrado a Contabilidade Pública:**

 Permitir o gerenciamento integrado dos estoques de materiais existentes nos diversos almoxarifados, englobando ainda a gestão de entidades (unidades gestoras) junto aos almoxarifados.

Utilizar centros de custo na distribuição de materiais, para apropriação e controle do consumo;

 Permitir a fixação de cotas financeiras ou quantitativas por material individual ou por grupo de materiais para os centros de custos (nos níveis superiores e nos níveis mais baixos dentro da hierarquia), mantendo o controle sobre os totais requisitados, alertando sobre eventuais estouros de cotas;

- Possuir controle da localização física dos materiais no estoque;
- Permitir a geração de pedidos de compras para o setor de licitações;

 Permitir que o documento pedido de compras possa ser parametrizado pelo próprio usuário, permitindo-lhe selecionar dados a serem impressos, bem como a sua disposição física dentro do documento;

 Permitir que ao realizar a entrada de materiais possa ser realizado o vínculo com o respectivo Pedido de Compra, gerando assim a baixa da necessidade de compra que estava pendente

 Manter controle efetivo sobre as requisições de materiais, permitindo atendimento parcial de requisições e mantendo o controle sobre o saldo não atendido das requisições;

 Permitir que o documento requisição de material possa ser parametrizado pelo próprio usuário, permitindo-lhe selecionar dados a serem impressos, bem como a sua disposição física dentro do documento;

- Efetuar cálculo automático do preço médio dos materiais;
- Controlar o estoque mínimo, máximo e ponto de reposição dos materiais de forma individual e por Almoxarifado;

Emitir etiquetas de prateleiras para identificação dos materiais;

 Manter e disponibilizar em consultas e relatórios, informações históricas relativas à movimentação do estoque para cada material, de forma analítica;

- Permitir o registro da abertura e do fechamento de inventário, bloqueando movimentações durante a sua realização;
- Tratar a entrada de materiais recebidos em doação;
- Possuir integração com o sistema de administração de frotas efetuando entradas automáticas nos estoques desse setor;

 Possuir integração com o sistema patrimonial disponibilizando automaticamente a inclusão do item patrimonial naquele sistema e mantendo o vínculo entre eles;

- Permitir controlar a aquisição de materiais de aplicação imediata;
- Permitir o controle de datas de vencimento de materiais perecíveis;
- Permitir bloquear as movimentações em períodos anteriores a uma data selecionada;

 Possibilitar a definição parametrizada através de máscara da estrutura de centros de custos, locais físicos e de classificação de materiais;

- Possibilitar restringir o acesso dos usuários somente a almoxarifados específicos;
- Possibilitar que determinados itens sejam requisitados apenas por determinados centros de custos;

 Emitir recibo de entrega de materiais, permitindo que esse documento seja parametrizado pelo próprio usuário, possibilitando-lhe selecionar os dados a serem impressos, bem como a sua disposição física dentro do documento.

- Permitir a movimentação por código de barras do próprio fornecedor
- Elaborar relatórios de Consumo Médio e de Curva ABC

 Controlar as entradas por nota fiscal que necessitam de conferência para que seja possível identificar e finalizar o estágio de conferência em momento posterior ao do registro da entrada da nota fiscal.

 Possui integração em tempo real com a contabilidade onde seja possível efetuar a escrituração contábil de todos os movimentos de entrada e saída que afetam o estoque.

 Possuir integração em tempo real com a execução das despesas orçamentárias, identificando e solicitando a liquidação ou o "em liquidação" do empenho relacionado à respectiva entrada por nota fiscal.

 Possui movimentação específica para o registro de desperdícios, resíduos e refugos existentes na gestão de estoques, efetivando assim correta caracterização das saídas de materiais inservíveis.

## **Controle da Frota de Veículos e Maquinários Pesados:**

- Gerenciar e controlar gastos referentes a frota de veículos, máquinas e equipamentos;
- Gastos com combustíveis e lubrificantes (Materiais próprios ou de terceiros);
- Gastos com manutenções efetuadas em dependências próprias ou de terceiros;
- Permitir a classificação dos gastos dentro de um plano de contas.

 Permitir o lançamento automático de custos através de eventos geradores de custos, os quais devem poder ser criados pelo próprio usuário;

Emitir balancete de gastos de forma analítica, por veículo, ou geral;

 Permitir apropriação de custos para o veículo ou equipamento, permitindo inclusive apropriá-los no nível de conjunto mecânico;

- Efetuar a gestão da frota sempre identificando qual a entidade que o veículo pertence
- Possibilitar a vinculação e desvinculação de agregados aos veículos e equipamentos;
- Manter histórico da utilização e movimentação dos agregados;
- Manter controle efetivo e independente da vida útil dos agregados;
- Permitir controlar o abastecimento e o estoque de combustível mantido em tanques próprios;

 Programar, emitir e controlar a execução de ordens de serviços a serem efetuados nos veículos, máquinas, equipamentos e agregados, permitindo registrar as datas de abertura e fechamento, serviços realizados e despesas decorrentes;

Permitir registrar serviços executados por veículo, agregado, conjunto mecânico e por fornecedor;

 Programar, emitir e controlar a execução de planos de revisão periódicos e de manutenção preventiva a serem efetuados nos veículos, máquinas, equipamentos e agregados permitindo gerar as respectivas ordens de serviço a partir desses planos;

 Registrar toda a utilização dos veículos, permitindo registrar o motorista, setor requisitante, tempo de utilização e distância percorrida;

- Manter controle efetivo sobre o vencimento das habilitações dos motoristas;
- Manter controle efetivo sobre os seguros e garantias incidentes diretamente sobre os veículos e seus agregados;
- Manter controle físico do estoque de peças de reposição e material de consumo;

 Manter total integração com o cadastro de bens patrimoniais de forma a não duplicar dados relativos aos veículos, máquinas e equipamentos considerados como integrantes do patrimônio. Alterações efetuadas no cadastro patrimonial deverão refletir imediatamente nos dados do veículo;

 Manter cálculo exato e efetivo do consumo de combustível por veículo, calculando o consumo médio, custo médio por unidade de utilização.

- Possuir análises comparativas de consumo por tipo de veículo / equipamento, por tipo de combustível, entre outras;
- Permitir o agendamento e controle das obrigações dos veículos como IPVA, seguros e licenciamento;

 Permitir o registro das ocorrências envolvendo os veículos, equipamentos e agregados, como multas, acidentes, etc., registrando datas e valores envolvidos;

- Permitir a substituição de marcadores (Hodômetros e Horímetros).
- Permite cadastro e controle de veículo bi-combustível.
- Permite o cadastramento e gerenciamento de roteiros da frota
- Possibilita o cadastramento de adaptações em veículos como ambulâncias e escolares
- Permite a anexação de documentos e imagens as ocorrências dos veículos.

#### **Controle dos Recursos Humanos - Folha de Pagamento integrada à Contabilidade Pública:**

 Permitir a captação e manutenção de informações pessoais e funcionais de pessoal ativo ou inativo, mantendo a evolução histórica.

- Garantir total disponibilidade e segurança das informações históricas, com detalhamento de todos os pagamentos e descontos.
- Controlar dependentes e servidores/funcionários realizando automaticamente a baixa na época e condições devidas.

 Controlar as funções em caráter de confiança exercida e averbada, que o servidor tenha desempenhado, dentro ou fora do órgão, para pagamento de quintos ou décimos de acordo com a legislação.

 Garantir total disponibilidade e segurança das informações históricas necessárias às rotinas anuais, 13<sup>º</sup> Salário, rescisões de contrato e férias.

 Controlar o tempo de serviço efetivo, emitir certidões de tempo de serviço e disponibilizar informações para o cálculo da concessão de aposentadoria.

Registrar e controlar a lotação e a localização, inclusive de servidores cedidos.

- Registrar atos de elogio, advertência e punição.
- Registrar e controlar a promoção e a progressão funcional dos servidores.

 Processar o pagamento do pessoal ativo, inativo e pensionistas, tratando adequadamente os diversos regimes jurídicos, adiantamentos, pensões e benefícios, permitindo recálculos.

Registrar e controlar convênios e empréstimos que tenham sido consignados em folha.

Possuir rotinas que permitam administrar salários, possibilitando reajustes globais e parciais.

Possuir rotina que permita controlar e ajustar valores de modo a satisfazer limites de piso ou teto salarial.

Permitir simulações parciais ou totais da folha de pagamento.

 Gerar automaticamente os valores relativos aos benefícios dos dependentes, tais como salário família e auxílios creche e educação.

 Calcular e processar os valores relativos a contribuição sindical e patronal para previdência, IRPF, FGTS, PIS/PASEP, SEFIP, gerando os arquivos necessários para envio das informações aos órgãos responsáveis.

 Automatizar o cálculo de adicionais por tempo de serviço e a concessão, gozo ou transformação em abono pecuniário da licençaprêmio assiduidade.

Possuir rotina de cálculo de benefícios tais como: Vale Transporte e auxílio alimentação.

 Permitir a inclusão de valores variáveis na folha como os provenientes de horas extras, periculosidade, insalubridade, faltas, empréstimos, descontos diversos e ações judiciais.

- Possuir rotina de cálculo de rescisões de contrato de trabalho e demissões
- Integrar-se ao sistema contábil efetuando a contabilização automática da folha de pagamento.
- Gerar informações anuais como DIRF, RAIS e Comprovante de Rendimentos Pagos, nos padrões da legislação vigente.
- Emitir contra cheques, cheques de pagamento e etiquetas permitindo a livre formatação desses documentos pelo usuário.
- Permitir a geração de arquivos para crédito em conta corrente bancária.

Permitir a emissão de cheques para pagamento de servidores/funcionários.

Controlar servidores em estágio probatório.

 Permitir que posições superiores dentro do organograma possam ter acesso às informações históricas dos servidores hierarquicamente subordinados.

 Possuir controle dos Tomadores de serviço, pagamentos por RPA, Nota Fiscal e outros, integrando essas informações para DIRF. Permitir o cadastramento de contratos de trabalho (estagiários, temporários e efetivos), permitindo o cadastramento de diversos contratos para um mesmo servidor.

 Possuir cadastro de beneficiários de pensão judicial e das verbas para pagamento por ocasião de férias, 13<sup>º</sup> e folha de pagamento, com suas respectivas fórmulas, conforme determinação judicial.

Permitir o cadastramento de currículos e atos legais.

 Controlar benefícios concedidos devido ao tempo de serviço (anuênio, qüinqüênio, licença prêmio, progressões saláriais e outros), com controle de prorrogação ou perda por faltas e afastamentos.

Possuir quadro de vagas por lotação (previsto e realizado)

 Controlar diversos regimes jurídicos, bem como contratos de duplo vínculo, quanto ao acúmulo de bases para INSS e FGTS, e também quanto aos limites de piso e teto salarial.

Permitir o cálculo de folha complementar, com ou sem recálculo de encargos.

### **PPP (Perfil Profissiográfico Previdenciário)**

 Permitir registrar os dados dos responsáveis pelas informações de monitoração Biológica por período, mantendo histórico atualizado;

 Permitir registrar os dados dos responsáveis pelas informações de monitoração dos registros Ambientais por período, mantendo histórico atualizado;

 Permitir gerenciar e manter atualizado todas as informações cadastrais, pertinentes ao PPP, como alteração de cargos, mudança de agente nocivo, transferências, descrição dos cargos e atividades exercidas pelo funcionário;

- Permitir registrar e manter atualizado o histórico, as técnicas utilizadas para neutralização de agentes nocivos à saúde.
- Permitir registrar os exames periódicos, clínicos e complementares e manter os dados históricos;
- Permitir, registrar e manter atualizado o histórico da exposição do trabalhador à fatores de riscos;
- Permitir a emissão do PPP individual ou por grupo de funcionários;

### **Avaliação de Desempenho**

Permitir parametrização de questionários, tópicos, questões, alternativas e pontuação por alternativa;

 Permitir parametrização de períodos avaliação por cargo, situação contrato ou funcionário, com identificação do questionário a ser utilizado para avaliação;

- Permitir controle do número de faltas e afastamentos por avaliação;
- Permitir revisão da avaliação;
- Permitir histórico das avaliações aplicadas;
- Permitir emissão de relatórios formatados pelo usuário.

## **Margem Consignável**

 Permitir parametrização das verbas de Base e Limite Margem Consignável, bem como as verbas de consignação por empresa de convênio;

- Permitir cadastro das Entidades Externas com suas verbas de convênio
- Permitir Reserva por Verba e Controle do Saldo Margem Consignável
- Permitir a importação do movimento de consignações via arquivo, para desconto na Folha de Pagamento;

### **Controle dos Recursos Humanos - Efetividade:**

 Registra a Efetividade do quadro de funcionários da Prefeitura Municipal,integrando-se ao Módulo de Folha de Pagamentos através de um cadastro único de funcionários, tabelas, eventos e procedimentos.

- Registro dos Atos Legais (Portarias, Decretos, Requisições) e outros documentos legais.
- Manutenção do movimento de Ato Legal por servidor, independente das movimentação de Pessoal, Afastamentos e Benefícios.
- Registro das movimentações de Pessoal, Afastamentos e Benefícios do servidor integrados ao movimento de Ato Legal que autoriza a movimentação.
- Controle dos Atos a serem considerados para Efetividade, conforme tipo e opções parametrizadas pela empresa.
- Emissão da Certidão Tempo de Serviço com grade de Efetividade.

 Emissão da Grade de Efetividade, por ano, meses e tipo efetividade com o número de dias por mês e total geral do ano, com resumo final do Tempo Municipal e Tempo Efetividade (Tempo Atual mais Tempo Anterior).

### **Atendimento ao E-Social:**

Atender de forma integral a todo o composto de regras e definições que compõe o E-Social;

- Efetuar consistência prévia(antes do envio) das informações contidas no arquivo gerado, conforme definições e parâmetros estabelecidos no E-Social;
- Permitir a geração de arquivos exigidos conforme a legislação relativa ao E-Social;

 Permitir o envio, de forma eletrônica, dos arquivos com informações exigidas no atendimento à legislação referente ao E-Social.

## **Controle dos Recursos Humanos – Manutenção do Cadastro dos Servidores – via Web:**

 Permitir o acesso do servidor via Internet(Sítio Eletrônico da Prefeitura Municipal)ao seu cadastro pessoal, através de "Login" e senha;

 Permitir que o setor de Recursos Humanos parametrize quais informações terão a opção de ser atualizadas pelos servidores;

 Permitir a alteração das informações cadastrais, pelo servidor, conforme parametrizações do setor de Recursos Humanos;

Permitir a crítica e/ou aceitação ou recusa das informações alteradas pelo servidor;

 Permitir a emissão de relatório de crítica ao cadastro dos servidores, conforme parametrização para avaliação dos dados constantes no cadastro.

Permitir a avaliação do cadastro conforme filtros de pesquisa.

## **Controle do Patrimônio Público integrado à Contabilidade Pública - NBCASP:**

 Permitir o controle dos bens patrimoniais, tais como os recebidos ou cedidos em comodato a outros órgãos da administração pública e também os alugados pela entidade;

 Possuir gestão de entidades (unidade gestora) de todos os bens cadastrados e que sofram movimentação ao longo de sua vida útil, identificando de forma transparente qual entidade detém a posse do mesmo.

 Permitir ingressar itens patrimoniais pelos mais diversos tipos, como: aquisição, doação, dação de pagamento, obras em andamento, entre outros, auxiliando assim no mais preciso controle dos bens da entidade, bem como o respectivo impacto na contabilidade.

 Permitir a utilização, na depreciação, amortização e exaustão, os métodos: linear ou de quotas constantes e/ou de unidades produzidas, em atendimento a NBCASP;

Permitir registrar o processo licitatório, empenho e nota fiscal referentes ao item.

 Possibilitar a vinculação entre itens patrimoniais (agregação), de forma que possam ser tratados como um único bem, possibilitando sua desvinculação a qualquer momento;

Permitir transferência individual, parcial ou global de itens;

 Permitir a escrituração contábil tempestiva das transações de avaliação patrimonial, depreciação, amortização, exaustão, entre outros fatos administrativos com impacto contábil, em conformidade com a NBCASP (integração com setor contábil);

 Permitir o armazenamento dos históricos de todas as operações como depreciações, amortizações e exaustões, avaliações, os valores correspondentes aos gastos adicionais ou complementares, bem como registrar histórico da vida útil, valor residual, metodologia da depreciação, taxa utilizada de cada classe do imobilizado para fins de elaboração das notas explicativas correspondentes aos demonstrativos contábeis, em atendimento a NBCASP;

 Permitir a avaliação patrimonial em atendimento a NBCASP (Normas Brasileiras de Contabilidade Aplicadas ao Setor Público), possibilitando o registro do seu resultado, independente deste ser uma Reavaliação ou uma Redução ao Valor Recuperável;

 Permitir o controle dos diversos tipos de baixas e desincorporações como: alienação, permuta, furto/roubo, entre outros;

 Permitir a realização de inventário, bloqueando a movimentação ou destinação de bens durante a sua realização inclusive oferecendo a utilização de mecanismo externo para a coleta de informações dos bens patrimoniais (Coletores de Dados) tornando dessa forma o processo de inventário sem intervenção manual/papel; deve permitir configurar os arquivos de importação e exportação que serão utilizados pelo coletor de dados.

Permitir o registro pelo responsável, da conformidade do inventário;

 Permitir a transferência pela comissão de inventário de bens localizados, mas pertencentes a outro setor, durante o inventário;

Manter o controle do responsável e da localização dos bens patrimoniais;

Emitir e registrar Termo de Guarda e Responsabilidade, individual ou coletivo dos bens;

 Permitir que o termo de guarda e responsabilidade possa ser parametrizado pelo próprio usuário, permitindo-lhe selecionar campos a serem impressos bem como selecionar a disposição desses campos dentro do corpo do documento;

Emitir nota de transferência de bens;

 Permitir que a nota de transferência de bens possa ser parametrizada pelo próprio usuário, permitindo-lhe selecionar campos a serem impressos bem como selecionar a disposição desses campos dentro do corpo do documento;

Emitir etiquetas de controle patrimonial, inclusive com código de barras para leitura óptica;

 Permitir que a etiqueta de controle patrimonial possa ser parametrizada pelo próprio usuário, permitindo-lhe selecionar campos a serem impressos bem como selecionar a disposição desses campos dentro do corpo da etiqueta;

Manter controle sobre vencimento dos prazos de garantia do fabricante;

Registrar e emitir relatórios das manutenções preventivas e corretivas dos bens;

 Permitir que em qualquer ponto do sistema um item possa ser acessado tanto pelo seu código interno como pela placa de identificação;

 Disponibilizar consulta com a visão contábil para viabilizar a comparabilidade do controle dos bens com os registros contábeis, apresentando no mínimo a composição do valor bruto contábil (valor de aquisição mais os valores correspondentes aos adicionais ou complementares); do valor líquido contábil (valor bruto contábil deduzido as depreciações/amortizações/exaustões) no período e acumuladas no início e no final do período;

 Emitir relatórios, bem como gerar arquivos, destinados à prestação de contas em conformidade com os Tribunais de Contas;

Emitir relatório de itens podendo filtrar por entidades.

 Possuir integração em tempo real com a execução das despesas orçamentárias, identificando e solicitando a liquidação ou o "em liquidação" do empenho relacionado à respectiva incorporação do patrimônio, quando este utilizar execução de despesa orçamentária.

## **Controle dos Recursos Humanos - Contracheque e Comprovante Anual de Rendimentos – via Web:**

 Permitir consulta e emissão do contracheque e/ou comprovante anual de rendimentos via internet, com parametrização do servidor de acesso, definição do logon por funcionário e critérios para geração da senha inicial, permitindo alteração da senha após primeiro acesso;

Permitir controle da disponibilidade das informações para consulta, por competência e Tipo de Cálculo;

Permitir consulta e emissão do contracheque e/ou comprovante anual de rendimentos com acesso via internet, mediante identificação do logon e senha, por funcionário.

## **Controle do ITBI- via Web:**

- Permitir acesso via internet através de qualquer navegador;
- Permitir acesso restrito/personalizado por login e senha;
- Permitir a solicitação de ITBI através da Internet;
- Permitir a impressão de Guia Online;
- Permitir o gerenciamento de Login pela prefeitura;
- Permitir a homologação e auditoria dos dados solicitados;
- Integrar com o cadastro imobiliário municipal;
- Possuir financeiro integrado à arrecadação municipal;
- Manter histórico de solicitações de ITBI;
- Possuir recurso online para questionamento dos dados do imóvel;
- Possuir recurso de resposta a questionamentos para a prefeitura;
- Efetuar o envio de e-mail quando for homologado o ITBI.

 Permitir o acesso através da internet utilizando usuário e senha previamente cadastrados na Prefeitura. Este cadastro deve ser solicitado pela internet e liberado pelo funcionário responsável;

- Permitir ao município a disponibilização da solicitação do ITBI, com a geração do protocolo correspondente.
- Realizar todo o processo de forma eletrônica, desde o protocolo até a impressão do boleto de pagamento. O boleto deve estar no padrão Febraban.

 Permitir que durante a solicitação do ITBI o contribuinte valide seus dados cadastrais e, sendo necessário, possa solicitar alterações, via Internet, ao setor de cadastro da prefeitura.

- Permitir ao contribuinte acompanhar, via internet, todas as fases da tramitação da sua solicitação de ITBI.
- Permitir a consulta aos protocolos mesmo após seu encerramento;
- Permitir a manutenção do histórico de todos os ITBIs gerados pelo contribuinte;

 Permitir a manutenção do histórico de todo o processo junto ao cadastro imobiliário, possibilitando sua consulta através do sistema Tributário;

Enviar e-mail para o contribuinte avisando da sua liberação do seu ITBI;

 Disponibilizar em tempo real, no sistema Tributário, todos os valores lançados e gerados pelo ITBI. Esses valores deverão ser processados e contabilizados como qualquer outra receita.

## **Controle do Protocolo integrado à Tributação e Arrecadação Municipal:**

Integrar-se ao sistema de arrecadação para verificar a situação de adimplência ou inadimplência do requerente;

 Permitir a parametrização da numeração dos processos permitindo a adoção de numeração sequencial única, sequencial única dentro do ano, sequencial única dentro de cada mês;

Possuir tabela parametrizável de valores das taxas de expediente;

 Emitir documento de arrecadação de taxas de expediente diversas, inclusive possibilitando a impressão de código de barras para recebimento pela rede bancária (boleto de cobrança);

Permitir a emissão parcelada das taxas de expediente diversas;

 Disponibilizar rotina de formatação das guias de recolhimento, permitindo aos próprios usuários selecionar os campos constantes na referida guia;

Permitir a criação de multiprotocolos, utilizando numeração única de processo na entidade;

- Permitir a criação de roteiros pré-estabelecidos para o processo.
- Permitir a juntada de processos por anexação ou apensação;
- Possuir o recurso de assinatura eletrônica no controle da tramitação dos processos;

 Permitir a aferição dos custos relacionados às diversas atividades inerentes ao trâmite do processo, visando compará-las com os valores das taxas praticadas;

 Possuir rotina de arquivamento de processos, com identificação de sua localização física e controle de temporalidade de arquivamento;

 Possuir rotina para registro da entrega da documentação do processo ao requerente, possibilitando a emissão automática do Comprovante de Entrega.

 Permitir que o comprovante de entrega seja parametrizado pelo próprio usuário, permitindo-lhe selecionar campos a serem impressos bem como sua disposição dentro do documento;

Manter histórico da tramitação do processo;

Emitir etiquetas de protocolo com identificação do processo por código de barras.

Permitir acesso aos processos por meio de leitura do código de barras em diversas funcionalidades de movimentação.

Permitir que a etiqueta de protocolo seja parametrizada pelo próprio usuário, permitindo-lhe selecionar campos a serem

impressos bem como selecionar a disposição desses campos dentro do corpo da etiqueta;

Emitir comprovante de protocolização para o interessado no momento da inclusão do processo;

 Permitir que o comprovante de protocolização seja parametrizado pelo próprio usuário, permitindo-lhe selecionar os campos a serem impressos, bem como sua disposição dentro do documento;

Permitir a emissão e o armazenamento no próprio banco de dados de requerimentos e pareceres;

 Permitir que os requerimentos e pareceres sejam configurados pelo próprio usuário permitindo adicionar e / ou suprimir campos e figuras tipo bitmap;

 Possibilitar a consulta e emissão de prontuário do requerente detalhando todos os fatos e providências relacionadas a qualquer processo no qual o mesmo esteja envolvido;

 Em processos que envolvam a edificação de imóveis, registrar dados relativos a área edificada, como tipo, finalidade, localização, área total, entre outras;

Possuir análises estatísticas relativas às áreas edificadas;

 Possuir gráficos que possibilitem analisar o desempenho dos diversos setores, bem como exibir comparativos gerais entre os diversos tipos de processos;

 Fornecer dados ao "Controle de Processos e Tramitação – Internet", dados esses referentes a cada processo cadastrado, assegurando inviolabilidade dos dados pessoais do requerente, bem como dos próprios processos.

- Possuir aviso de processos pendentes de recebimento, configurável por funcionário.
- Permitir que o roteiro do processo se altere automaticamente de acordo com o status do processo.
- Permitir informar o número de folhas que compõe o processo.

 Permitir iniciar o processo a partir do número do boleto de cobrança gerado no controle de processos e tramitação – internet.

 Permitir confrontar os valores gerados pelo cidadão no controle de processos e tramitação - internet com os valores reais do processo e alertar visualmente o usuário.

 Permitir gerar automaticamente boleto de cobrança complementar caso os valores gerados pelo cidadão no controle de processos e tramitação – internet estejam inferiores ao valores reais do processo.

#### **Controle do Protocolo - via Web**

 Possuir interface com o sistema de Protocolo, provendo requisitos eficientes de segurança quanto a integridade da base de dados principal do sistema de Protocolo;

 Prover sigilo das informações permitindo que somente o próprio requerente possa consultar dados relativos aos seus processos;

Prover sigilo quanto às informações pessoais de cada requerente cadastrado no sistema;

Possibilitar ao requerente o acompanhamento de seus processos durante as diversas fases de sua tramitação;

 Disponibilizar informações ao usuário referente aos documentos necessários para abertura de processos, de acordo com o assunto;

Possibilitar a consulta ao valor estimado a ser recolhido, referente ao processo, de acordo com o assunto.

- Possibilitar a emissão de boletos de cobrança referentes aos processos que se deseja dar entrada na entidade.
- O sistema de Protocolo desktop e o Protocolo Web, devem compartilhar o mesmo banco de dados.

### **Controle da Contabilidade Pública (LOA, LDO, PPA):**

Contabilizar as dotações orçamentárias e demais atos da execução orçamentária e financeira.

 Utilizar o Empenho para comprometimento dos créditos orçamentários, a Nota de Lançamento ou documento equivalente definido pela entidade pública para a liquidação de receitas e despesas e a Ordem de Pagamento para a efetivação de pagamentos.

 Permitir que os empenhos globais e estimativos sejam passíveis de complementação ou anulação parcial ou total, e que os empenhos ordinários sejam passíveis de anulação parcial ou total.

 Possibilitar no cadastro do empenho a inclusão, quando cabível, das informações relativas ao processo licitatório, fonte de recursos, detalhamento da fonte de recursos, número da obra, convênio e o respectivo contrato.

Possibilitar no cadastro do empenho a inclusão, quando cabível, de informações relativas ao MANAD permitindo assim o

envio de informações para o INSS.

Permitir a incorporação patrimonial na emissão ou liquidação de empenhos.

 Permitir a gestão do controle "Crédito Empenhado em Liquidação" com a automatização do reconhecimento das obrigações antes e entre as fases da execução orçamentária.

Permitir a utilização de objeto de despesas na emissão de empenho para acompanhamento de gastos da entidade.

 Permitir o controle de reserva das dotações orçamentárias possibilitando o seu complemento, anulação e baixa através da emissão do empenho.

Permitir a emissão de etiquetas de empenhos.

 Permitir que os documentos da entidade (notas de empenho, liquidação, ordem de pagamento, etc) sejam impressas de uma só vez através de uma fila de impressão.

 Permitir a alteração das datas de vencimento dos empenhos visualizando a data atual e a nova data de vencimento sem a necessidade de efetuar o estorno das liquidações do empenho.

Não permitir a exclusão ou cancelamento de lançamentos contábeis.

Permitir a utilização de históricos padronizados e históricos com texto livre.

Permitir estorno de registros contábeis nos casos em que se apliquem.

 Permitir a apropriação de custos na emissão ou liquidação do empenho, podendo utilizar quantos centros de custos sejam necessários por empenho/liquidação.

- Permitir a reapropriação de custos a qualquer momento.
- Permitir a informação de retenções na liquidação do empenho.
- Permitir a contabilização da apropriação das retenções na liquidação do empenho.

Permitir a utilização de subempenhos para empenhos globais ou estimativos.

 Permitir a configuração do formulário de empenho de forma a compatibilizar o formato da impressão com os modelos da entidade.

Permitir controle de empenho referente a uma fonte de recurso.

 Permitir controle dos recursos antecipados para os adiantamentos, subvenções, auxílios contribuições e convênios, devendo o sistema emitir empenhos para os repasses de recursos antecipados.

 Permitir controlar os repasses de recursos antecipados, limitando o empenho a um determinado valor ou a uma quantidade limite de repasses, de forma parametrizável para os adiantamentos de viagens, adiantamentos para suprimentos de fundos e demais recursos antecipados.

 Permitir controlar os repasses de recursos antecipados limitando o número de dias para a prestação de contas, podendo esta limitação ser de forma informativa ou restritiva.

 Permitir bloquear um fornecedor/credor para não permitir o recebimento de recurso antecipado caso o mesmo tenha prestação de contas pendentes com a contabilidade.

 Permitir incluir um percentual limite para o empenhamento no subelemento 96 – Pagamento Antecipado, impedindo assim que empenhos de recursos antecipados sejam emitidos em valor superior ao definido pela entidade pública.

Emitir documento de prestação de contas no momento do pagamento de empenhos de recursos antecipados.

Emitir documento final (recibo de prestação de contas) no momento da prestação de contas do recurso antecipado.

 Emitir relatório que contenham os recursos antecipados concedidos, em atraso e pendentes, ordenando os mesmos por tipo de recursos antecipados, credor ou data limite da prestação de contas.

 Utilizar calendário de encerramento contábil para os diferentes meses, para a apuração e apropriação do resultado, não permitindo lançamentos nos meses já encerrados.

 Permitir que a estrutura (mascara dos níveis contábeis) do Plano de Contas utilizado pela entidade seja definida pelo usuário.

 Possuir controle, por data, das alterações realizadas no Plano de Contas, obedecendo as movimentações já existentes para as mesmas.

 Possuir cadastro do Plano de Contas com todos os atributos definidos pelo PCASP (Plano de Contas Aplicado ao Setor Público).

 Assegurar que as contas só recebam lançamentos contábeis no último nível de desdobramento do Plano de Contas utilizado.

 Disponibilizar rotina que permita a atualização do Plano de Contas, das Naturezas de Receita e Despesa, dos eventos e de seus roteiros contábeis de acordo com as atualizações do respectivo Tribunal de Contas.

 Possuir mecanismos que garantam a integridade dos procedimentos, bem como a qualidade, consistência e transparência das informações geradas pelo PCASP conforme definições realizadas na 5ª edição do MCASP (Manual de Contabilidade Aplicada ao Setor Público) da STN (Secretaria do Tesouro Nacional).

Assegurar que os lançamentos contábeis sejam realizados utilizando contas de uma mesma natureza da informação.

Assegurar que contas com indicador de superávit financeiro igual a "Patrimonial" sejam movimentadas utilizando como contrapartida:

Contas de Variação Patrimonial Aumentativa;

Contas de Variação Patrimonial Diminutiva;

Outra conta Patrimonial, para reclassificação;

Conta com indicador de superávit financeiro igual a "Financeiro", exclusivamente quando houver a respectiva execução orçamentária (emissão de empenho).

Possuir cadastro de LCP (Lançamentos Contábeis Padronizados) nos moldes definidos pela 5ª edição do MCASP.

Possuir cadastro de CLP (Conjunto de Lançamentos Padronizados) nos moldes definidos pela 5ª edição do MCASP.

 Possuir controle, por data, das alterações realizadas no cadastro de LCP e CPL, obedecendo as movimentações contábeis já existentes para os mesmos.

 Assegurar que a contabilização de todos os fatos administrativos ocorra através do uso dos Lançamentos Contábeis Padronizados (LCP) e do Conjunto de Lançamentos Padronizados (CLP).

 Possuir mecanismo que parametrize as regras contábeis de acordo com as necessidades de cada entidade possibilitando a parametrização das mesmas pelo próprio contador da instituição pública.

 Possuir mecanismo que configure todas as regras contábeis de integração entre os sistemas estruturantes de Administração de Receitas e Administração de Suprimentos (Compras e Materiais, Licitações e Patrimônio).

 Assegurar que a escrituração contábil dos fatos administrativos atenda a NBC T 16.5 – Registro Contábil – do Conselho Federal de Contabilidade.

Assegurar que toda a movimentação contábil seja identificada por um Identificador de Fato Contábil.

 Assegurar que cada registro contábil seja identificado por um número de controle que identifique, de forma unívoca, os registros eletrônicos que integram um mesmo lançamento contábil, atendendo assim a NBC T 16.5, item 13, alínea "f".

 Possuir um cadastro de Retenções onde se defina a conta contábil da mesma, bem como se a mesma refere-se a uma retenção própria da entidade ou de terceiros.

 Permitir que se defina quando determinada retenção efetuada deve ser recolhida, podendo esta data ser um dia do mês subsequente ou uma quantidade de dias úteis ou corridos contados a partir da efetiva retenção.

 Possuir mecanismo que defina se o momento pelo qual ocorrerá o fato gerador do recolhimento de uma retenção própria será na liquidação ou no pagamento do empenho.

 Permitir a arrecadação da receita orçamentária de forma concomitante com o fato gerador do recolhimento de uma retenção de empenho, podendo esta ser realizada de forma rateada entre três receitas para os casos onde a receita possui destinação para os recursos da Saúde e da Educação.

 Possuir controle, por data, das alterações realizadas no cadastro das retenções, obedecendo as movimentações já existentes para as mesmas.

Permitir cadastrar os precatórios da entidade, controlando toda a sua execução.

 Permitir acompanhar a contabilização das retenções, desde a sua origem até o seu recolhimento, possibilitando ao usuário saber em qual documento e data foi recolhida qualquer retenção, permitindo assim a sua rastreabilidade.

 Permitir, no momento da emissão do documento extra, informar os empenhos orçamentários que tiveram retenções e que originaram o documento extra.

Permitir o relacionamento dos empenhos de restos a pagar que estão vinculados à

Educação, Saúde, Precatórios e identificar se os mesmos foram inscritos com ou sem disponibilidade financeira.

Permitir a alteração de complementos de históricos de registros contábeis já efetuados.

Permitir a alteração do documento de pagamento dos empenhos sem a necessidade de efetuar do pagamento.

Permitir a vinculação de documentos em formato "TXT, DOC, XLS, PDF" às notas de empenhos para posterior consulta.

Permitir restringir o acesso a unidades orçamentárias e unidades gestoras para determinados usuários.

 Possibilitar a contabilização automática dos registros provenientes dos sistemas de arrecadação, gestão de pessoal, patrimônio público, licitações e contratos.

Permitir contabilizar automaticamente os bens públicos de acordo com a inserção dos bens no sistema de patrimônio.

 Permitir contabilizar automaticamente as depreciações dos bens de acordo com os métodos de depreciação definidos pelas NBCASP, utilizando vida útil e valor residual para cada um dos bens.

 Permitir contabilizar automaticamente a reavaliação dos valores dos bens patrimoniais de acordo com o processo de reavaliação efetuado no sistema de patrimônio.

Permitir contabilizar automaticamente os gastos subsequentes relativos aos bens patrimoniais.

 Permitir a exportação, na base de dados da prefeitura, de dados cadastrais para as demais unidades gestoras descentralizadas do município.

 Permitir a importação de dados cadastrais nas unidades gestoras descentralizadas do município a partir das informações geradas pela prefeitura.

 Permitir a exportação do movimento contábil com o bloqueio automático dos meses nas unidades gestoras descentralizadas do município para posterior

importação na prefeitura, permitindo assim a consolidação das contas públicas do município.

 Permitir a importação, na base de dados da prefeitura, do movimento contábil das unidades gestoras descentralizadas do município, permitindo assim a consolidação das contas públicas do município.

 Permitir que ao final do exercício os empenhos que apresentarem saldo possam ser inscritos em restos a pagar, de acordo com a legislação, e que posteriormente possam ser liquidados, pagos ou cancelados no exercício seguinte.

 Permitir iniciar a execução orçamentária e financeira de um exercício, mesmo que não tenha ocorrido o fechamento contábil do exercício anterior, atualizando e mantendo a consistência dos dados entre os exercícios.

Possibilitar a transferência automática das conciliações bancárias do exercício para o exercício seguinte.

Possibilitar a transferência automática dos saldos de balanço do exercício para o exercício seguinte.

 Possibilitar a reimplantação automática de saldos quando a implantação já tiver sido realizada de modo que os saldos já implantados sejam substituídos.

Emitir o Relatório de Gastos com a Educação, conforme Lei 9424/1996.

Emitir o Relatório de Gastos com o FUNDEB, conforme Lei 9394/1996.

Emitir o Relatório de Liberação de Recursos, conforme Lei 9.452/1997.

Emitir relatório contendo os dados da Educação para preenchimento do SIOPE.

Emitir relatório contendo os dados da Saúde para preenchimento do SIOPS.

 Emitir relatório de Apuração do PASEP com a opção de selecionar as receitas que compõe a base de cálculo, o percentual de contribuição e o valor apurado.

 Emitir o Relatório de Arrecadação Municipal, conforme regras definidas no artigo 29-A da Constituição Federal de 1988. Emitir relatório Demonstrativo de Repasse de Recursos para a Educação, conforme Lei 9394/96 (LDB), que demonstre

as receitas que compõem a base de cálculo, o percentual de vinculação, o valor arrecadado no período e o valor do repasse. Permitir a geração em formato "HTML" das informações relativas à prestação de contas de acordo com a Lei 9.755/98.

Emitir o Quadro dos Dados Contábeis Consolidados, conforme regras definidas pela Secretaria do Tesouro Nacional.

 Emitir todos os anexos de balanço, global e por órgão, fundo ou entidade da administração direta, autárquica e fundacional, exigidos pela Lei Nº 4320/64 e suas atualizações:

Anexo 1 – Demonstração da Receita e Despesa Segundo as Categorias Econômicas;

- Anexo 2 Receita Segundo as Categorias Econômicas e Natureza da Despesa Segundo as Categorias econômicas;
- Anexo 6 Programa de Trabalho;
- Anexo 7 Demonstrativo de Funções, Programas e Subprogramas por
- Projetos e Atividades (adequado ao disposto na portaria 42/99 do Ministério do Orçamento e Gestão);
- Anexo 8 Demonstrativo da Despesa por Função, Programas e

 Subprogramas, conforme o vínculo com os Recursos (adequado ao disposto na portaria 42/99 do Ministério do Orçamento e Gestão);

 Anexo 9 – Demonstrativo da Despesa por Órgãos e Funções (adequado ao disposto na portaria 42/99 do Ministério do Orçamento e Gestão).

Anexo 10 – Comparativo da Receita Orçada com a Arrecadada;

- Anexo 11 Comparativo da Despesa Autorizada com a Realizada;
- Anexo 12 Balanço Orçamentário;
- Anexo 13 Balanço Financeiro;
- Anexo 14 Balanço Patrimonial;

Anexo 15 – Demonstrativo das Variações Patrimoniais

- Anexo 16 Demonstração da Dívida Fundada Interna;
- Anexo 17 Demonstração da Dívida Flutuante.

 Emitir o Informe de Rendimentos Anual para os prestadores de serviços que tiveram retenção de impostos, conforme regras definidas pela Secretaria da Receita Federal.

Permitir a criação de relatórios gerenciais pelo próprio usuário.

 Dispor de funcionalidade que possibilite a criação de fórmulas para a composição de valores utilizados na emissão de demonstrativos, a partir de qualquer tipo de movimentação (do ano corrente ou do ano anterior, e valores brutos ou líquidos) que envolvam Despesas, Receitas, Restos a Pagar ou Movimentação Contábil em geral.

 Permitir a composição de valores de determinado Grupo de Fonte de Recursos ou Detalhamento da Fonte, e ainda, valores específicos relacionados à Saúde, Educação e Precatórios para utilização na emissão de demonstrativos.

 Possibilitar a definição de um nível contábil ou uma categoria econômica específica, para a composição de um valor que será impresso em um demonstrativo.

Permitir a impressão de demonstrativos com valores em milhares e em milhões de reais.

- Permitir a inserção de notas explicativas e de campos informativos na impressão dos demonstrativos.
- Permitir a criação de relatórios a partir de planilhas eletrônicas criadas pelo usuário.

Armazenar os modelos dos relatórios criados pelo usuário diretamente no banco de dados do sistema.

#### **Orçamento Público - LOA**

 Possuir integração entre os módulos PPA, LDO e LOA, com cadastro único das peças de planejamento como Órgão, Unidade, Função, Subfunção, Programa de Governo, Ação de Governo, Subação de Governo, Naturezas de Receita e Despesa, Fonte de Recursos e Detalhamento da Fonte.

 Permitir a gerência e a atualização da tabela de Classificação Econômica da Receita e Despesa, da tabela de componentes da Classificação Funcional Programática, Fonte de Recursos, Grupo de Fonte de Recursos, especificadas nos anexos da Lei 4320/64 e suas atualizações.

 Gerar a proposta orçamentária para o ano seguinte utilizando o orçamento do ano em execução e permitir a atualização do conteúdo e da estrutura da proposta gerada.

 Permitir incluir informações oriundas das propostas orçamentárias dos órgãos da administração indireta para consolidação da proposta orçamentária do município, observando o disposto no artigo 50 inciso III da Lei Complementar 101/2000 (LRF).

Disponibilizar, ao início do exercício, o orçamento aprovado para a execução orçamentária.

 Em caso de ao início do exercício não se ter o orçamento aprovado, disponibilizar dotações conforme dispuser a legislação municipal.

Permitir elaborar a LOA utilizando informações do PPA ou da LDO em vigência.

Manter cadastro das leis e decretos que aprovam, alteram ou incluem os itens na LOA.

 Permitir a abertura de créditos adicionais, exigindo informação da legislação de autorização e resguardando o histórico das alterações de valores ocorridas.

Permitir a atualização total ou seletiva da proposta orçamentária através da aplicação de percentuais ou índices.

 Permitir o bloqueio e desbloqueio de dotações, inclusive objetivando atender ao artigo 9 da Lei Complementar 101/2000 (LRF).

Possibilitar a Projeção das Receitas e das Despesas nas peças de planejamento.

 Possuir cadastro das Transferências Financeiras contendo as Unidades Gestoras Concessoras e as Unidades Gestoras Recebedoras dos recursos financeiros além da finalidade das transferências.

- Permitir a Programação das Transferências Financeiras Concedidas e Recebidas para o exercício a que refere-se à LOA.
- Permitir que o Cadastro e a Programação das Transferências Financeiras sejam importados do PPA ou da LDO.

 Permitir que a Programação das Transferências Financeiras seja realizada de forma automática pelo sistema através da inserção de percentuais mensais sobre o valor total da transferência prevista no ano.

- Possuir mecanismo de estorno da Programação Inicial das Transferências Financeiras.
- Possuir mecanismo que adicione ou reduza o valor da Programação Inicial das Transferências Financeiras.
- Permitir que na aprovação do orçamento ocorra a contabilização da Previsão das Transferências Financeiras.
- Permitir o controle do Cronograma Mensal de Desembolso e da Programação Financeira da Receita
- Armazenar dados do orçamento e disponibilizar consulta global ou detalhada por órgão, fundo ou entidade da

administração direta, autárquica e fundacional.

 Emitir relatório da proposta orçamentária municipal consolidada (administração direta e indireta) conforme exigido pela Lei 4320/64, Constituição Federal e pela Lei Complementar 101/2000 (LRF).

 Emitir todos os anexos de orçamento, global e por órgão, fundo ou entidade da administração direta, autárquica e fundacional, exigidos pela Lei 4320/64 e pela Lei Complementar 101/2000 (LRF).

 Emitir relatório da proposta orçamentária consolidada (administração direta e indireta) conforme exigido pela Lei Complementar 101/2000 (LRF).

 Integrar-se totalmente às rotinas da execução orçamentária possibilitando o acompanhamento da evolução da execução do orçamento.

 Emitir relatório da proposta orçamentária municipal Consolidada por Programa de Governo, destacando Ações Governamentais por Programa de Governo. Listar para estas Ações Governamentais os seus respectivos valores, finalidade e metas físicas a serem alcançadas.

 Emitir relatório com controle de percentuais sobre a proposta da LOA para cálculos da educação, saúde, pessoal, inativos e pensionistas do RPPS.

## **Lei de Diretrizes Orçamentárias - LDO**

 Permitir elaborar a LDO utilizando informações da LDO anterior ou do PPA em vigência; Possibilitar a importação das Estimativas das Receitas e Metas do PPA para a LDO enquanto a LDO inicial ainda não estiver aprovada.

 Possuir integração entre os módulos PPA, LDO e LOA, com cadastro único das peças de planejamento como Órgão, Unidade, Função, Subfunção, Programa de Governo, Ação de Governo, Subação de Governo, Naturezas de Receita e Despesa, Fonte de Recursos e Detalhamento da Fonte.

 Permitir cadastramento e identificação em qualquer nível de classificação das fontes de financiamento (receitas) da administração direta e indireta do ente.

Permitir o desdobramento das ações do programa de governo, criando um nível mais analítico para o planejamento.

 Permitir o cadastramento de metas fiscais consolidadas para emissão de demonstrativo da LDO, conforme modelo definido pela STN.

Possibilitar a Projeção das Receitas e das Despesas nas peças de planejamento.

 Permitir gerenciar as alterações efetuadas no decorrer da vigência da LDO, registrando estas alterações sem afetar os dados originais (armazenar os históricos).

Permitir que uma alteração legal do PPA tenha sua movimentação refletida automaticamente em uma ou duas LDO.

 Possuir cadastro das Transferências Financeiras contendo as Unidades Gestoras Concessoras e as Unidades Gestoras Recebedoras dos recursos financeiros além da finalidade das transferências.

Permitir a Programação das Transferências Financeiras Concedidas e Recebidas para o exercício a que refere-se à LDO.

Permitir que o Cadastro e a Programação das Transferências Financeiras sejam importados do PPA.

 Permitir elaborar e gerenciar várias alterações legais da LDO simultaneamente, controlando cada uma delas juntamente com a sua respectiva situação (elaboração, tramitação, inclusão de emendas, aprovada, arquivada, etc) e mantendo histórico das operações.

 Deve emitir o Anexo de Riscos Fiscais e Providências, que deverá ser apresentado na Lei de Diretrizes Orçamentárias, conforme determinado pela Portaria da STN que trata o Manual de Demonstrativos Fiscais.

 Deve emitir o Demonstrativo de Metas Fiscais com as metas anuais relativas a receitas, despesas, resultado nominal e primário e montante da dívida pública, para o exercício da LDO e para os dois exercícios seguintes.

 Deve emitir um demonstrativo com a avaliação do cumprimento das metas fiscais do exercício anterior, com a comparação entre as metas fixadas e o resultado obtido no exercício financeiro do segundo ano anterior ao ano de referência da LDO, incluindo a análise dos fatores determinantes para o alcance dos valores estabelecidos como metas.

 Deve emitir demonstrativo das metas anuais, instruído com memória e metodologia de cálculo que justifiquem os resultados pretendidos, comparando-as com as fixadas nos três exercícios anteriores.

 Deve demonstrar a evolução do patrimônio líquido, também nos últimos três exercícios, destacando a origem e a aplicação dos recursos obtidos com a alienação de ativos.

Emitir demonstrativo da situação financeira e atuarial do Regime Próprio de Previdência dos Servidores - RPPS.

Emitir demonstrativo da estimativa e compensação da renúncia de receita.

Emitir demonstrativo da margem de expansão das despesas obrigatórias de caráter continuado.

 Permitir emitir relatórios das metas das ações do programa de governo agrupando as informações por qualquer nível de codificação da despesa (função, subfunção, programa, ação, natureza de despesa e fonte de recursos).

#### **Planejamento Plurianual - PPA**

 Permitir o cadastramento de vários quadriênios, possibilitando a flexibilidade de serem informados quais os anos que compõem o quadriênio ou informar o ano inicial e final do período.

Permitir elaborar o PPA utilizando informações do PPA anterior.

Permitir que a estrutura (máscara dos níveis) das Naturezas de Receita utilizada pela entidade seja definida pelo usuário.

 Permitir que a estrutura (máscara dos níveis) das Naturezas de Despesa utilizada pela entidade seja definida pelo usuário.

Permitir que a estrutura das Fontes de Recursos utilizada pela entidade seja definida pelo usuário.

Permitir que a estrutura do Detalhamento das Fontes utilizada pela entidade seja definida pelo usuário.

 Permitir que o uso e a obrigatoriedade da Fonte de Recurso nas Despesas e nas Receitas sejam parametrizáveis pelo usuário.

 Permitir que o uso e a obrigatoriedade do Detalhamento da Fonte de Recurso nas Despesas e nas Receitas sejam parametrizáveis pelo usuário.

 Possuir integração entre os módulos PPA, LDO e LOA, com cadastro único das peças de planejamento como Órgão, Unidade, Função, Subfunção, Programa de Governo, Ação de Governo, Subação de Governo, Naturezas de Receita e Despesa, Fonte de Recursos e Detalhamento da Fonte.

 Possuir tabela cadastral contendo todas as Naturezas da Receita de acordo com a legislação vigente (portarias atualizadas da Secretaria do Tesouro Nacional e dos Tribunais de Contas Estaduais e Municipais).

 Possuir tabela cadastral contendo todas as Naturezas da Despesa de acordo com a legislação (portarias atualizadas da Secretaria do Tesouro Nacional e dos Tribunais de Contas Estaduais e Municipais).

 Possibilitar a utilização de no mínimo três níveis para a composição da estrutura institucional, bem como parametrização das máscaras.

Possibilitar o armazenamento dos vários produtos resultantes do Plano Plurianual.

 Manter um cadastro de programas de governo identificando os de duração continuada e os de duração limitada no tempo.

Permitir agregar programas de governo de acordo com seus objetivos comuns.

Permitir o estabelecimento de indicadores que permitam a avaliação dos programas.

 Armazenar descrição detalhada dos objetivos para cada ação governamental (projetos/atividades e operações especiais), vinculando o produto resultante de sua execução.

 Permitir o cadastro e gerenciamento de pessoas responsáveis pela realização e acompanhamento dos programas e ações do Plano Plurianual.

 Permitir cadastramento e identificação em qualquer nível de classificação das fontes de financiamento (receitas) da administração direta e indireta do ente.

 Integrar os programas com suas respectivas ações de governo, bem como o enquadramento nas funções e subfunções de governo, conforme a Portaria 42/99 MOG e as respectivas unidades responsáveis pela sua realização.

Permitir o desdobramento das ações, criando um nível mais analítico para o planejamento.

 Possibilitar o estabelecimento de metas quantitativas e financeiras para os programas de governo e suas respectivas ações.

Permitir a vinculação de um mesmo programa em vários órgãos e unidades de governo.

Possibilitar a vinculação de uma mesma ação de governo para vários programas governamentais.

Possibilitar a Projeção das Receitas e das Despesas nas peças de planejamento.

Manter cadastro das leis e decretos que aprovam e alteram os itens do Plano Plurianual.

 Permitir gerenciar as alterações efetuadas no decorrer da vigência do PPA, registrando estas alterações sem afetar os dados originais (armazenar os históricos).

Permitir que uma alteração legal do PPA tenha sua movimentação refletida automaticamente em uma ou duas LDO's.

 Permitir elaborar e gerenciar várias alterações legais do PPA simultaneamente, controlando cada uma delas juntamente com a sua respectiva situação (elaboração, tramitação, inclusão de emendas, aprovada, arquivada, etc) e mantendo histórico das operações.

 Possuir cadastro das Transferências Financeiras contendo as Unidades Gestoras Concessoras e as Unidades Gestoras Recebedoras dos recursos financeiros além da finalidade das transferências.

 Permitir a Programação das Transferências Financeiras Concedidas e Recebidas para os quatro exercícios que compreendem o PPA.

Emitir relatório que agrupe os programas governamentais de acordo com seus objetivos comuns.

Emitir relatórios que identifique e classifique os programas de governo.

Emitir relatórios que identifique e classifique as ações governamentais.

Emitir relatório que demonstre as metas físicas e financeiras dos programas e ações de governo

 Permitir emitir relatórios das metas das ações do programa de governo agrupando as informações por qualquer nível de codificação da despesa (função, subfunção, programa, ação, natureza de despesa e fonte de recursos).

Emitir relatório que demonstre as fontes de financiamento da administração direta e indireta.

- Emitir os Anexos I, II, III e IV em conformidade com o estabelecido pelo TCE- RS.
- Permitir que a máscara das Naturezas da Receita seja parametrizável pelo usuário.
- Permitir que a máscara das Naturezas da Despesa seja parametrizável pelo usuário.

Permitir que a máscara das Fontes de Recurso seja parametrizável pelo usuário.

Permitir que a máscara do Detalhamento das Fontes de Recurso seja parametrizável pelo usuário.

 Permitir que o uso e a obrigatoriedade da Fonte de Recurso nas Despesas e nas Receitas sejam parametrizáveis pelo usuário.

 Permitir que o uso e a obrigatoriedade do Detalhamento da Fonte de Recurso nas Despesas e nas Receitas sejam parametrizáveis pelo usuário.

#### **Informações ao TCE-RS - SIAPC/PAD :**

 Ser integrado ao Módulo de Contabilidade Pública, gerando de forma automatizada, todos os relatórios e arquivos a Prestação de Contas (SIAP/PAD) de acordo com as NBCASP.

#### **Controle da Tributação e Arrecadação Municipal:**

 Possibilitar de forma parametrizada, a sua adaptação integral ao estabelecido pelo Código Tributário Municipal, bem como por qualquer outro conjunto de leis ou normativas em vigor, de qualquer nível, que estejam no contexto de atuação da solução;

 Possuir o conceito de cadastro consolidado das informações municipais (Cadastro Único ou Geral), com identificação unificada do cidadão/contribuinte e das informações mantidas nas tabelas essenciais do SIGTM;

 Permitir a formatação e/ou personalização do layout de todos os documentos oficiais, gerados pelo sistema, tais como: guias de recolhimento, certidões, notificações de lançamento, comprovantes de quitação, documentos integrantes do Processo Tributário Administrativo (PTA), Alvarás, Taxas de Localização e Licença, permitindo minimamente a seleção de campos integrantes, a sua disposição dentro dos documentos e os objetos que integrarão o layout padrão;

Permitir a emissão em segunda via de todos os documentos oficiais;

Permitir o controle do número de via emitida, de todos os documentos oficiais;

 Gerenciar as tabelas de controle do endereçamento e das faces de quadras legais, integralmente relacionadas à tabela de zonas cadastrais imobiliárias do município;

Gerenciar os índices/indexadores de correção e/ou atualização monetária, bem como o controle de mudanças de moeda;

 Gerenciar todo conjunto de fórmulas relativas ao cálculo dos tributos controlados pelo sistema, de forma parametrizada; Possuir rotinas parametrizáveis de cálculos gerais, parciais e individualizados, dos valores inerentes à obrigação principal e acréscimos legais, com destaque para cada item, aplicável a quaisquer tributos e/ou receitas derivadas;

Gerenciar o calendário de dias úteis por exercício;

Gerenciar as datas de vencimentos de tributos por exercício;

Permitir a emissão de documentos oficiais, comprovantes de quitação de débitos de qualquer natureza;

Permitir a emissão do edital de convocação para ciência de Notificação de Lançamento;

 Permitir que a emissão do documento de Notificação do Lançamento seja feita em conjunto com a Guia de Recolhimento dos Tributos, em um único documento, quando em cota única;

Permitir a emissão de todas as Guias de Recolhimento de Tributos controlados pelo sistema;

 Gerenciar as operações de isenções, não incidências, imunidades, reduções de alíquota e de bases de cálculo, para qualquer tributo e/ou receitas derivadas, possibilitando a emissão do relatório de conformidade. Além disso, deve ser possível realizar estorno destas operações;

 Gerenciar as operações da situação cadastral mobiliária e imobiliária, tais como: ativos, inativos, baixados, dentre outras situações;

 Gerenciar as operações de Extinção por pagamento, decisão administrativa, decisão judicial, remissão, prescrição, compensação e dação em pagamento;

Gerenciar operações de Suspensão de Créditos Tributários ou Não Tributários

 Gerenciar operações dos lançamentos de créditos a receber, sejam eles de qualquer natureza, bem como possibilitar o estorno de tais operações;

Gerenciar operações de reparcelamento, bem como possibilitar o estorno do mesmo quando necessário;

 Permitir a emissão das Guias de Recolhimento com incorporação de códigos de barra, padrão CNAB\FEBRABAN, para recebimento das mesmas pelas instituições financeiras arrecadadoras, integrantes do Sistema Financeiro Nacional;

Gerenciar a devolução de correspondências, em função da não localização do contribuinte\destinatário;

Permitir a cobrança de tributos e\ou receitas derivadas, através de débito automático em conta corrente, no domicílio bancário autorizado pelo contribuinte;

 Gerenciar o recolhimento dos tributos e\ou receitas derivadas e classificar os dados da arrecadação, através da leitura de arquivos de dados em formato digital com layout pré-determinado, disponível a Licitante Vencedora;

 Gerenciar os arquivos digitais de troca de dados com as instituições financeiras arrecadadoras conveniadas, permitindo o emprego de mecanismos de criptografia que impossibilite a edição dos mesmos;

 Possuir rotina para auditoria dos valores recolhidos pelas instituições financeiras arrecadadoras e repassados ao Tesouro Municipal, acusando minimamente, discrepâncias nos valores devidos e prazos de repasse;

 Possuir rotina para conciliação manual dos documentos da arrecadação, a ser empregada nas situações em que não seja possível a conciliação automática dos mesmos através do sistema;

 Possuir rotina que permita a integração mediante exportação de dados, para o sistema contábil\financeiro do município, através de arquivos em formato digital com layout parametrizável, gerando automaticamente os lançamentos contábeis da receita arrecadada e classificada, sem que haja a necessidade de redigitação;

 Gerar na conta corrente do contribuinte, de forma consolidada, todos os lançamentos efetuados, com os respectivos valores, datas de vencimento e pagamento, mesmo aqueles advindos de exercícios anteriores, informando em que fase da cobrança o débito se enquadra (em cobrança ou em dívida ativa), permitindo a consulta parametrizada de extratos da posição financeira, destacando os acréscimos legais dos valores principais;

 Nos extratos de posição financeira do contribuinte, que seja proprietário de mais de um imóvel, assegurar que também sejam listados os lançamentos e pagamentos relativos a cada imóvel de sua propriedade;

 Permitir o parcelamento, reparcelamento e desparcelamento de débitos de qualquer natureza, inclusive os inscritos em dívida ativa e não executados, com a criação de regras parametrizáveis aplicadas no controle destas operações, possibilitando a emissão de guias de recolhimento e dos termos de parcelamento, realizando a gestão integral da carteira;

 Permitir a emissão de certidões positivas, negativas e positivas com efeito de negativa, sobre os tributos controlados pelo sistema;

Gerenciar a restituição de valor cobrado a maior ou indevidamente;

 Gerenciar os campos variáveis e links para objetos externos ao sistema, que serão executados pelos aplicativos a eles associados, que comporão os cadastros mobiliário e imobiliário, permitindo minimamente a definição de parâmetros para consistência e integridade do conteúdo dos campos;

 Gerenciar a destinação das guias de recolhimento dos tributos e\ou receitas derivadas para o domicílio do representante autorizado;

 Permitir ao usuário, poder personalizar o roteiro de atendimento ao cidadão, de forma a aperfeiçoar a execução das operações inerentes ao fluxo de um determinado atendimento, evitando que o mesmo execute de forma aleatória, as opções disponíveis nos menus da aplicação que correspondam às operações inerentes ao atendimento em específico.

 Possuir recurso que permita em nível dos tipos de cadastro imobiliário e mobiliário registrados no sistema, promover a alteração programada dos valores constantes dos atributos que compõem os referidos cadastros, utilizando filtros para seleção;

 Possuir mecanismo de classificação de receita por tributo de acordo com o plano de contas da receita do exercício contábil, sendo que deve ser possível classificar quanto seu exercício de origem, situação e também percentual de rateio.

 Toda operação financeira deve ser realizada com sua receita devidamente classificada de acordo com a natureza do plano de contas da receita do exercício corrente.

 Possuir mecanismo de implantação de saldos dos créditos a receber que ficaram pendentes do exercício anterior de acordo com plano de contas da receita do exercício corrente.

 Possuir mecanismo de atualização de acréscimo do saldo dos créditos a receber, classificando de acordo com o plano de contas da receita do exercício corrente.

Deve identificar as receitas com fato gerador já reconhecido em sua devida competência.

Não deve ser permitida a exclusão física das operações financeiras já realizadas

Possuir relatório demonstrativo (analítico/sintético) de todas as operações financeiras realizadas.

Possuir relatório demonstrativo das operações financeiras contabilizadas.

 Deve possuir relatório que demonstre a classificação dos tributos municipais, bem como aqueles que ainda não possuem sua devida classificação da receita.

 Para as operações financeiras que necessitam de embasamento legal deve ser possível informar o fundamento legal, sendo que também deve existir mecanismo (parâmetro) que facilite a inserção de tal informação.

**IPTU**

Gerenciar a situação cadastral do imóvel, permitindo a emissão de relatório de conformidade;

Gerenciar operações de englobamento e\ou parcelamento do solo;

 Possuir rotina para a geração automática e parametrizada do lançamento do IPTU, prevendo a possibilidade de, na emissão da guia de recolhimento, incluir valores de outros tributos;

 Gerenciar tabelas parametrizáveis de valores e alíquotas para cálculo do IPTU, em conformidade com a planta de valores do município;

 Permitir simulações parametrizadas dos lançamentos do IPTU aplicadas a todo o município ou a uma região territorial específica;

Possuir rotina de cálculo parametrizável para cobrança de Contribuição de Melhoria, baseada em rateio de custo;

- Permitir a emissão do edital de convocação para ciência da cobrança de Contribuição de Melhoria;
	- Permitir a emissão da certidão de valor venal do imóvel;

**ISSQN**

 Atender integralmente ao estatuído na resolução IBGE\CONCLA Nº 01 de 25\06\1998 atualizada pela resolução CONCLA Nº 07 de 16\12\2002 que prevê o detalhamento do CNAE (Código de Classificação Nacional de Atividades Econômicas);

 Gerenciar as diversas atividades desempenhadas pelo contribuinte, possibilitando destacar a atividade principal e as secundárias.

 Permitir identificar a partir das consultas financeiras e inclusive no momento do cadastramento dos integrantes do quadro societário da empresa, a existência de débitos anteriores, relacionados aos sócios, inter-relacionando a situação societária das empresas estabelecidas no município, bem como a situação dos débitos referentes aos sócios, enquanto pessoas físicas;

 Possuir tabelas parametrizáveis com as atividades econômicas, estruturadas por código, grupos, parâmetros para cálculo e lançamento dos tributos em cada atividade econômica;

Gerenciar o contador responsável por uma empresa;

Gerenciar as operações de enquadramentos e desenquadramentos de microempresas e empresas de pequeno porte;

Gerenciar as tabelas parametrizáveis de valores e alíquotas para cálculo do ISSQN;

 Permitir o cálculo automático do ISSQN fixo, levando em conta períodos proporcionais e tabelas com faixas de valores por atividades ou grupo de atividades de qualquer natureza, prevendo também descontos parametrizáveis;

Possuir rotinas de enquadramento de contribuintes para cálculo do valor do imposto conforme seja fixo ou variável;

 Permitir, que a partir da identificação do contribuinte, do fornecimento da base de cálculo e do período de apuração, seja emitido em documento único, a declaração de conformidade com as informações prestadas e a guia de recolhimento do ISSQN variável;

- Permitir a emissão de alvarás, bem como a gestão de sua vigência;
- Permitir o controle do ISSQN complementar;
- Gerenciar o processo de autorização para utilização de documentos fiscais;
- **ITBI**

 Possibilitar que na execução da operação de transferência de propriedade do imóvel e na geração da guia de recolhimento do ITBI, seja informada a existência de débito do imóvel, inclusive aqueles inscritos em dívida ativa ou em execução fiscal;

- Permitir o cálculo automático do ITBI com base em tabelas parametrizáveis de valores e alíquotas;
- Gerenciar a averbação\transferência de imóveis;
- **Taxas**

Possibilitar o cálculo, lançamento e a emissão de Guias de recolhimento, referentes a taxas de poder de polícia e serviço;

 Possuir tabelas parametrizáveis de valores, que permitam o cálculo automático de qualquer taxa controlada pelo sistema;

## **Dívida Ativa**

 Permitir a emissão do livro de dívida ativa, contendo os documentos que correspondam aos termos de abertura, encerramento e fundamentação legal;

 Possuir rotina parametrizável, que permita a inscrição em dívida ativa dos tributos e\ou receitas derivadas vencidas e não pagas registradas na conta corrente fiscal;

Gerenciar as ações de cobrança dos contribuintes inadimplentes, ajuizadas ou não após a inscrição em dívida ativa;

 Permitir a emissão parametrizada da notificação de inscrição dos débitos do contribuinte em dívida ativa e da certidão de dívida ativa do contribuinte, que comporá o processo de ajuizamento;

 Possibilitar a emissão parametrizada da certidão de petição para ajuizamento dos débitos de contribuinte inscritos em dívida ativa;

 Gerenciar as operações referentes aos trâmites dos processos de ajuizamento de débitos, permitindo a vinculação da certidão de petição a um procurador responsável, registrado no cadastro de procuradores;

 Possuir rotina que permita a integração com o sistema de procuradoria do município, mediante a importação\exportação de dados, através de arquivos em formato digital com layout parametrizável, que possibilite à exportação dos dados pertinentes a emissão da petição para ajuizamento e ao acompanhamento do trâmite jurídico e a importação dos dados necessários à identificação dos ajuizamentos, sem que haja a necessidade de redigitação em ambas as operações;

 Permitir a elaboração e a execução de programação de cobrança de forma parametrizada, a partir das informações recebidas da conta corrente fiscal, sendo possível programar a emissão das notificações ou avisos de cobrança e guias de recolhimento, considerando minimamente os seguintes parâmetros: o montante dos valores e a situação do débito, os períodos de vencimento e a região de localização;

### **Fiscalização**

 Gerenciar a programação de ações fiscais, possibilitando o controle das atividades a ser fiscalizada, a distribuição da carga de trabalho entre o corpo fiscal; a emissão de autorização para a ação fiscal e o registro de seus resultados operacionais.

 Gerenciar os Processos Tributários Administrativos (PTA), possibilitando o controle e a emissão de autos de infração e notificação fiscal, imposição de multa, termo de apreensão, termo de ocorrência, termo de intimação, termo de registro de denúncia, termo de arbitramento, termo de suspensão da ação fiscal, termo de reativação da ação fiscal, termo de cancelamento da ação fiscal, termo de protocolo de entrega de documentos e termos de início e encerramento da ação fiscal;

 Gerenciar as notificações fiscais e autos de infração, possibilitando a emissão de documentos pertinentes à atividade e controlando os prazos de cumprimento da obrigação;

 Registrar na conta corrente fiscal, o valor da obrigação, seus acréscimos legais se houver e o número do processo fiscal para cada auto de infração e notificação fiscal;

 Registrar na conta corrente fiscal, em função das ações de fiscalização demandadas pelo Município ou requisitadas diretamente pelo próprio contribuinte, o valor da obrigação e seus acréscimos legais se houver as decisões e impugnações apresentadas e o número correspondente ao processo administrativo;

 Registrar na conta corrente fiscal, as decisões relativas a processos administrativos de impugnação a lançamentos, conforme tenham sido consideradas procedentes, improcedentes, procedentes em parte, bem como o valor resultante da ação;

 Garantir que nas operações de alteração do valor da obrigação, dos prazos de pagamento, das formas de pagamento e da nulidade da obrigação, em decorrência da decisão dos processos administrativos, seja exigido o registro da justificativa;

 Possibilitar o gerenciamento parametrizado de políticas, bem como a operacionalização dos processos inerentes ao incentivo pela produtividade fiscal;

### **Relatórios Lançamentos e Cálculos**

Demonstrativo analítico dos valores calculados para lançamento dos débitos;

# Demonstrativo analítico de valores de débitos lançados;

- **Relatórios Controles Financeiros**
- Demonstrativo analítico de débitos vencidos e a vencer; Demonstrativo analítico de débitos por contribuinte detalhado por tributo num determinado período;
- Demonstrativo sintético de débitos por tipo de cadastro, dívida e tributo;
- Demonstrativo analítico de débitos prescritos e a prescrever;
- Demonstrativo analítico de previsão da receita;
- Demonstrativo analítico de cadastro sem lançamentos de débito;
- Demonstrativo analítico e sintético dos maiores devedores por atividade;
- Demonstrativo analítico de isenção de débitos;
- Planta de Valores;

#### **Relatórios Arrecadação dos Tributos**

 Demonstrativo analítico e sintético de pagamentos, cancelamentos, estornos e reabilitações de débitos num determinado período;

Demonstrativo analítico de pagamentos por empresa;

 Demonstrativo sintético do quantitativo e valor das guias de recolhimento emitidas por tributo num determinado período;

Demonstrativo sintético do quantitativo de certidões por tipo emitidas num determinado período;

- Demonstrativos analíticos de movimento econômico;
- Demonstrativos analíticos de valores e datas de vencimento que foram alterados no sistema;
- Demonstrativos analíticos de operações de parcelamentos e reparcelamentos num determinado período;
- Demonstrativo sintético de resumo da arrecadação por período e tipo de tributo;

 Demonstrativo analítico e sintético da arrecadação, por instituição financeira arrecadadora, por atividade, por região, por unidade cadastral e contribuinte único, num determinado período;

- Demonstrativo analítico da discrepância entre os valores arrecadados e os valores lançados;
- Demonstrativo analítico das notificações devolvidas pela não localização do contribuinte\destinatário;
- Demonstrativo analítico e sintético da situação das notificações emitidas;
- Demonstrativo analítico de retenções de imposto na fonte por empresa;
- Demonstrativo sintético por atividade e exercício;
- Demonstrativo analítico e sintético dos maiores pagadores por atividade;
- Demonstrativo sintético das parcelas arrecadadas por tributo e mês num determinado exercício;
- Demonstrativo sintético dos valores lançados, arrecadados e débitos por dívida e tributo num determinado exercício e região;
- Demonstrativo sintético de débitos por situação do débito e mês num determinado exercício e região;
- Demonstrativo sintético de faixa de valores arrecadados num determinado exercício;

## **Relatórios Ações de Fiscalização**

- Demonstrativo analítico\sintético das notificações e levantamento fiscal realizados num determinado período;
- Demonstrativo analítico\sintético de infrações apuradas num determinado período;

Demonstrativo analítico dos autos de infração gerados num determinado período;

 Demonstrativo analítico para crítica dos valores recolhidos com os valores identificados nas notas fiscais num determinado mês;

## **Relatórios ITBI**

Demonstrativo analítico das guias de recolhimento por situação num determinado período;

Dados cadastrais dos transmitentes e adquirentes;

## **Relatórios Dívida Ativa**

Demonstrativo analítico dos débitos inscritos e\ou ajuizados por livro de inscrição.

#### **Geração de Etiquetas e Malas Diretas**

 Permitir que a construção do layout e a seleção de registros nas operações de geração de etiquetas sejam parametrizadas e esteja vinculado aos atributos que compõem os cadastros mobiliário e imobiliário, bem como a geração das mesmas, poder estar vinculada às rotinas de notificação de cobrança e lançamentos de débitos.

 Permitir que a construção do layout e a seleção de registros nas operações de geração de malas diretas sejam parametrizadas e esteja vinculada aos atributos que compõem os cadastros mobiliário e imobiliário.

#### **Controle e Protesto Eletrônico de Dívida Ativa Municipal:**

Permitir a seleção e conferência dos cadastros com Dívida Ativa Municipal para crítica e envio para protesto de títulos;

 Possuir a geração de arquivo em meio eletrônico para envio dos cadastros com Dívida Ativa para o protesto no órgão conveniado;

 Permitir o envio do arquivo gerado por meio eletrônico para o órgão conveniado via WEB, evitando assim erros de digitação e ou falhas devido ao trabalho manual;

 Permitir o retorno por meio eletrônico, por parte do órgão conveniado dos pagamentos realizados ou não para lançamento no sistema de controle de arrecadação dos tributos municipais;

Possuir integração total com o sistema de controle de arrecadação municipal.

#### **Controle do Caixa:**

 Integração com o Módulo de tesouraria, permitindo o registro e atualização dos saldos no momento da operação de pagamento ou arrecadação;

- Integração com o Módulo contábil, permitindo o lançamento e a classificação automática dos valores arrecadados;
- Permitir a opção de não classificar as receitas no momento de sua arrecadação;
- Integração com Módulo tributário (baixas automáticas, classificações automáticas,);
- Efetuar o rateio das receitas conforme os percentuais estabelecidos pelo município;
- Emissão de cheques e documentos de débito;
- Recebimento de valores com autenticação do valor no canhoto do contribuinte;
- Pagamento de despesas com autenticação do valor no documento de pagamento (empenho);
- Registro na fita de caixa dos valores recebidos, pagos e estornados;
- Permitir que a receita recebida no caixa ou através de arquivos bancários seja integrada automaticamente, com o Módulo de tesouraria, Módulo de tributação, Módulo orçamentário e contábil;

 Permitir a utilização de equipamentos de automação – PDV – (leitora ótica, autenticadora, impressora de cheques e gaveta de dinheiro controlada pelo Sistema);

#### **Controle das Licitações e Contratos integrados à Contabilidade Pública:**

 Registrar os processos licitatórios identificando o número do processo, objeto, requisições de compra a atender, modalidade de licitação e datas do processo;

 Possuir meios de acompanhamento de todo o processo de abertura e julgamento da licitação, registrando a habilitação, proposta comercial, anulação, adjudicação e emitindo o mapa comparativo de preços;

 Permitir o cadastramento de comissões julgadoras: especial, permanente, servidores e leiloeiros, informando as portarias e datas de designação ou exoneração e expiração;

- Permitir consulta ao preço praticado nas licitações, por fornecedor ou material;
- Emitir relatórios de envio obrigatório ao TCU;
- Disponibilizar a Lei de Licitações em ambiente hipertexto;

 Possuir rotina que possibilite que a pesquisa de preço e a proposta comercial sejam preenchidos pelo próprio fornecedor, em suas dependências e, posteriormente, enviada em meio eletrônico para entrada automática no sistema, sem necessidade de redigitação;

 Permitir efetuar o registro do extrato contratual, da carta contrato, da execução da autorização de compra, da ordem de serviço, dos aditivos, rescisões, suspensão, cancelamento e reajuste de contratos;

 Integrar-se com a execução orçamentária gerando automaticamente as autorizações de empenho e a respectiva reserva de saldo;

 Utilizar registro geral de fornecedores, desde a geração do edital de chamamento até o fornecimento do "Certificado de Registro Cadastral", controlando o vencimento de documentos, bem registrar a inabilitação por suspensão ou rescisão do contrato, controlando a data limite de inabilitação;

 Emitir etiquetas e malas diretas para fornecedores, permitindo ao próprio usuário a formatação da etiqueta e do documento a ser enviado, possibilitando a seleção do conteúdo e seu posicionamento dentro dos respectivos documentos e etiquetas;

Permitir o parcelamento e cancelamento das Autorizações de Compra e Ordens de Serviço;

 Permitir que documentos como editais, autorizações de fornecimento, ordens de execução de serviços, autorização de empenho, extrato contratual, cartas contrato, deliberações e pareceres possam ser formatados pelo usuário, permitindo selecionar campos constantes bem sua disposição dentro do documento;

- Permitir a cópia de processos de forma a evitar redigitação de dados de processos similares;
- Possibilitar que a partir do sistema de licitação seja possível efetuar a anulação parcial do empenho no sistema contábil;
- Todas as tabelas comuns aos sistemas de licitações e de materiais devem ser únicas, de modo a evitar a redundância e a discrepância de informações.
- Anexação de Documentos
- Registrar a Sessão Pública do Pregão
- Permitir a gestão dos afastamentos, licitações e instrumentos contratuais por entidade (unidade gestora).

 Possibilitar que em uma licitação da Administração Direta possam ser inseridas outras entidades pertencentes ao Ente, identificando claramente os itens que serão destinados a cada entidade.

### **Atendimento ao LicitaCon/TCE-RS:**

- Atender na íntegra a exigência legal de informações ao programa LicitaCon do Tribunal de Contas do Estado do RS;
- Permitir a geração de arquivos com as informações necessárias para atendimento ao LicitaCon;
- Permitir o envio de forma eletrônica dos arquivos gerados.

## **Atendimento à Lei de Responsabilidade Fiscal:**

 Gerar relatórios e arquivos em meio eletrônico solicitado na LRF com vistas a atender aos artigos 52 e 53 (Relatório Resumido da Execução Orçamentária), artigos 54 e 55 (Relatório da Gestão Fiscal) e artigo 72 (Despesas com serviços de terceiros), observadas as portarias 559 e 560 da Secretaria do Tesouro Nacional, de 14/12/2001 e a Lei 9.755/98.

 Emitir relatório da proposta orçamentária consolidada (administração direta e indireta) conforme exigido pela Lei Complementar 101/2000 (LRF).

Emitir os relatórios os arquivos exigidos pelo TCE/RS para prestação de contas da LRF.

#### **Controle da Tesouraria:**

 Possuir integração com o módulo de arrecadação possibilitando a cobrança e a baixa automática de tributos pagos na tesouraria, bem como a classificação automática das receitas.

- Permitir a emissão de cheques e respectivas cópias.
- Permitir a configuração do formulário de cheque, pelo próprio usuário, de forma a compatibilizar o formato da impressão com os modelos das diversas entidades bancárias.
- Conciliar os saldos das contas bancárias, emitindo relatório de conciliação bancária.
- Permitir conciliar automaticamente toda a movimentação de contas bancárias dentro de um período determinado.
- Geração de borderôs em meio magnético, ajustável conforme as necessidades do estabelecimento bancário.

 Possuir integração com o módulo de arrecadação de forma a efetuar automática a baixa dos tributos pagos diretamente na tesouraria.

 Possuir total integração com o módulo contábil efetuando a contabilização automática dos pagamentos e recebimentos efetuados pela tesouraria.

- Permitir a autenticação eletrônica de documentos.
- Permitir agrupar diversos pagamentos a um mesmo fornecedor em um único cheque.
- Possuir controle de talonário de cheques.
- Permitir a emissão de cheques para contabilização posterior.
- Permitir parametrizar se a emissão do borderô efetuará automaticamente o pagamento dos empenhos ou não.
- Permitir a emissão de Ordem de Pagamento.

Permitir que em uma mesma OP possam ser agrupados diversos empenhos para um mesmo fornecedor.

### **Atendimento a LC 131/2009 - Portal da Transparência e Lei 12.527 – Lei de Acesso a Informação(Exceto quanto ao E-SIC):** Possibilidade de impressão de todas as informações que são disponibilizadas.

Possibilidade de mergulhar nas informações até chegar ao empenho que originou a despesa orçamentária.

 Possibilidade de mergulhar nas informações até chegar aos credores com seus respectivos empenhos que originaram a despesa orçamentária.

- Histórico de navegação e filtros utilizados em cada consulta.
- Resumo explicativo em todas as consultas da Receita e da Despesa. Esta informação deve ser parametrizável, ficando a critério do administrador do sistema informar o conteúdo que achar necessário.

 Movimentação diária das despesas, contendo o número do empenho, data de emissão, unidade gestora e credor, além do valor empenhado, em liquidação (esta informação deve ser parametrizável pelo administrador do sistema), liquidado, pago e anulado relacionado ao empenho.

 Movimentação diária das despesas, com possibilidade de impressão dos empenhos orçamentários, extra-orçamentários e de restos a pagar.

 Movimentação diária das despesas, com possibilidade de selecionar os registros por: período, unidade gestora, credor, documento do credor (CPF/CNJ), número do empenho e tipo do empenho (orçamentário, extra-orçamentário ou restos a pagar).

- Dados cadastrais do empenho com as seguintes informações:
- Unidade gestora;
- Data de emissão;
- Funcional programática;
- Fonte de recursos;
- Credor, com seu respectivo documento;
- Tipo, número, ano e data de homologação da licitação;
- Número do processo de compra;
- Número do convênio;

Número do contrato;

Descrição da conta extra (para os empenhos extra-orçamentários)

Histórico do empenho;

Itens do empenho com as suas respectivas quantidades, unidade e valor unitário;

 Dados de movimentação do empenho contendo os valores: empenhado, em liquidação (esta informação deve ser parametrizável pelo administrador do sistema), liquidado, pago e anulado.

Filtros para selecionar o exercício, mês inicial e final, e Unidade Gestora.

Movimentação das Despesas e Receitas de uma determinada unidade gestora ou de todas de forma consolidada.

 Movimentação das Despesas por Classificação Institucional, contendo valores individuais e totais por Órgão, Unidade, 3º Nível, Natureza da Despesa e Credores.

 Movimentação das Despesas por Função de Governo, contendo valores individuais e totais por Função, Subfunção, Programa de Governo, Natureza da Despesa e Credores.

 Movimentação das Despesas por Programa de Governo, contendo valores individuais e totais por Programa de Governo, Ação de Governo, Natureza da Despesa e Credores.

 Movimentação das Despesas por Ação de Governo, contendo valores individuais e totais por Tipo da Ação (Projeto, Atividade, Operação Especial), Ação de Governo, Natureza da Despesa e Credores.

 Movimentação das Despesas por Categoria Econômica, contendo valores individuais e totais por Natureza da Despesa, Grupo de Despesa, Modalidade de Aplicação, Elemento de Despesa e Credores.

 Movimentação das Despesas por Fonte de Recursos, contendo valores individuais e totais por Fonte de Recursos, Detalhamento da Fonte, Natureza da Despesa e Credores.

 Movimentação das Despesas por Esfera Administrativa, contendo valores individuais e totais por Esfera, Natureza da Despesa e Credores.

 Movimentação de Arrecadação das Receitas por Natureza da Receita, contendo valores individuais e totais por Categoria Econômica, Origem, Espécie, Rubrica, Alínea, Subalínea e Detalhamento.

 Movimentação de Arrecadação das Receitas por Fonte de Recursos, contendo valores individuais e totais por Natureza da Receita, Origem, Espécie, Rubrica, Alínea, Subalínea e Detalhamento.

 Movimentação de Arrecadação das Receitas contendo os valores de Previsão Inicial, Previsão das Deduções, Previsão Atualizada Líquida, Arrecadação Bruta, Deduções da Receita e Arrecadação Líquida.

 Movimentação das Despesas contendo os valores da Dotação Inicial, Créditos Adicionais, Dotação Atualizada, Valor Empenhado, em Liquidação (esta informação deve ser parametrizável pelo administrador do sistema), Valor Liquidado e Valor Pago.

 Movimentação diária de arrecadação das receitas, contendo os valores totais de arrecadação no dia, no mês e no período selecionado.

Movimentação diária das despesas, contendo os valores totais efetuados no dia, no mês e no período selecionado.

Data da última atualização dos dados efetuada.

 Apresentar os Contratos da Administração Pública com seus aditivos, reajustes, e demais alterações. Permitindo a seleção por finalidade, fornecedor, valor e período.

 Apresentar os Processos Licitatórios e afastados de licitação, permitindo selecioná-los pela modalidade, finalidade, objeto e expedição.

 Apresentar os fornecedores e seus respectivos fornecimentos à unidade gestora, identificando seus contratos e itens fornecidos.

 Apresentar os produtos consumidos e seus respectivos fornecedores e contratos, permitindo selecioná-los produtos e períodos.

- Visão de informações mínimas de Gestão de Pessoal para atender a lei.
- Servidores, em níveis de visão por Entidade, Período, Secretaria, Departamento, Sessão, Setor, Cargo e Servidor.
- Valores Arrecadados, em níveis de visão por Natureza da Receita e seus valores.
- Valores Lançados, Período, Tipo de tributo, Descrição do Tributo e seus valores.
- Valores Deduzidos, em níveis de visão por Natureza da Receita e seus valores.
- Valores Arrecadados, em níveis de visão por Fonte de Recurso, Natureza da Receita e seus valores.
- Valores Deduzidos, em níveis de visão por Fonte de Recurso, Natureza da Receita e seus valores.

#### **Atendimento ao Cidadão - Receitas –via Web:**

 Possibilitar o intercâmbio online de dados, com as bases de dados controladas pelo sistema de Arrecadação, utilizado internamente pela prefeitura;

 Prover sigilo absoluto quanto às informações pessoais de cada cidadão/contribuinte cadastrado no sistema, permitindo que somente o próprio cidadão/contribuinte tenha acesso aos seus próprios dados;

 Permitir que o cidadão/contribuinte realize consultas detalhadas sobre os seus próprios débitos e pagamentos, mesmo aqueles gerados em exercícios anteriores, informando minimamente em que fase da cobrança de cada débito se enquadra (em cobrança ou em dívida ativa), permitindo a consulta ou emissão de extratos da posição financeira;

Permitir a emissão de certidões positivas, negativas e positivas com efeito de negativa;

 Permitir que as certidões e documentos de apresentação obrigatórios, emitidas pela aplicação, possam ter sua autenticidade validada, através de mecanismo seguro;

 Permitir a emissão de segunda via de guias de recolhimento de IPTU e ISSQN, inclusive de débitos já parcelados anteriormente nos procedimentos formais de atendimento;

- Consulta Financeira;
- Emissão das 2<sup>a</sup> .vias de carnê;
- Emissão de recibos com valor atualizado;
- Emissão de Certidões;
- Autenticações das Certidões emitidas;
- Consultas Liberadaspor Cadastro ou CPF/CNPJ.

## **Declaração Eletrônica de ISSQN - via Web:**

**Deverá proporcionar:**

- Cruzamento de dados Cadastrais e Arrecadação com dados das declarações de movimento econômico efetuadas;
- Cruzamento de dados de Declarações com pagamentos do Simples Nacional (Optantes do Simples);
- Cruzamento de dados de Declarações de Terceiros com Declarações do Contribuinte de Direito;

 Cruzamento de dados de Declarações do Substituto Tributário (Contribuinte de Fato) com o Substituído (Contribuinte de Direito);

- Cruzamento de dados das Notas Fiscais Declaradas com as AIDOFs (Autorização de Impressão de Documento Fiscal);
- Controle dos Omissos (empresas que deveriam declarar e não declararam);
- Possibilidade de Autuação Automática de Omissos;
- Possibilidade de Constituição Automática de Créditos em face da Declaração de Movimento efetuada;
- Possibilidade de envio de Notificações de Lançamento e de Autuações Automaticamente por e-mail;
- Cruzamento de dados a procura de inconsistências entre as declarações efetuadas;
- Controle por parte da Fiscalização de todas as declarações de todos os contribuintes pelo número de Inscrição Municipal;
- Integração completa e irrestrita de banco de dados com o sistema de Receitas Municipais e Arrecadação;

 Integração completa de baixas e pagamentos de guias emitidas pela Declaração do ISS via Internet com Contabilidade e Tesouraria;

 Integração completa com os relatórios de pagamentos e de débitos dos contribuintes do sistema interno de Receitas Municipais e Arrecadação;

 Integração completa com o módulo de Fiscalização Interno do sistema de Receitas Municipais e Arrecadação, buscando todas as informações de ISS de forma automática;

- Possibilidade de Controle de Declaração de Faturamento Mensal das Empresas (Indústria e Comércio);
- Possibilidade de Registro de RPAs (Recibo de Pagamento Autônomo) junto às declarações mensais efetuadas;

 Possibilidade de Gestão por parte do Contador/contribuinte das empresas sob sua responsabilidade com relatórios específicos;

- Possibilidade de Vinculação e Liberação de empresas ON LINE por parte do contador;
- Possibilidade de Gestão Total do ISS através de relatórios gerenciais;
- **Funções Mínimas:**
- Cadastramento de empresas por contador;
- Lançamento de Notas Fiscais emitidas e recebidas;
- Declaração sem movimento;
- Lançamento das Notas Fiscais da construção civil com possibilidade de deduções;
- Lançamento de Notas Fiscais de Banco através do Plano de Contas do banco Central;
- Fechamento do movimento lançado com emissão de relatórios de crítica;
- Possibilidade de emissão de guia de recolhimento para todos os lançamentos;
- Declaração do ISS OffLine para escritórios de contabilidade com geração de arquivo de lançamento;
- Relatórios de cruzamento de informações para a fiscalização.

#### **Nota Fiscal de Serviços Eletrônica - via Web:**

A aplicação on-line deve rodar em protocolo de comunicação seguro, denominado de HTTPS.

O sistema deverá contar com duas formas de disponibilização:

a) Solução on-line, disponibilizada no sítio da secretaria, na Internet;<br>b) Solução Web Service, que permita a integração com os sistemas

Solução Web Service, que permita a integração com os sistemas próprios dos contribuintes e/ou um aplicativo cliente, disponibilizado pela secretaria.

Na versão On-line, a identificação e o acesso se dará pela identificação do CPF ou CNPJ, devendo esse ser informado juntamente com senha personalizada pelo usuário, cadastrada previamente e mecanismo de proteção do tipo **Captchas** utilizado para distinguir humanos e maquinas.

Somente pessoas identificadas como emissores de NFSe poderão efetuar login e ter acesso ao sistema de emissão de Nota Fiscal de Serviço Eletrônica – NFSe.

O sistema deverá ser aderente ao modelo conceitual e de integração da ABRASF versão 1.0.

- O sistema deve contar com as seguintes funcionalidades:
- a) Geração de NFSe (online)
- b) Recepção e Processamento lote de RPS (online e WebService)
- c) Consulta de lote de RPS (online e WebService)
- d) Consulta de NFSe por RPS (online e WebService)
- e) Consulta de NFSe (online e WebService)
- f) Cancelamento de NFSe (online e WebService)
- g) Substituição de NFSe (online)
- h) Consulta de empresas autorizadas a emitir NFSe (online).

A funcionalidade de geração de NFSe será disponibilizada apenas na solução on-line, e deverá exigir dos emissores exclusivamente o que não pode ser obtido pelo Cadastro Municipal do Contribuinte, evitando redundância ou redigitação de dados, exigindo apenas os dados abaixo:

- Data do serviço
- Natureza da operação
- Local da prestação de serviço
- Série do RPS
- Número do RPS
- Identificação do Tomador
- Identificação do intermediário
- Código de Identificação do Serviço Lei Complementar à Constituição Federal 116/2003
- Detalhamento do serviço
- Valores de dedução, descontos e outras retenções (quando necessário)
- Valor Bruto do Serviço
- Matricula CEI da obra (quando necessário)
- Anotação de Responsabilidade Técnica (quando necessário)

A funcionalidade de geração de NFSe será disponibilizada apenas na solução on-line e deverá contar com facilitadores aos emissores tais como:

 Possibilitar a digitação de vários serviços, sem qualquer relação entre eles, desde que para o mesmo tomador e intermediário e mesma natureza de operação, gerando ao final, tantas NFSe quantas forem necessárias;

- Definir a alíquota do Simples Nacional automaticamente, sem a possibilidade de intervenção do usuário nessa seleção;
- Definir as regras de retenção na fonte para cada um dos serviços identificados, conforme determinação da legislação do município sem qualquer intervenção do emissor;

Todas as notas, independente de qual aplicação ocorra sua geração, online ou webservices, deverão obrigatoriamente conter a identificação do tomador do serviço, e a do intermediário quando houver ou for necessário.

Todas as notas, independente de qual aplicação ocorra sua geração, online ou webservices, deverão obrigatoriamente ser assinadas digitalmente por certificado ICP Brasil, emitido para este Município.

A solução online deverá contar com funcionalidade para recepção e processamento de lotes de RPS, devendo nessa funcionalidade ter comportamento idêntico ao WebService de recepção e processamento de lotes de RPS, cumprindo as seguintes etapas:<br>0 contribuinte gera o arquivo com lote de RPS através da aplicação instalada em seu computador.

a) O contribuinte gera o arquivo com lote de RPS através da aplicação instalada em seu computador.

- b) Acessa o serviço de "Recepção e Processamento de Lote de RPS" no sítio da Secretaria da Fazenda.
- c) Envia o lote para processamento.<br>
d) A requisição é recebida pelo ser

d) A requisição é recebida pelo servidor Web, que valida o lote e, caso as informações sejam válidas, grava-as e gera o número de protocolo de recebimento.

e) O Web Site retorna uma mensagem com o número do protocolo de recebimento.<br>fl o lote recebido será processado posteriormente. (fonte: modelo conceitual ABRA

f) O lote recebido será processado posteriormente. (fonte: modelo conceitual ABRASF versão 1.0)

A solução online deverá ter uma Consulta de Situação de Lotes de RPS, para utilizá-la o emissor de notas deverá estar logado na aplicação, e informará o número do lote. O sistema fará a verificação se esse lote é do emissor que está postando a requisição, se for, retornará o status do lote (Recebido aguardando processamento, processando, processado).

A solução online deverá ter uma Consulta de NFSe por RPS, essa será disponibilizada na área pública do site, não requerendo qualquer tipo de identificação para uso da mesma. O usuário selecionará a consulta onde será requerido:

- a) Número do RPS;<br>b) Série do RPS;
- b) Série do RPS;<br>c) Tipo do RPS:

Tipo do RPS;

d) CNPJ do Prestador; e) CNPJ do Tomador

Se existir dados que correspondam aos submetidos à pesquisa, o sistema retornará a mensagem que a nota existe e questionará se deseja visualizar. Caso a resposta seja sim, deverá remeter o usuário a tela com os dados da nota fiscal, possibilitando ao mesmo a visualização do documento de apoio bem como o XML.

A solução online deverá ter uma Consulta de NFSe, essa será disponibilizada na área pública do site, não requerendo qualquer tipo de identificação para uso da mesma. O usuário selecionará a consulta onde será requerido:

- a) Número da NFSe;
- b) CNPJ do Prestador;
- c) Código verificador

Se existirem dados que correspondam aos submetidos à pesquisa, o sistema retornará a mensagem que a nota existe e questionará se deseja visualizar. Caso a resposta seja sim, deverá remeter o usuário a tela com os dados da nota fiscal, possibilitando ao mesmo a visualização do documento de apoio bem como o XML.,

A solução online deverá possuir funcionalidade que permita o cancelamento de uma NFSe gerada. O sistema deverá observar configuração de prazo máximo para cancelamento. Para realizar o cancelamento o emissor da NFSe deverá estar logado e bastará informar o número da NFSe a ser cancelada. Fazendo as verificações que forem exigidas pelo município, se todas estiverem ok, deve solicitar a confirmação do cancelamento.

A solução online deverá possuir funcionalidade que permita a substituição de uma NFSe gerada. O sistema deverá observar configuração de prazo máximo para substituição. Para realizar a substituição o emissor da NFSe deverá estar logado e bastará informar o número da NFSe a ser substituída. Fazendo as verificações que forem exigidas pelo município, se todas estiverem ok, deve solicitar a confirmação da substituição, quando fará a geração de uma nova NFSe com os mesmos dados da nota identificada adicionando na substituta o número da NFSe substituída.

A solução online deverá possuir Consulta de Empresas Autorizadas a Emitir NFSe, assim poderá realizar pesquisas por algumas informações, tais como: Razão Social, CNPJ, código de serviço.

A solução online deverá possuir funcionalidade que permita o cancelamento por processo administrativo de uma NFSe gerada que já tenha seu prazo máximo para cancelamento ultrapassado. Essa funcionalidade deverá estar disponível no perfil de administrador da solução.

A solução WebService deverá conter os seguintes serviços:

a) Recepção e Processamento lote de RPS

b) Consulta de lote de RPS

- c) Consulta situação do lote de RPS
- d) Consulta de NFSe por RPS<br>e) Consulta de NFSe
- Consulta de NFSe
- f) Cancelamento de NFSe

O serviço de Recepção e Processamento lote de RPS deverá, para validação de estrutura dos arquivos XML, usar os arquivos servico\_enviar\_lote\_rps\_respostaxsd disponíveis em: e *servico\_enviar\_lote\_rps\_resposta.xsd* disponíveis em: [http://www1.receita.fazenda.gov.br/nfse/download.htm na opçaoschemas XSD.](http://www1.receita.fazenda.gov.br/nfse/download.htm)

O serviço de Consulta de lote de RPS deverá, para validação de estrutura dos arquivos XML, usar os arquivos *servico\_consultar\_lote\_rps\_envio.xsd* e *servico\_consultar\_lote\_rps\_resposta.xsd* disponíveis em[: http://www1.receita.fazenda.gov.br/nfse/download.htm na opçaoschemas XSD.](http://www1.receita.fazenda.gov.br/nfse/download.htm)

O serviço de Consulta situação do lote de RPS deverá, para validação de estrutura dos arquivos XML, usar os arquivos<br>Servico\_consultar\_situacao\_lote\_rps\_envio.xsd e servico\_consultar\_situacao\_lote\_rps\_envio\_resposta.xsd di e servico\_consultar\_situacao\_lote\_rps\_envio\_resposta.xsd disponíveis em: [http://www1.receita.fazenda.gov.br/nfse/download.htm na opçaoschemas XSD](http://www1.receita.fazenda.gov.br/nfse/download.htm)

O serviço de Consulta de NFSe por RPS deverá, para validação de estrutura dos arquivos XML, usar os arquivos *servico\_consultar\_nfse\_rps\_envio.xsd* e *servico\_consultar\_nfse\_rps\_resposta.xsd* disponíveis em: [http://www1.receita.fazenda.gov.br/nfse/download.htm na opçao schemas XSD](http://www1.receita.fazenda.gov.br/nfse/download.htm%20na%20op�ao%20schemas%20XSD)

O serviço de Consulta de NFSe deverá, para validação de estrutura dos arquivos XML, usar os arquivos *servico\_consultar\_nfse\_envio.xsd* e *servico\_consultar\_nfse\_resposta.xsd*

disponíveis em[: http://www1.receita.fazenda.gov.br/nfse/download.htm na opçaoschemas XSD](http://www1.receita.fazenda.gov.br/nfse/download.htm)

O serviço de Cancelamento de NFSe deverá, para validação de estrutura dos arquivos XML, usar os arquivos *servico\_cancelar\_nfse\_envio.xsd* e *servico\_cancelar\_nfse\_resposta.xsd*

disponíveis em[: http://www1.receita.fazenda.gov.br/nfse/download.htm na opçaoschemas XSD](http://www1.receita.fazenda.gov.br/nfse/download.htm)

#### **PIT – Programa de Integração Tributária**

 Geração semestral de arquivos digitais com dados para o PIT – Programa de Integração Tributária - convênio para troca de informações entre o Município e o Estado, no qual o município fornece dados relativos às plantas de valores do ITBI e do IPTU e a Secretaria da Fazenda Estadual/RS devolve arquivos digitais referentes às operações, no município, com cartões de crédito/débito, Nota Fiscal Eletrônica conjugada e aos veículos registrados no município inadimplentes com o IPVA. A geração do arquivo digital para o PIT deverá obedecer sempre as especificações e prazos estabelecidos pela Secretaria da Fazenda Estadual/RS para convênio.

### **Assessoria Técnica permanente para Prefeitura Municipal:**

 A proponente deverá prestar serviço de Assessoramento / Acompanhamento Permanente in loco durante a validade do contrato, obedecendo ao seguinte:

A prefeitura que definirá qual sistema receberá atendimento conforme suas necessidades.

 Disponibilizar profissional capacitado nos sistemas, na sede do Município, durante o horário de expediente de 8 horas em um dia ao mês.

### Atividades:

Servir de ponto de referência aos Gestores do Município para o estabelecimento de prioridades;

Servir de facilitador entre os usuários dos Sistemas e a empresa ofertante;

Ser responsável pela fluência dos trabalhos. Em caso de desconformidade dos andamentos necessários, deverá gerar relatório situacional ao responsável indicado pelo Município para que este tome as providências cabíveis.

## **Controle Gerencial - Business Intelligence – BI:**

 Permitir a gerência estratégica sobre a área financeira, receitas, recursos humanos, patrimonial, compras, licitações, almoxarifado, frotas, saúde e educação, através de filtros específicos e cruzamentos de dados, que resultem em consultas, relatórios e gráficos

 Emitir relatórios gerenciais sobre a área financeira, receitas, recursos humanos, patrimonial, compras, licitações, saúde e educação.

- Proporcionar inteira visibilidade sobre as ações e execuções em tempo real.
- Permitir o cruzamento de dados originados a partir dos sistemas, gerando gráficos que auxiliem na tomada de decisões.
- Permitir acesso via intranet e internet.
- Permitir a exportação dos relatórios para arquivos do tipo word, excel e pdf;

 Permitir o rastreamento e amostragem dos serviços prestados e demais interações de cada cidadão com o município, nas áreas pessoal, receitas, saúde, educação, financeira e de matérias.

#### **Gerenciamento da Ouvidoria Pública:**

Permitir especificar nas tabelas de assuntos, quais estarão disponíveis para receber solicitações via internet;

- Registrar reclamações, sugestões, denúncias e elogios relativos aos serviços públicos, controlando o andamento das solicitações;
- Permitir que o cidadão possa ficar anônimo;
- Possuir controle dos prazos de resposta às solicitações, a partir dos tempos previstos para sua solução;

 Emitir cartas-resposta aos solicitantes, informando das providências adotadas e seu custo ou justificativa da não solução, quando concluída a solicitação;

Fornecer dados das solicitações à "Ouvidoria - Internet", assegurando total inviolabilidade dos dados pessoais do solicitante, bem como das próprias solicitações.

 Possibilitar o registro de pesquisas destinadas a apurar assuntos prioritários a serem abordados pela administração pública;

Emitir formulário de pesquisa em branco, inclusive permitindo que possam ser formatados pelo próprio usuário;

 Possuir comparativos entre pesquisas idênticas realizadas em diferentes períodos visando avaliar as alterações no quadro de prioridades;

Permitir o cadastramento e associação de pareceres padrões a determinados tipos de assunto;

Estabelecer um roteiro de tramitação por assunto.

#### **Gerenciamento da Ouvidoria Pública(cidadão) – via Web:**

 Possibilitar o intercâmbio de informações com o sistema de Ouvidoria Pública, provendo requisitos eficientes de segurança quanto à integridade da base de dados principal do sistema de Ouvidoria;

 Prover sigilo das informações permitindo que somente o próprio autor possa consultar dados relativos às suas solicitações;

Prover sigilo quanto às informações pessoais de cada cidadão cadastrado no sistema;

Possibilitar o cadastramento de solicitações via internet utilizando-se do próprio navegador;

Possibilitar ao cidadão o acompanhamento de suas solicitações durante as diversas fases de sua tramitação;

 Permitir que novos cidadãos, ainda não cadastrados no sistema de Ouvidoria possam cadastrar-se diretamente a partir da internet;

 Permitir que um cidadão que já tenha efetuado solicitações anteriormente possa fazer novas solicitações sem a necessidade de recadastrar-se no sistema;

Possibilitar o envio de e-mail ao ouvidor a cada nova solicitação recebida via internet;

 Enviar e-mail ao cidadão comunicando-lhe a inclusão de sua solicitação no cadastro, contendo inclusive dados necessários a futuras consultas à solicitação ora incluída;

 Possuir recursos que permitam ao cidadão recuperar sua senha, caso o mesmo tenha esquecido. Recurso "esqueci minha senha".

### **Gerenciamento da Educação Municipal:**

**Administração Escolar**

Permitir o gerenciamento do cadastro de alunos;

 Possuir o conceito de unidade familiar, de forma que o aluno não seja tratado como um ente isolado, mas sim como parte de uma unidade familiar;

 Permitir o cadastramento de toda a população infantil, de forma a fornecer ao administrador municipal constantes estimativas relativas ao aumento da demanda por novas vagas na rede pública de ensino;

 Permitir o registros de dados genéricos (antropometria, alergias, etc.), bem como , eventos gerais relacionados ao aluno (registro de menções de mérito e advertência, por exemplo );

Permitir a realização anual de reservas e matrículas automáticas;

Permitir a criação e controle de turmas e vagas;

Permitir o registro analítico ou consolidado, de aulas, faltas e notas, nos respectivos períodos de avaliação;

Permitir a consolidação anual das informações, para geração de resultado final;

Permitir a emissão dos documentos, conforme a necessidade de geração dos mesmos;

 Permitir que o próprio usuário possa formatar documentos oficiais como Histórico Escolar, Ficha de Matrícula, Atestado de Vaga, Atestado de Freqüência, entre outros;

 Permitir o acompanhamento detalhado das evasões ocorridas durante o ano letivo, e também daquelas decorrentes não efetivação de matrícula para o ano seguinte;

 Permitir o registro e acompanhamento de trâmites para processos de transferências em geral, inclusive permitindo a emissão de documentos legais, os quais poderão ser formatados pelo próprio usuário;

 Permitir cadastrar pessoa vinculadas indiretamente a unidade escolar (por ex. Voluntários do programa amigo da escola) e a entidades (por ex. APP);

Permitir o registro das atividades realizadas por voluntários vinculados a unidade escolar;

 Permitir o cadastramento de entidades oficiais ou não, bem como de suas estrutura organizacional e dos respectivos ocupantes de cada um de seus cargos, mantendo o registro histórico de cada um dos mandatos;

Permitir a elaboração do calendário e agenda letivos, apresentando de forma automática o total dos dias letivos;

 Permitir o registro, pela unidade escolar, da situação de sua estrutura física da unidade (tipo de construção, parede, teto, piso, janelas, portas, capacidade, estado de conservação, etc,), bem como permitir que os dados informados sejam enviados à Secretaria de Educação, via integração;

Permitir o recebimento e envio de informações, entre secretaria e escolas, por meio de arquivo eletrônico;

Permitir a gerar dados estatísticos, através de momentos referenciais, para a Secretaria de Educação;

 Permitir o registro individual de aspectos observados, nos respectivos períodos de avaliação e emissão da avaliação no boletim escolar (ficha de avaliação individual);

 Permitir definir os horários por turno, considerando a composição diária individual das atividades, nos respectivos dias da semana;

Gerar o arquivo com os dados da freqüência escolar, para o programa Bolsa Família;

 Permitir cadastrar no sistema, todas as informações de responsabilidade do Estabelecimento de Ensino (cadastro de alunos e de turmas), pertinentes a realização do Censo Escolar;

 Permitir que o usuário possa efetuar ajustes no ordenamento das disciplinas dos Históricos Escolares digitados manualmente.

#### **Secretaria de Educação**

Permitir elaborar o cadastro básico padrão, uniformizando o funcionamento de toda a rede de ensino;

Possibilitar o gerenciamento de cursos, de grade curricular por curso, série, turma e unidade escolar;

Permitir a definição de critérios de avaliação diferentes, dentro de um mesmo ano letivo, para cada período de avaliação;

Permitir a parametrização de critérios de promoção escolar, levando em conta os resultados dos períodos de avaliação;

Permitir definir os momentos para a geração pelas escolas, de dados estatísticos, através de momentos referenciais;

Permitir cadastrar e controlar o registro de funcionários da secretaria de educação;

 Permitir o cadastramento de entidades oficiais ou não, bem como de suas estrutura organizacional e dos respectivos ocupantes de cada um de seus cargos, mantendo o registro histórico de cada um dos mandatos;

 Permitir cadastrar pessoa vinculadas indiretamente a Secretaria de Educação (por ex. voluntários), bem como, permitir o registro das atividades realizadas;

Permitir a Secretaria de Educação, o acompanhamento acadêmico dos alunos através de consultas;

Permitir o funcionamento do sistema em base centralizada (on-line) e descentralizada (off-line), simultâneamente;

Permitir o envio e recebimento de informações, entre secretaria e escolas, por meio de arquivo eletrônico;

 Permitir identificar automaticamente alunos matriculados (via cadastro educável) em uma unidade escolar e que pertencem a área de abrangência de outra unidade;

 Permitir o acompanhamento estatístico das evasões ocorridas durante o ano letivo e também daquelas decorrentes da não efetivação de matrícula para o ano seguinte;

 Permitir o acompanhamento, pela Secretaria de Educação, da situação da estrutura física das unidades de ensino (tipo de construção, parede, teto, piso, janelas, portas, capacidade, estado de conservação, etc,) seja com relação à necessidade de reparos ou ampliação, segundo o estado de conservação ou demanda de vagas , cadastrados pelo próprios estabelecimento e informados via integração;

 Permitir acompanhar o nível de ocupação das salas de aula através de indicadores, por estabelecimento e/ou de toda a Rede de Ensino;

 Permitir que possam ser digitados na própria secretaria informações necessárias à formação de estatísticas, provenientes de unidades de ensino ainda não informatizadas;

 Permitir o cadastro de aspectos observados, bem como a sua parametrização para os respectivos cursos e etapas, para os quais estes serão aplicados;

 Permitir cadastrar no sistema, todas as informações de responsabilidade da Secretaria de Educação (cadastro da escola, de professor e tabelas de turno, grau de instrução, disciplinas, município, raça/cor e tipo necessidades especiais, pertinentes a realização do Censo Escolar;

 Permitir que o próprio usuário possa definir mediante parametrização, o ordenamento desejado para as disciplinas, na emissão dos documentos do Boletim e Histórico Escolar.

#### **Merenda Escolar**

 Disponibilizar rotinas para o controle do estoque de produtos armazenados na unidade escolar possuindo funções para registro das entradas e saídas e inventário físico, bem como relatórios operacionais destinados ao acompanhamento da movimentação do estoque;

- Permitir o uso de unidades de entrada e saída diferente para os produtos mantidos em estoque;
- Permitir a elaboração da programação do cardápio para um determinado período : mensal, diário, semanal, etc;

Permitir o registro da execução do cardápio programado.

Emissão de Previsão de Consumo dos produtos com base nas Programações dos Cardápios;

 Permitir, através de rotinas de importação de dados, a utilização de tabelas importadas da Secretaria de Educação (Unid. de Medida, Fatores de Conversão de Unidades, Produtos, Cardápios, Receitas )entre outras ;

 Possuir rotinas para envio de dados destinados a formar a base de extração de informações operacionais, legais e estatísticas da Secretaria de Educação.

#### **Merenda da Secretaria**

Permitir que produtos tenham similares para substituir quando há falta de estoque destes;

Permitir que o usuário classifique os produtos na forma que melhor lhe convier;

 Permitir que a Secretaria defina quais tipos de movimentação poderá haver os produtos, para uma melhor identificação das operações. Exemplo: Entrada por Inventário, Saída por Inventário, Compras, Baixas, Produção Própria, etc;

 Permitir que a Secretaria defina quais os Estabelecimentos de Ensino ou Instituições Filantrópicas que integrarão o Controle de Merenda com os respectivos totais de comensais por turno e por tipo de ensino subsidiando o sistema para calcular com maior precisão, os produtos necessários para a elaboração dos cardápios;

 Possibilitar que produtos adquiridos com certa unidade de medida, sejam utilizados nas receitas com outras unidades de medidas, fazendo uso de fatores de conversão;

 Como a definição de uma Receita permite atender em média a quantidades diferentes de comensais segundo o tipo de ensino, o sistema permite informar a quantidade destes;

 Permitir que a Secretaria defina para todas as instituições a data para prestação de contas dos Estoques, das Previsões de Consumo e das Execuções;

 Instituições definidas como controladas pelo módulo de Merenda, onde as escolas não são informatizadas, permitir que seja dada entrada das informações destas instituições (movimento de entrada e saída de estoques, programação dos cardápios e execução destes) para agregar às informações das demais instituições para permitir consolidação do sistema de merenda do município;

 Permitir a Secretaria emitir relatório de Consistência de Entrada nos Estabelecimentos para detectar eventuais desvios de produtos ou erros de movimentação;

 Possuir mecanismos de acompanhamento e comparativos entre os diversos dados constantes na programação e execução dos cardápios;

 Emissão de Relatório de Distorção de Consumo de produtos por Estabelecimento com base na baixa dos estoques com as previsões dos cardápios;

 Emissão de Relatório da Movimentação detalhada de todos os Produtos por Estabelecimento de um determinado período informado;

 Relatório de refeições servidas por Estabelecimento num determinado período, em que aponte por turno, o total de alunos matriculados, alunos inscritos no programa de merenda, alunos atendidos e refeições servidas por tipo de ensino e total geral com o total do teor calórico por aluno.

#### **Financeiro Escola**

 Permitir a Entidade definir quantos níveis e como será a máscara do Plano de Contas da mesma para cada ano civil, a partir o Plano Padrão definido pela Secretaria de Educação;

Permitir a Entidade definir o seu Plano de Contas Analítico;

 Permitir que todo lançamento contábil seja a partir do princípio de Partida Dobrada por Evento contábil, este último definido pelo próprio contador da própria Entidade;

 No Contas a Receber, permitir que sejam lançados valores específicos por aluno na cobrança de Mensalidades, caso não se deseje o lançamento do valor padrão. Permitir valores diferenciados segundo a quantidade de alunos de uma mesma família;

No Contas a Receber, permitir lançamentos diversos de outros devedores que não sejam alunos;

 No Contas a Receber, quando da inclusão de novos valores ou de alteração destes, sejam lançados ou alterados simultaneamente na Contabilidade;

 No Contas a Receber, quando da baixa por pagamento ou por cancelamento, permitir que os valores simultaneamente sejam lançados na Contabilidade (entrada no Caixa ou Banco, baixa do Contas a Receber, juros cobrados e descontos concedidos);

No Contas a Receber, permitir consulta ao Conta Corrente dos devedores com opção de impressão;

Permitir a emissão de Relatório do Contas a Receber, seja só de Vencidas, só de a Vencer ou ambas as situações;

 No Contas a Receber, permitir emitir Relatório das Parcelas Baixadas de um determinado período informado; No Contas a Pagar, quando for baixa por pagamento ou por cancelamento, permitir que os valores simultaneamente

sejam lançados na Contabilidade (saída do Caixa ou Banco, baixa do Contas a Pagar, juros pagos e descontos obtidos);

No Contas a Pagar, permitir consulta ao Conta Corrente dos credores com opção de impressão;

 Permitir a emissão de Relatório do Contas a Pagar, seja só de Vencidas, só de a Vencer ou ambas as situações, classificado por Vencimento ou Credor;

No Contas a Pagar, permitir emitir Relatório das Parcelas Baixadas de um determinado período informado;

 Permitir emitir Relatório do Fluxo de Caixa, considerando não apenas valores de Contas a Receber e a Pagar contabilmente registrados, mas também de valores previstos e de forma detalhada ou sintética conforme opção do usuário;

 Permitir emitir Ficha Analítica de qualquer Conta ou Grupo de Contas do Plano de Contas de um determinado período solicitado pelo usuário;

Permitir emitir o Balancete Financeiro em qualquer nível escolhido pelo usuário;

Permitir que o usuário formate o Termo de Abertura e Encerramento do Diário Contábil e emita o mesmo;

Permitir a consolidação das movimentações financeiras ocorridas no período para processamento da Secretaria;

 Não se tratando de base única o Banco de Dados (Secretaria e Entidades Financeiras), permitir importar da Secretaria o Plano de Contas padrão para o novo ano Contábil;

 Não se tratando de base única o Banco de Dados (Secretaria e Entidades Financeiras), permitir exportar para a Secretaria a Consolidação da Movimentação Financeira da Entidade.

### **Módulo Financeiro Secretaria**

Permitir a Secretaria definir quantos níveis e como será amáscara do Plano de Contas Padrão para cada ano civil;

 Permitir a Secretaria definir um Plano de Contas Padrão (com possibilidade de replicar o ano anterior), a partir do qual todas as Entidades Financeiras deverão montar seus Planos de Contas;

 Não se tratando de base única o Banco de Dados (Secretaria e Entidades Financeiras), permitir exportar para as Entidades Financeiras o Plano de Contas Padrão para que a partir deste, as Entidades possam montar seu Plano de Contas Específico;

 Não se tratando de base única o Banco de Dados (Secretaria e Entidades Financeiras), permitir importar das Entidades Financeiras o movimento ocorrido nas mesmas;

 Permitir a emissão de Balancete Financeiro de qualquer nível da máscara, de qualquer Entidade Financeira ou consolidação de toda a Rede de Ensino;

Permitir a emissão da consolidação do contas a receber e contas a pagar de qualquer entidade financeira ou de toda a rede de ensino dos valores emitidos no mês, baixados no mês, dos descontos concedidos ou obtidos, dos acréscimos cobrados ou pagos, do total vencidas e do total a vencer.

Módulo Gestão de Docentes - Secretaria

 Permitir definir os períodos de pontuação, os itens de pontuação e realizar o lançamento da pontuação por funcionário ou por itens;

Emitir relatório da classificação dos docentes;

- Permitir realizar o levantamento de vagas da rede de ensino;
- Permitir definir os processos de movimentações de vagas, bem como parametrizar os tipos de movimentos permitidos;

 Permitir realizar a atribuição de proprietário de vaga e a realização individual das movimentações da vaga, pertinentes a cada processo;

- Permitir a realização de pregão eletrônico de vagas;
- Manter histórico de pontuação e de titulações dos funcionários e das movimentações de vagas;
- Permitir a emissão de documento de atribuição de vaga ao docente.

## **Transporte Escolar - Secretaria**

Possibilita registrar ocorrências relacionadas aos usuários, motoristas e monitores;

 Permite realizar cadastros diversos, como de transportadores e linhas de transporte, de monitores, de motivos de entrega antecipada ou de bloqueio de recursos, entre outras;

 Permite registrar a vigência e vínculo dos roteiros, realizar o vínculo de alunos (também de outras redes de ensino) e funcionários e as alterações de vínculos dos roteiros;

 Possibilita realizar o controle de entrada e de entrega de passes/numerários, para alunos e funcionários, no caso do uso do serviço de transporte público;

 Permite mediante a integração com o AF, realizar consultas de veículos, motoristas e roteiros vinculados ao transporte escolar;

Permite realizar consultas de usuário de roteiros e de linhas de transporte, das ocorrências e dos trânsitos;

 Possibilita gerar a impressão de relatórios diversos, como de usuários vinculados ao transporte escolar, de ocorrências, das entregas de recursos e previsão de compra de passes, de quilometragens percorridas, etc.

**Biblioteca**

Permite o cadastro de assunto, para classificar o acervo;

Permite o cadastro de fornecedor, para registra o recebimento do acervo;

Permite o cadastro e controle da editora do acervo;

 Permite cadastrados todos os acervos da biblioteca, identificando seu número de patrimônio, título, ano de publicação, número de edição e outros dados referente ao acervo.;

 Registra o empréstimo do acervo da biblioteca, o acervo somente poderá ser emprestado se sua situação estiver normal, ou seja, caso não esteja emprestado ou baixado;

Permite a devolução ou renovação do empréstimo de acervos da biblioteca;

 Permite o registro do pagamento da multa, parcial ou total, registrada em virtude de atraso de devolução do empréstimo de acervo;

 Permite o registro de reservas de acervo, sendo por simples agenda ou em virtude do acervo requerido não estar disponível;

 Efetua o registro da baixa de acervos da biblioteca,ao efetuar a baixa do acervo, o mesmo se torna indisponível para qualquer tipo de movimentação;

### **Gerenciamento do Meio Ambiente:**

 Funcionalidade relativa ao Georeferenciamento, a qual se encaixe dentro das demandas e expectativas da Secretaria na condução diária de seus trabalhos;

Seja ágil e simples no acesso das informações a nível operacional e gerencial;

- Segurança no controle operacional;
- Redução da circulação de documentos e formulários;

 Aplicativo todo em Interface WEB, utilizando apenas o browser para sua utilização, não importando o tipo de sistema operacional na Prefeitura;

Cópia de Segurança automática conforme horário programado, responsabilizada de manutenção das cópias de segurança;

- Aplicativo multiusuário, integrado em um banco de dados os módulos externo e interno;
- Sistema programado para receber coordenadas de GPS;
- Relatórios para gestão administrativa;
- Anexação dos documentos digitalizados aos processos;
- Sinaleira de alerta de licenças a vencer, de prazos e condicionantes;
- Relatórios de desempenho por servidor;
- Sistema adequado conforme exigências da Conselho Estadual do Meio Ambiente;
- Sistema preparado para as resoluções do Conselho Municipal do Meio Ambiente;
- Ter editor de texto integrado ao sistema sem a necessidade de Editores como Word, Open Office.
- O sistema deverá possibilitar o armazenamento dos documentos no banco de dados;
- O sistema deverá permitir que o acesso aos documentos seja somente através de senhas / logins pessoais no sistema;
- Permitir inserção, configuração e emissão de novos documentos à critério dos usuários;
- Tramitação dos processos de licenciamento;
- Controle dos protocolos de cada processo, com emissão de comprovante;
- Impressão das licenças prévia, instalação, operação e única;

 Emissão de: alvará de licenciamento ambiental; laudo de vistorias; comprovante de notificação; auto de infração; comprovante de obrigação de reposição fiscal; acompanhamento do andamento dos processos; produtividade por fiscal, responsável ou contratado; controle de reposição florestal; controle de vistorias e laudos; emissão e controle das taxas (através de boleto bancário).

Cálculo automático das multas, integrado a emissão da auto de infração.

Impressão do descritivo do cálculo automatizado anexo ao auto de infração;

### **Módulo acesso interno**

- Aplicativo Multiusuário, com todas as funções sendo acessadas via WEB.
	- O Sistema deverá ser compatível com impressoras, jato de tinta e laser
- Possuir controle dos Protocolos da Secretaria.
- Possuir controle dos Processos da Secretaria.
- Possuir controle de Vistorias.
- Possuir controle de Licenciamento.
- Possuir controle da Fiscalização.
- Possuir Emissão da taxas de licenciamento.
- Possuir controle das receitas do fundo do Meio Ambiente.
- Possuir controle das Denúncias.
- Possuir controle das Podas e supressão.
- Permitir o lançamento de coordenadas do GPS
- Possibilitar a parametrização através de fórmula, a lei municipal de taxas.
- Possuir um sistema de controle conforme portarias ou resoluções do conselho estadual de Meio Ambiente, impacto local (classificação do município perante o conselho estadual de Meio Ambiente ).
- Segurança de emissão e alteração das licenças por senhas.
- Possuir sistema de tramitação de documentação, passando de responsável para responsável, podendo delegar etapas seguintes.
- Possuir sistema de alerta de vencimentos de todas as datas e de todos os documentos.
- Permitir a implantação de formulários padrão da Secretaria ou conforme legislação Municipal.
- Geração dos documentos em modelo PDF, para publicação na Internet
- Possibilitar cadastro de usuário apenas para consulta ou gerenciamento.
- Permitir Anexação de fotos nos processos
- Permitir a digitalização de quaisquer documentos referente aos processos.
- Possuir Numeração automática de todos os tipos de documentos produzidos pela Secretaria.
- Permitir o lançamento do número do protocolo geral do Município
- O sistema deverá ser acessado apenas por senha de usuário
- Possuir sistema de alerta é configurável conforme necessidade de cada usuário, pelo nível de dias ou por setor .
- Possuir no sistema a consulta de valores para informar ao munícipe sem abertura de processo ou registro do mesmo.
- Possuir no rol de relatórios a possibilidade de obter a produtividade dos fiscais ou servidores.
- Possuir módulo de denúncias, podas e supressão, configuráveis para uma interface( um usuário) ou separados conforme necessidade, integrados com o módulo de licenciamento.
- Emissão de boletos de cobranças das taxas .
- Possuir modelos de documentos configuráveis conforme necessidade da Prefeitura.
- Permitir alteração dos documentos antes da gravação do mesmo, sem a necessidade de alteração do modelo original.
- Emissão de notificação ao empreendedor
- Emissão de Auto de Infração ao empreendedor
- Cálculo automatizado de multas ambientais, com montagem automática do Auto de infração com valores e dispositivos legais.
- Impressão automatizada do descritivo do cálculo anexo ao Auto de Infração;

 Pesquisas dos documentos por CPF, CNPJ, número do Processo, número do protocolo, endereço do empreendedor, nome do empreendedor e número do documento.

- Deverá estar preparado com a tabela do conselho Estadual de Meio Ambiente.
- Deverá estar preparado para licenciamento do Impacto Local.

 Possuir segurança de entrada de documentos, regrado pela Tabela do Conselho Estadual de Meio Ambiente ( Impacto Local ), não permitindo o protocolo de solicitação fora do mesmo.

- Possuir a opção de localização rápida do processo, com a situação do mesmo ( se está em análise, deferido ou indeferido ).
- Emissão de negativa florestal, com pesquisa automática no banco de Dados;
- Opção para colocar o preposto do processo.
- Link para verificação de autenticidade de ART (CREA)
- Possuir editor de texto próprio no sistema, sem a necessidade de utilizar sistema extras exemplo: Word, Excel, Open Office.
- Controle da numeração dos documentos, por questão de segurança, deve ser sequencial não podendo ser alterado pelos usuários.
- Geração de código de segurança nas licenças a serem publicados na WEB
- Editor de texto deverá possuir as funcionalidades mínimas para emissão de todos os documentos da secretaria.
- Permitir a cópia de texto de outros editores, para o editor do sistema.
- Todas as informações deverão ser gravadas no banco de dados.
- Possibilidade de acompanhamento dos processos de licenciamento através do mapa do município, direto no sistema.
- Captura de coordenadas geográficas sem utilização de outro equipamento.
- Controle dos prazos para renovação e de condicionantes nos documentos licenciatórios.
- Emissão de Laudos e Pareceres técnicos.
- Emissão de Memorandos para comunicação interna.
- Possibilitar publicação dos documentos emitidos por lotes, filtrados por data, tipo de documento ou por empreendedor.
- Possibilitar importação de cadastro do empreendedor e do processo iniciado pela web sem a necessidade de digitação destas informações.
- Possibilitar utilização de "marca d'agua" nos documentos emitidos.
- Possibilitar o repasse dos processo físicos, com controle da posse e histórico.
- Lançamento e tramitação de processos internos.

## **Módulo acesso externo**

- Possuir formulários para licenciamento para download direto no site da prefeitura.
- Divisão dos formulários por tipo de licenciamento.
- Possibilitar a customização de formulários à critério da prefeitura.
- Consulta a todos os documentos licenciatórios publicados em formato pdf, garantindo a transparência e a segurança dos dados.
- Consulta aos documentos por tipo de documento, empreendedor e atividade.
- Abertura de processo de licenciamento online, com preenchimento pelo empreendedor ou técnico responsável.
- Verificação de autenticidade dos documentos publicados, através do código de validação.
- Cadastramento dos empreendedores através do site da prefeitura,com as informações sendo incluídas diretamente no banco de dados.
- Impressão de requerimento de pedido de licenciamento no ato do preenchimento.
- Consulta de taxas de licenciamento pelo empreendedor ou técnico responsável.
- Publicação de Autos de Infração, Notificações e outros documentos emitidos pela secretaria, conforme determinação do próprio órgão.
- Possibilitar publicação dos pedidos de licenciamento, conforme determinação do próprio órgão.
- Relatório de vistoria
- Relação de protocolos por data, tipo de solicitação, responsável técnico, empreendedor, número de processo, tipo de atividade (tabela do Consema);
- Relação de emissões por período, por tipo de atividade, tipo de documento, por empreendedor;
- Relação de vistorias por fiscal
- Relatórios de Supressões e podas por data, por requisitante, por responsável;
- Relatório de podas em aberto por data, por requisitante, por responsável;
- Relatórios de abates e podas concluídos, por data, por requisitante, por responsável;
- Relatório de infrações
- Relatórios de Notificações
- Relação de tramitação dos processos (Histórico do processo);
- Relatório a ser entregue para Secretaria estadual de Meio Ambiente (SEMA);
- Relatório de Denúncias recebidas
- Relatório de Denúncias por fiscalizar e fiscalizadas
- Emissão da situação dos documentos por data.
- Relação de ART.
- Relatório de Acesso ao sistema
- Relatório de produtividade dos técnicos da Secretaria
- Emissão de recibo de protocolo
- Emissão de Boleto de arrecadação
- Emissão de Alvará florestal
- Emissão de todas as licenças
- Requerimento de pedido de licenciamento
- Emissão de todas as Autorizações Ambientais
- Emissão de documentos diversos gerados pela secretaria, com numeração específica, com todas as funcionalidades dos outros documentos.
- Emissão de todas as Declarações Ambientais

#### **Controle dos Textos Legais:**

 Permitir que as leis possam ser escaneadas ou digitadas, sendo que na primeira opção a consulta fica restrita a ementa da lei e na segunda opção ela abrange o corpo principal da lei.

- Permite registrar o Local Físico onde está arquivado o Texto Legal;
- Permite o registro do comentário, da regulamentação, referência e modificação dos Textos;
- A consulta pode ser efetuada por vários filtros, ex.: por palavra, autoria, ano etc.
- Comentário é o registro de uma "opinião" de pessoa ou entidade, quanto ao entendimento de determinada lei.

 Regulamentação serve para registrar o vínculo entre textos legais, quando uma legislação está regulamentando outra já existente uma lei pode referenciar outra, mas não a regulamenta ou modifica e vice-versa.

#### **Atendimento aos Textos Legais pelo Cidadão – via WEB:**

 Totalmente integrado ao Módulo de Textos Legais, este módulo permite que os cidadãos consultem e imprimam os textos legais através da Internet. As consultas podem ser feitas por tipo de texto legal, assunto, número do ato, autor, data de publicação, por situação, por palavra-chave (simples ou combinadas), além de permitir combinações desses diversos critérios. A base de dados disponível na internet é na mesma versão utilizada na Prefeitura Municipal, possibilitando a consulta das alterações em tempo real.

#### **Controle da Procuradoria:**

- Acompanhar o trâmite jurídico dos processos instaurados, tratando as diversas instâncias, varas e juízes responsáveis.
- Informar e acompanhar todas as custas processuais.
- Vincular o processo a todas as pessoas envolvidas (oficiais de justiça, advogados, testemunhas, peritos, etc.).
- Utilizar um cadastro único de pessoas, permitindo o cruzamento de dados relativos a diferentes processos, dentro dos quais uma mesma pessoa esteja desempenhando diferentes papéis (réu, autor, etc.).

 Possuir gráficos gerenciais, quantitativos e financeiros, dos processos por área, tipo de ação, assunto, dentre outros, que ajudam a tomada de decisões e a análise das ações.

Integrado ao sistema Tributário, possibilitando a importação das certidões de dívida ativa emitidas para ajuizamento.

#### **Geração do cálculo de IPTU e emissão dos boletos de pagamentos:**

## **Definições e Preparo da Emissão:**

 As atividades da CONTRATADA compreenderão as etapas de análise e crítica da situação atual dos cadastros de contribuintes até a geração final do cadastro financeiro para o novo exercício, passando pela impressão a laser de todos os boletos de pagamento, com código de barras padrão Febraban. A Prefeitura estará presente em todas as etapas, prestando informações, fazendo as conferências e testes necessários, fazendo as alterações cadastrais necessárias para a emissão e homologação a emissão final.

## **Cadastro de Contribuinte:**

- Prefeitura e Contratada farão a análise da situação atual dos cadastros;
- A Prefeitura efetuará as atualizações dos cadastros ocorridas no exercício;
- Prefeitura e Contratada farão a crítica final dos cadastros;
- Prefeitura e Contratada farão a homologação final dos cadastros.
- **Cálculo dos Impostos:**

 Prefeitura e Contratada farão a análise das alterações ocorridas na legislação e suas implicações nos valores tributos para o próximo exercício;

- A Contratada fará a parametrização dos cálculos;
- A Contratada fará a elaboração de testes dos cálculos e emissão de relações para conferência;
- Prefeitura e Contratada farão a conferência e acertos nos cálculos;
- Prefeitura e Contratada farão a homologação final;
- **Impressão de Boletos:**

 Prefeitura e Contratada farão a análise e definição das informações que constarão das guias tais como vencimentos, quantidade de parcelas, descrições, etc...;

Prefeitura e Contratada farão a escolha do modelo dos boletos entre as opções oferecidas;

 A Contratada fará os ajustes com os bancos arrecadadores escolhidos pela Prefeitura, das especificações e das informações que contarão dos boletos;

- A Contratada fará a montagem do código de barras a ser impresso nos boletos;
- A Contratada fará a elaboração dos programas para geração dos arquivos nos boletos;

 A Contratada fará a elaboração dos programas para geração dos arquivos magnéticos, com os dados dos contribuintes calculados, inclusive CPF e RG para impressão a laser;

- Prefeitura e Contratada farão a conferência e acertos dos testes;
- Prefeitura e Contratada farão a homologação de testes;
- A Contratada fará a geração de arquivos magnéticos pra e emissão completa dos boletos;
- A Contratada fará a impressão boletos;
- A Contratada fará a geração da Relação de Contribuintes por ordem alfabética ou de inscrição;
- Prefeitura e Contratada farão a homologação final e entrega.
- **QUANTIDADES E DEFINIÇÕES:**

 O valor mensal deverá prever a emissão anual de 8000 boletos. Havendo acréscimo de quantidade, será faturada a diferença com base no valor unitário.

- **DIMENSÕES DOS BOLETOS:**
- Boletos com tamanho 1 x A4.

#### **SIG – Sistema de Informações Geográficas:**

O Sistema de Informações Geográficas – SIG - deverá utilizar como base o cadastro físico disponível no sistema de receitas (IPTU), integrado este a base de dados com imagens georreferenciadas da área urbana deste município, que será gerada pelo Geoprocessamento.

- Interagir com o usuário através de uma interface amigável, geralmente gráfica.
- Entrada e captação de informação.
- Armazenamento e gerenciamento da informação em banco de dados relacional.
- Interoperabilidade padrão OGC.
- Representar informações gráficas sob a forma de vetores (pontos, linhas e polígonos) e/ou imagens digitais (matrizes de pixels).

 Recuperar informações com base em critérios alfanuméricos, à semelhança de um sistema de gerenciamento de bancos de dados tradicional.

- Oferecer recursos para a visualização dos dados geográficos na tela do computador, utilizando para isto uma variedade de cores, e classificações graduadas.
- Recuperar de forma ágil as informações geográficas, com o uso de algoritmos de indexação espacial.

 Possibilitar a importação e exportação de dados de / para outros sistemas semelhantes, ou para outros softwares gráficos.

- Oferecer recursos para a entrada e manutenção de dados, utilizando equipamentos como mouse.
- Possibilitar realizar desenhos no mapa.
- Permitir inserir imagens nas coordenadas informadas.
- Possibilitar alterar a projeção do arquivo que está sendo importado.
- Exportar consultas para os formatos TXT e PDF.
- Possibilitar a impressão a partir de modelo pré-definidos
- Possibilitar que o usuário crie/mantenha modelos para impressão
- Possibilitar a configuração do tamanho, orientação da página e percentual de visualização em tela
- Inserir controles que complementam as informações do mapa tais como: norte, escala gráfica, texto, imagem, tabela de dados e legenda
- Possibilitar a movimentação do mapa durante a visualização da impressão.
- Permitir a exportação do mapa para os formatos PDF e JPG.
- Imprimir o mapa.
- Exportar mapa para arquivo PDF.
- Possibilitar a importação de arquivos Raster para o banco de dados no formato JPG+JGW
- Permitir realizar medições (área / perímetro / comprimento) seja por linha, polígono, raio, ou seleção de feição.
- Permitir a soma das medições realizadas.
- Apresentar mini mapa para visualização da abrangência do mapa.
- Adicionar múltiplas camadas vetoriais e raster.
- Permitir a criação / edição de feições no mapa de acordo com o tipo da camada (linha, polígono, ponto).
- Adicionar aplicativo para ser vinculado a uma determinada camada.
- O sistema deve possibilitar ao administrador dar permissões de acesso ao menu de opções.
- Permitir a configuração por usuário de recursos como: cor de desenho, cor do identificador, percentual de zoom, dimensão e camada do minimapa, escolha dos ícones de escala gráfica e norte do mapa

 O sistema deverá salvar as propriedades de visualização do mapa de acordo com cada usuário tais como (zoom atual, localização geográfica).

- Não permitir criar feições fora da extensão espacial da cartografia do município.
- Executar consultas diversas, inclusive as integradas aos aplicativos vinculados.

#### **OBSERVAÇÕES IMPORTANTES:**

A) Padronização: O sistema deve operar com um único Sistema Gerenciador de Banco de Dados, com todas as funções e rotinas desenvolvidas por uma única empresa desenvolvedora, em um único ambiente de desenvolvimento e única linguagem de programação, obedecendo a um único padrão visual de telas e de navegação. Para as funções acessadas via Internet, devido as especificidades desta tecnologia, o ambiente de desenvolvimento, padrão visual de telas e navegação poderão ser diferentes daqueles usados para as demais áreas/funções, mas o desenvolvedor de todo sistema licitado deverá ser o mesmo e as demais características elencadas neste Edital e Anexos deverão estar respeitadas, em especial aquelas que se referem a informações e bases únicas.

B) Ambiente Operacional e Sistema Gerenciador de Banco de Dados (SGBD): o sistema deverá ser compatível com servidor cujo sistema operacional é Windows e operará utilizando SGBD Microsoft SQL Server ou outro que não acarrete em ônus ao município, ou seja, custeado pela empresa vencedora ou de livre distribuição e que seja compatível com a plataforma Windows. Não será aceito SGBD que não seja compatível com tal ambiente de trabalho, uma vez que deve respeitar a infraestrutura já utilizada pela Prefeitura Municipal. Para acesso às estações de trabalho, os sistemas deverão ser compatíveis com o Sistema Operacional Windows 7 e versões mais atuais, tais como Windows 8 e Windows 10. A observação de tais itens é fundamental, pois visa manter a compatibilidade dos sistemas com o parque tecnológico já existente na Prefeitura, de forma que utilização desses sistemas não necessitem de novos investimentos da Prefeitura quanto à aquisição de licenças de software ou modificações estruturais nas estações de trabalho e equipamentos Servidores.

C) Prestações de Contas: Assegurar a continuidade das Prestações de Contas automatizadas, completas e dentro dos prazos legais no que tange a SIAPC/PAD, LRF e LC 131.

D) Lei da Transparência: Atender a Lei complementar 131, de 27/05/2009 e ao Decreto 7.185 de 27/05/2010 e a Lei 12.527 – Lei de Acesso à Informação (Exceto quanto ao e-SIC).

E) Histórico: assegurar a continuidade do histórico de cadastros e demais informações já informatizadas em todo o âmbito da Administração Municipal, **com a devida homologação pelos técnicos do CPD**, dentro dos prazos estabelecidos neste Edital e Anexos.

1.2.2 Funcionalidades técnicas indispensáveis ao Sistema:

A) Acesso a todas as funcionalidades do sistema, através de usuário e senha única. Após o login no Windows, o usuário deverá estar apto a acessar a qualquer função do sistema licitado, que lhe tenha sido autorizada pelo administrador do sistema.

B) Possibilidade de configuração de acessos ao sistema por usuário, com o estabelecimento de autorização ou restrição de leitura, gravação e exclusão em todas as suas rotinas e funções.

C) O sistema deverá prover controle de acesso às funções do aplicativo através do uso de senhas individuais por usuário. Além disso, deverá permitir que se verifique qual usuário executou determinada movimentação, através de histórico de acessos.

D) O sistema deverá obedecer a um único padrão de navegação, help, tabelas, consultas, formulários, relatórios, tudo em ambiente nativo do Windows.

E) Gerar os empenhos da folha de pagamentos automaticamente na contabilidade, sem qualquer processo de digitação de informações.

F) O sistema deverá possuir registro de transações próprio (rotina de LOG). Mostrando usuário, data, hora e dados acessados ou alterados. Não se considera a possibilidade de o Sistema Gerenciador de Banco de Dados ser responsável por este controle.

G) As tabelas do sistema deverão permitir sua visualização no momento do acesso ao campo a que se referem. Bem como permitir a pesquisa rápida de seu conteúdo.

H)A Linguagem de Programação deverá ser a mesma para todo o sistema. Não será aceito sistema que não possua o mesmo padrão de apresentação e funções ou partes de desenvolvedores diversos.

I) Complexidade Semelhante: Apresentar 01 (um) atestado, em nome da licitante, emitidos por órgãos públicos ou privado, com população igual ou superior a este município no estado do Rio Grande do Sul, onde conste de forma explícita, que a licitante é a fornecedora de sistema de gestão pública . O número de habitantes será conferido no site do IBGE.

J) Conhecimento da situação atual: As empresas interessadas em participar da presente licitação deverão realizar visita técnica no local onde será instalado todo o sistema, até 03 (três) dias úteis antes da abertura do certame, a fim das licitantes tomarem conhecimento das condições para executar o serviço, devendo tal visita ser realizada pelo responsável técnico da licitante, acompanhado por servidor responsável pelo Centro de Processamento de Dados do Município, mediante agendamento através do *telefone 55-3252-1414 ramal 217.* Após a visita técnica, será expedido documento afirmando que a empresa realizou a visita técnica.

K) Do atendimento (help desk): a empresa deverá disponibilizar linha direta para cada área, com atendimento via telefone ou conexão remota, de segunda a sexta-feira, das 8:00 as 11:50 e 13:30 as 17:30 horas.

L) Da abertura de chamados: a empresa interessada em participar da presente licitação deverá prover um sistema informatizado que permita a abertura de chamados por funcionários da Prefeitura Municipal, devidamente autorizados e cadastrados pelo Centro de Processamento de Dados da Prefeitura Municipal. Este sistema deverá armazenar todo o histórico de atendimento dos chamados abertos pela Prefeitura Municipal, podendo estes chamados serem consultados, impressos ou reabertos pela Prefeitura a qualquer momento;

M) Acordo de nível de serviço: quando da abertura de chamados, conforme descrito no item anterior, a Prefeitura deverá ter a possibilidade de estabelecer o "nível de prioridade" do chamado, níveis estes que podem, por exemplo, ser ALTA, MÉDIA ou NORMAL. A licitante por sua vez deverá propor um "prazo para atendimento" deste chamado, sendo que este prazo NÃO DEVERÁ em hipótese alguma, prejudicar a Prefeitura Municipal quanto ao descumprimento de prazos legais ou bom atendimento dos serviços prestados aos cidadãos que estejam direta ou indiretamente relacionados aos sistemas contratados. A empresa licitada também DEVERÁ observar os prazos determinados para resolução desses chamados (prazos propostos pela Licitante e devidamente aceitos pela Prefeitura), podendo ser penalizada em caso de descumprimento desses prazos.

N) Da atualização dos sistemas: a atualização dos sistemas DEVERÁ ser de responsabilidade da empresa contratada. A atualização deverá ser agendada em horário fora do horário de funcionamento da Prefeitura Municipal, de forma que não seja prejudicado o "bom" andamento das atividades dos diversos setores que utilizarão estes sistemas. Esta atualização poderá ser realizada de forma automática ou manual. Na segunda situação, a atualização deverá ser realizada através de Acesso Remoto fornecido pelo Centro de Processamento de Dados Municipal. O Centro de Processamento de Dados Municipal poderá, a seu critério, realizar estas atualizações, no entanto não exime em hipótese alguma a responsabilidade da CONTRATADA em realizar esta atividade, podendo o CPD, a qualquer momento, solicitar à contratada que realize tais atualizações.

O) Do atendimento à Legislação: a empresa contratada DEVERÁ estar apta a realizar TODAS as atualizações/correções dos sistemas contratados referente ao cumprimento da Legislação (Municipal, Estadual e Federal) atual, assim como às alterações que por ventura venham ocorrer durante a vigência do contrato, obedecendo e respeitando os prazos legais impostos pelos órgãos fiscalizadores, sob pena de responsabilização por esta Prefeitura Municipal.

P) Dos módulos utilizados: a Prefeitura Municipal definirá quais módulos de sistema serão "ativados", e, consequentemente, utilizados. Os módulos não ativados, portanto não utilizados, NÃO deverão em hipótese alguma gerar qualquer tipo de fatura, custo, etc. para a Prefeitura Municipal. A Prefeitura Municipal também poderá, a qualquer tempo, e ao seu critério, solicitar a ativação ou desativação dos módulos licitados, respeitando é claro a vigência do contrato, cabendo à contratada realizar, sempre que necessário, o agendamento para a implantação do módulo e o devido treinamento dos funcionários interessados, mediante comunicação escrita à contratada.

Q) Da Política de Segurança da Informação e Comunicação: a empresa contratada DEVERÁ respeitar todos os preceitos adotados por esta Prefeitura Municipal quanto à Política de Segurança da Informação e Comunicação adotada. Quaisquer dúvidas quanto às normas de segurança vigentes adotadas pela Prefeitura Municipal, a empresa contratada deverá o mais rapidamente possível entrar em contato com o Centro de Processamento de Dados para realizar os devidos esclarecimentos.

#### **ANEXO II TOMADA DE PREÇOS Nº 002/2016 MODELO DE PROPOSTA FINANCEIRA**

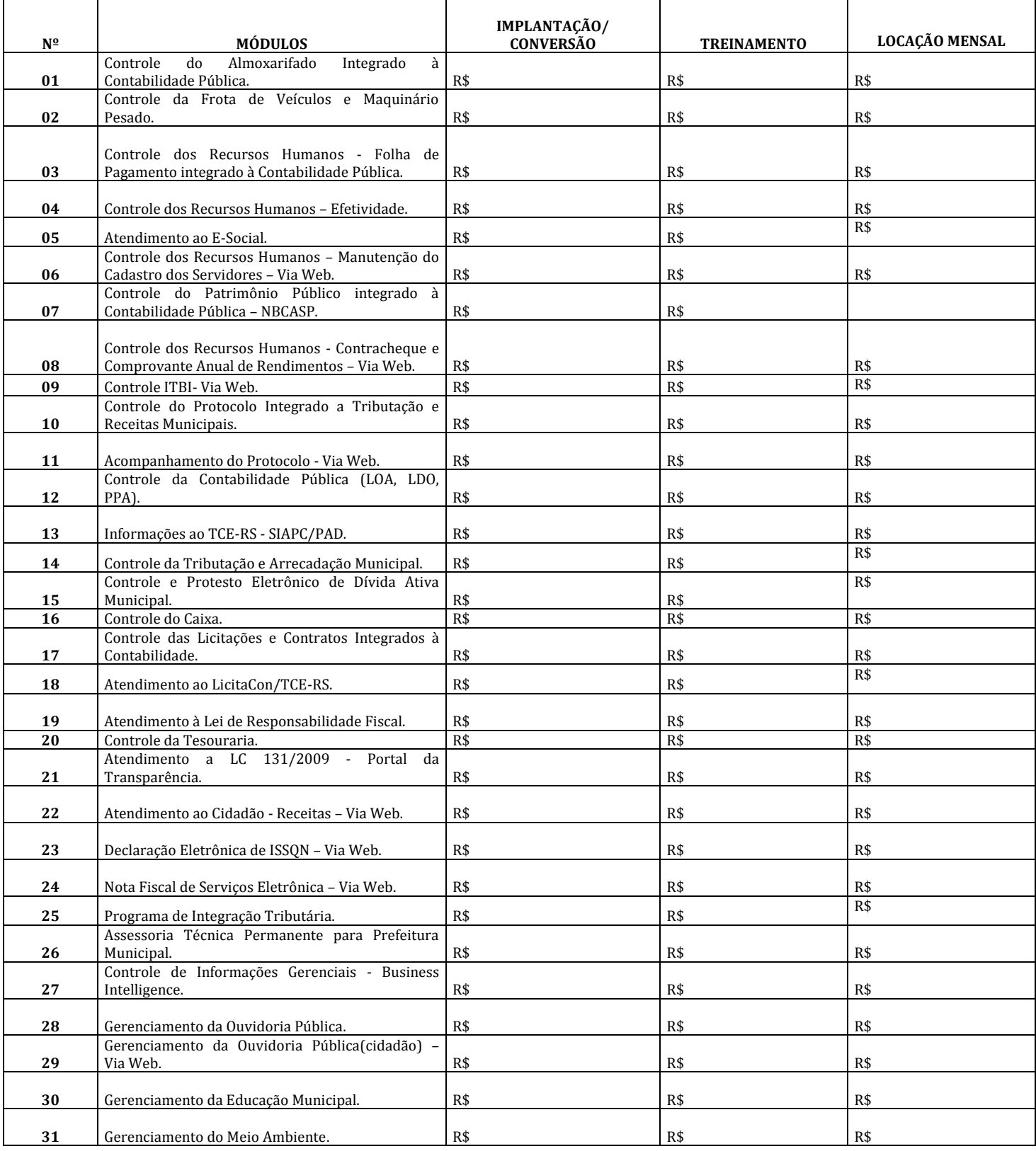

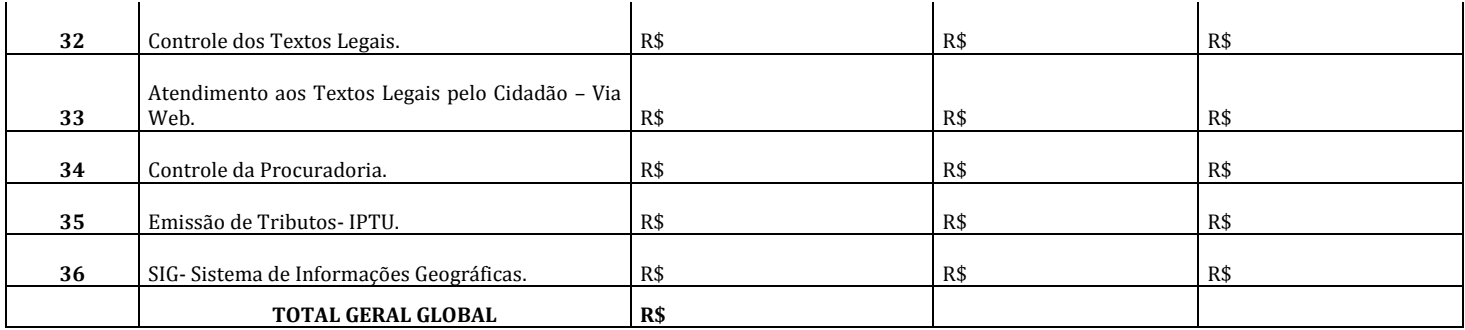

Preço Global Mensal dos Serviços: R\$\_\_\_\_\_\_\_\_\_\_\_\_\_\_\_

Preço Global de Implantação: R\$\_\_\_\_\_\_\_\_\_\_\_\_\_\_

#### **Preço Global da Proposta (Mensal) + Implantação dos Serviços + Treinamento: R\$\_\_\_\_\_\_\_\_\_\_\_\_\_\_\_**

Estão incluídos no preço proposto todos os impostos, taxas e encargos devidos, obrigações decorrentes de leis sociais e de quaisquer outras despesas, diretas e indiretas incidentes na prestação dos serviços.

Deverão ser informados os itens abaixo que não entrarão no julgamento da proposta:

a - O Valor da Hora Técnica - R\$

b - O valor do Chamado Técnico - R\$

c - Valor do Treinamento técnico adicional (para módulos de 8 horas) - R\$

d - Valor do Km rodado: R\$

e - Indicação do banco de dados a ser utilizado :

## **OBS: O valor para apuração será o total geral global, mas deverá ser especificado o valor de cada módulo.**

Data:\_\_\_\_/\_\_\_\_\_\_/2016.

Nome completo, nº de RG e nº do CPF do representante legal, assinatura e carimbo da Empresa.

## **ANEXO III**

## **MODELO**

## **"DECLARAÇÃO"**

DECLARO, sob as penas da Lei, para fins da Tomada de Preços nº 002/2016, que a empresa  $\text{CNPI}$  nº .........., não está sob o efeito de uma Declaração de Inidoneidade para licitar ou contratar com a Administração Pública, nos termos do Inciso IV, do Art.87, da Lei nº 8.666/93, bem como que comunicarei qualquer fato ou evento superveniente à entrega dos documentos da habilitação que venha alterar a atual situação quanto a capacidade jurídica, técnica, regularidade fiscal e idoneidade econômica - financeira.

--------------------,----------- de ------------- de 2016.

\_\_\_\_\_\_\_\_\_\_\_\_\_\_\_\_\_\_\_\_\_\_\_\_\_\_\_\_\_\_\_\_ Assinatura e carimbo do proponente

### **ANEXO IV**

#### **MODELO**

## **"DECLARAÇÃO PARA CUMPRIMENTO DO ART 27, V, LEI 8666/93"**

A EMPRESA\_\_\_\_\_\_\_\_\_\_\_\_\_\_\_\_\_, CNPJ n°\_\_\_\_\_\_\_\_\_\_\_\_\_\_\_\_\_\_\_\_\_\_, por intermédio de seu representante legal o(a) Sr.(a)\_\_\_\_\_\_\_\_\_\_\_\_portador da Carteira de Identidade n°\_\_\_\_\_\_\_\_, CPF n°\_\_\_\_\_\_\_\_,sediada \_\_\_\_\_\_\_(Endereço Completo)\_\_\_\_, declara, sob as penas da lei, para fins do disposto no inciso V do Art. 27 da Lei 8666/93, de 21 de junho de 1993, acrescido pela Lei n° 9854, de 27 de outubro de 1999, que não emprega menores de 18 anos em trabalho noturno, perigoso ou insalubre.

Ressalva: emprega menor, a partir de quatorze anos, na condição de aprendiz ()

Local e Data

(a):\_\_\_\_\_\_\_\_\_\_\_\_\_\_\_\_\_\_\_\_\_\_\_\_\_\_\_\_\_\_\_\_\_\_ Nome e Número da Identidade do declarante

(Observação: em caso afirmativo, assinalar a ressalva acima)

### **ANEXO V**

#### **MODELO**

### **CARTA DE CREDENCIAMENTO**

Através do presente, credenciamos o(a) Sr.(a) \_\_\_\_\_\_\_\_\_\_, portador(a) da cédula de identidade nº \_\_\_\_\_\_\_\_\_\_ e do CPF nº \_\_\_\_\_\_\_\_\_\_, a participar da licitação instaurada pelo Município de São Francisco de Assis, RS, na modalidade de Tomada de Preços, sob o nº 002/2016, na qualidade de REPRESENTANTE LEGAL, outorgando-lhe plenos poderes para pronunciar-se em nome da empresa \_\_\_\_\_\_\_\_\_\_\_\_\_\_, CNPJ nº \_\_\_\_\_\_\_, bem como formular propostas e praticar todos os demais atos inerentes ao certame.

Local e data.

 $\overline{\phantom{a}}$ 

 $\overline{\phantom{a}}$ 

Assinatura do(s) dirigente(s) da empresa (firma reconhecida)

Nome do dirigente da empresa

**Obs.:** 1. Caso o contrato social ou o estatuto determinem que mais de uma pessoa deva assinar o credenciamento, a falta de qualquer uma delas invalida o documento para os fins deste procedimento licitatório.

2. Este credenciamento deverá vir acompanhado, obrigatoriamente, de cópia de documento de identificação com foto do outorgado, devidamente autenticado ou acompanhado do original.

## **ANEXO VI**

## **MODELO**

## **"DECLARAÇÃO"**

DECLARO, sob as penas da Lei, para fins da Tomada de Preços nº 002/2016, que a empresa  $\text{CNPI}$  nº .........., aceita todas as condições estabelecidas no presente Edital para todas as fases da Licitação, bem como da inexistência de fato impeditivo da habilitação.

--------------------,----------- de ------------- de 2016.

\_\_\_\_\_\_\_\_\_\_\_\_\_\_\_\_\_\_\_\_\_\_\_\_\_\_\_\_\_\_\_\_ Assinatura e carimbo do proponente

## **ANEXO VII**

## **MODELO**

## **"DECLARAÇÃO DE ATENDIMENTO AO OBJETO LICITADO"**

A EMPRESA\_\_\_\_\_\_\_\_\_\_\_\_\_\_\_\_\_, CNPJ n°\_\_\_\_\_\_\_\_\_\_\_\_\_\_\_\_\_\_\_\_\_\_, por intermédio de seu representante legal o(a) Sr.(a)\_\_\_\_\_\_\_\_\_\_\_\_portador da Carteira de Identidade n°\_\_\_\_\_\_\_\_, CPF n°\_\_\_\_\_\_\_\_,sediada \_\_\_\_\_\_\_(Endereço Completo)\_\_\_\_, declara, sob as penas da lei, que o sistema atende, com solução única, usuário único e banco de dados único, a todas as funções e rotinas solicitadas no Objeto e Anexo I deste Edital. Que o sistema é desenvolvido por uma única empresa desenvolvedora, em um único ambiente de desenvolvimento e única linguagem de programação, obedecendo a um único padrão visual de telas e de navegação, rodando na mesma plataforma de Banco de Dados.

Local e Data

(a):\_\_\_\_\_\_\_\_\_\_\_\_\_\_\_\_\_\_\_\_\_\_\_\_\_\_\_\_\_\_\_\_\_\_ Nome e Número da Identidade do declarante

### **ANEXO VIII**

## **MODELO**

## **"DECLARAÇÃO DE CUMPRIMENTO DE PRAZO"**

A EMPRESA\_\_\_\_\_\_\_\_\_\_\_\_\_\_\_\_\_, CNPJ n°\_\_\_\_\_\_\_\_\_\_\_\_\_\_\_\_\_\_\_\_\_\_, por intermédio de seu representante legal o(a) Sr.(a)\_\_\_\_\_\_\_\_\_\_\_\_portador da Carteira de Identidade n°\_\_\_\_\_\_\_\_, CPF n°\_\_\_\_\_\_\_\_,sediada \_\_\_\_\_\_\_(Endereço Completo)\_\_\_\_, declara, sob as penas da lei, que caso venha a vencer o presente certame licitatório, obedecerá na íntegra os prazos estabelecidos neste edital para a implantação e disponibilização na íntegra e totalidade de todas as informações históricas relativas ao sistema atual, devendo ser realizada para todos os sistemas, obrigatoriamente, a fim de evitar a solução de continuidade do serviço prestado pelo Município. E a Administração se exonera da responsabilidade de entregar layouts da atual fornecedora.

Local e Data

(a):\_\_\_\_\_\_\_\_\_\_\_\_\_\_\_\_\_\_\_\_\_\_\_\_\_\_\_\_\_\_\_\_\_\_ Nome e Número da Identidade do declarante

### **ANEXO IX**

#### **MINUTA DE CONTRATO**

#### CONTRATO DE LOCAÇÃO DE SISTEMA DE INFORMÁTICA E DEMAIS SERVIÇOS INERENTES À **TOMADA DE PREÇOS Nº**  002/2016 QUE CELEBRAM ENTRE SI O MUNICÍPIO DE SÃO FRANCISCO DE ASSIS E A EMPRESA...

Por este instrumento particular de prestação de serviços, de um lado o **MUNICÍPIO DE SÃO FRANCISCO DE ASSIS/RS**, pessoa jurídica de direito público, inscrito no CNPJ sob o nº 87.896.882/0001-01, sito à Rua João Moreira, nº 1707, neste ato representado pelo seu Prefeito Municipal Sr. HORÁCIO BENJAMIM DA SILVA BRASIL, brasileiro, residente e domiciliado na cidade de São Francisco de Assis/RS, de ora em diante denominado **CONTRATANTE** e de outro lado a empresa ..................., inscrita no CNPJ sob o nº......, sita à Rua ......., na cidade de ............., neste ato representada pelo seu ......, (nacionalidade), (estado civil), (profissão), residente e domiciliado na cidade de ................., portador da Cédula de Identidade nº ....., emitida pela ......., de ora em diante denominado **CONTRATADO**, de acordo com o disposto na Lei Federal nº 8.666/93 de 21/06/1993, atualizada pela Lei Federal nº 8.883 de 08/06/1994, Lei Complementar nº 123/06 e suas alterações posteriores, Decreto Municipal nº 493/2012**,** entabulam e convencionam o presente instrumento, mediante as seguintes cláusulas:

#### **CLÁUSULA PRIMEIRA – DO OBJETO:**

1.1-Constitui objeto do presente instrumento a Contratação de empresa do ramo de informática para atender o Município com toda Responsabilidade Técnica e Legal exigível, para a prestação de serviços de instalação, implantação, conversão, testes, customização, locação mensal e treinamento de um sistema de gestão pública municipal. A composição do referido sistema, características técnicas e demais requisitos encontram-se descritos no Edital da Tomada de Preços nº 002/2016, ANEXO I e demais ANEXOS.

#### **CLÁUSULA SEGUNDA – DO PRAZO DE INSTALAÇÃO:**

2.1- A implantação/conversão, treinamento e liberação para uso dos módulos licitados deverão ocorrer dentro do prazo máximo de 15(quinze) dias após a solicitação da contratante.

2.2- A disponibilização dos dados existentes, íntegros e na sua totalidade, deverão ocorrer dentro do prazo estipulados acima sem qualquer custo financeiro ou mão de obra por parte deste município.

2.3-Ao final dos prazos já estipulados, esta Administração fará um levantamento situacional para verificação de cumprimento de todas as tarefas.

2.4-O descumprimento do prazo estabelecido, ensejará o imediato cancelamento do contrato e aplicação das penas cabíveis.

2.5-Os serviços de implantação e conversão deverão ser todos desenvolvidos na Sede da Prefeitura Municipal e a empresa vencedora não poderá opor qualquer tipo condições para estes serviços e nem justificar atrasos por falta de dados ou arquivos.

2.6-Qualquer alteração no prazo supra referido dependerá de aprovação formal do CONTRATANTE.

#### **CLÁUSULA TERCEIRA – DO VALOR E CONDIÇÃO DE PAGAMENTO:**

3.1-O preço da locação mensal do sistema de cada módulo, objeto deste instrumento, é de R\$ ......... (.....). O pagamento da locação mensal será efetuado pela Secretaria Municipal da Fazenda, mensalmente, mediante apresentação de nota fiscal correspondente, (15) quinze dias do mês subsequente ao da prestação dos serviços. O Município reserva-se o direito de implantar os módulos na medida de suas necessidades. Os pagamentos de cada módulo (iniciais e mensais) serão efetuados separadamente e somente ocorrerão após termo de aceite fornecido pelo Município.

3.2-O valor de implantação/conversão e treinamento será pago em**:** (03) três parcelas de igual valor sendo: O pagamento da primeira parcela (10) dez dias após a efetiva instalação e liberação do(s) programa(s) para pleno uso, atestado pelo técnico responsável da Prefeitura; A segunda parcela paga (30) trinta dias após o pagamento da primeira e, a terceira e última parcela, paga (30) trinta dias após o pagamento da segunda parcela.

3.3- O pagamento de serviços eventuais de suporte técnico *in loco,* quando contratados, será realizado (15) quinze dias do mês subsequente ao da prestação dos serviços, ressalvado que deverá ser efetuada pela empresa vencedora uma visita técnica mensal, sempre por uma pessoa capacitada e com vínculo com a contratada, sem ônus para a contratante, a fim de verificar o andamento dos Softwares, com prévio agendamento com o responsável pelo Centro de Processamento de Dados do município.

3.4-Para pagamento, a empresa deverá apresentar ao Departamento de Contabilidade, Secretaria Municipal de Fazenda, localizada na rua 13 de Janeiro, nº 570, a nota fiscal-e e/ou fatura do(s) serviço(s) entregue(s) de acordo com o respectivo empenho,

## **CLÁUSULA QUARTA – DA VIGÊNCIA:**

4.1-O prazo de contratação do objeto desta Tomada de Preços é de 12 (doze) meses, a contar da data de assinatura do contrato, podendo ser prorrogado, por iguais e sucessivos períodos, nos termos do artigo 57, inciso IV, da Lei 8.666/93 e suas alterações posteriores, se houver interesse entre as partes.

4.2-Caso haja prorrogação, o índice utilizado para reajuste de valores será o IGP-M,

4.3- Além da nota fiscal-e e/ou fatura do(s) serviços(s) prestado(s), a empresa deverá apresentar e manter atualizados (**durante a validade do contrato**) os seguintes documentos:

a) Prova de inscrição no Cadastro Geral de Contribuintes - Cadastro Nacional de Pessoa Jurídica - CNPJ;

b) Prova de inscrição no Cadastro de Contribuintes do Estado ou do Município, se houver relativo ao domicílio ou sede do licitante, pertinente ao seu ramo de atividade;

c) Prova de regularidade para com a Fazenda Federal (Certidão Negativa de Débito de Tributos e Contribuições Federais expedida pela Secretaria da Receita Federal e Certidão Negativa de Débitos quanto à dívida ativa da União, expedida pela Procuradoria Geral), comprovando também a ausência de débitos previdenciários, dentro do seu período de validade; (O contribuinte que possuir a Certidão Específica Previdenciária e a Certidão Conjunta PGFN/RFB, dentro do período de validade nelas indicados, poderá apresentá-las conjuntamente. Entretanto, se possuir apenas uma das certidões ainda no prazo de validade, terá que emitir a certidão que entrou em vigência em 03 de novembro de 2014 e abrange todos os créditos tributários federais administrados pela RFB e PGFN);Estadual e Municipal, sendo a última do domicílio ou sede do licitante;

d) Certificado de regularidade do Fundo de Garantia por Tempo de Serviço - FGTS, fornecido pela Caixa Econômica Federal, dentro do seu prazo de validade.

e) Certidão Negativa de Débitos Trabalhistas CNDT, dentro do seu prazo de validade.

### **CLÁUSULA QUINTA – DO REAJUSTE:**

5.1-O preço ofertado será reajustado anualmente de acordo com a variação pelo IGP-M/FGV (Índice Geral de Preços do Mercado da Fundação Getúlio Vargas).

5.2-Ficam suspensas quaisquer formas de reajuste pelo período de (01) um ano de acordo com a Medida Provisória 1750-45 de 14.12.98 e posterior regulamentação, salvo disciplinamento oriundo e cogente da Lei Federal.

### **CLÁUSULA SEXTA – DA MANUTENÇÃO E DO SUPORTE TÉCNICO:**

6.1- O CONTRATADO compromete-se a efetuar a manutenção preventiva e corretiva dos programas, sempre que necessário, bem como a adaptação e alterações a novos planos econômicos, legislação pertinente e melhoramentos solicitados ou que se fizer necessário.

6.2- Deverá ser efetuada pela empresa vencedora uma visita técnica mensal, sempre por uma pessoa capacitada e com vínculo com a contratada, sem ônus para a contratante, a fim de verificar o andamento dos Softwares, com prévio agendamento com o responsável pelo Centro de Processamento de Dados do município.

6.3- A contratada deverá, quando solicitada, atender ao chamado feito num prazo máximo de até (48) quarenta e oito horas corridas sem ônus adicional ao contrato.

6.4- A contratada deverá fornecer os "layouts" dos arquivos de todos os sistemas.

6.5-O suporte técnico deverá esclarecer dúvidas que possam surgir durante a operação e utilização dos sistemas, bem como auxiliar na recuperação da base de dados perdidos por problemas ocasionados por erro de operação, queda de energia ou falha de equipamentos, caso não haja backup de segurança.

#### **CLÁUSULA SÉTIMA – DAS OBRIGAÇÕES DA CONTRATANTE:**

7.1-Efetuar os pagamentos decorrentes da contratação, conforme cláusula terceira deste contrato;

7.2-Possibilitar o acesso dos técnicos da contratada às áreas de trabalho, prestando, no que for possível informações e suporte à contratada.

### **CLÁUSULA OITAVA – DAS OBRIGAÇÕES DA CONTRATADA:**

8.1- Prestar o serviço na forma ajustada deixando em pleno estado de funcionamento, mantendo operacionais as funcionalidades, cumprindo todas as normas vigentes para o tipo de serviço prestado, inclusive, se for o caso, responsabilizando-se por eventuais danos causados diretamente à Administração ou a terceiros, decorrentes de sua culpa ou dolo na execução do contrato;

8.2- Julgar como confidenciais as informações e dados da contratante em relação a terceiros;

8.3- Assumir inteira responsabilidade pelas obrigações legais, sociais e trabalhistas com seu(s) empregado(s), arcando com as despesas com a alimentação, hospedagem e o transporte da equipe de serviço, e demais encargos decorrentes da prestação de servico:

8.4- Manter, durante toda a execução do contrato, compatibilidade com as obrigações por ela assumidas, todas as condições de habilitação e qualificação exigidas na licitação;

8.5- Apresentar durante a execução do contrato, se solicitado, documentos que comprovem estar cumprindo a legislação em vigor quanto as obrigações assumidas na presente licitação, em especial, encargos sociais, trabalhistas, previdenciários, tributários e fiscais;

8.6- Atuar de modo condizente com a condição de profissionalismo que rege seu ramo de trabalho, ficando obrigada a reparar, corrigir, remover, reconstruir, às suas expensas, no total ou em parte, o objeto do contrato em que se verificarem vícios, defeitos ou incorreções resultantes da execução ou de materiais empregados;

8.7-Aceitar, nas mesmas condições contratuais, os acréscimos ou supressões que se fizerem necessários, por conveniência do Município de São Francisco de Assis, RS, dentro do limite permitido pelo artigo 65, § 1º, da Lei nº 8666/93, sobre o valor inicial contratado.

#### **CLÁUSULA NONA- DA RESCISÃO:**

9.1-Em todas as fases da presente Licitação, serão observadas a normas previstas no artigo 78 e 79 da Lei 8.666/93 e posteriores alterações.

9.2 – Os casos de rescisão contratual serão formalmente motivados nos autos do processo, sendo assegurado o princípio do contraditório e da ampla defesa;

#### **CLÁUSULA DÉCIMA- DAS PENALIDADES SOBRE O CONTRATO:**

10.1- Em caso de inexecução total ou parcial do contrato, serão aplicas as seguintes penalidades:

a) Suspensão do direito de licitar e contratar com a Administração pelo prazo de 02(dois) anos e multa de 10%(dez por cento) sobre o valor estimado da contratação por deixar de manter a proposta (recusa injustificada para contratar);

b) Advertência por executar os serviços com irregularidades, passíveis de correção durante a execução e sem prejuízo ao resultados;

c) Multa de 0,1% (zero vírgula um por cento) por dia de atraso no início dos serviços, aplicável sobre o valor total do contrato, atualizado;

d) Multa de 2,0% (dois por cento), sobre o valor mensal, em caso de inexecução parcial do contrato;

e) Multa de 10%(dez por cento) sobre o valor total do contrato cumulada com suspensão do direito de licitar e contratar com a Administração pelo prazo de 02(dois) anos, em caso de inexecução total do contrato;

f) Multa de 10%(dez por cento) sobre o valor total do contrato cumulada com suspensão do direito de licitar e contratar com a Administração pelo prazo de 02(dois) anos, em caso de causar prejuízo material resultante diretamente de execução contratual;

g) Declaração de inidoneidade para licitar e contratar com a Administração Pública enquanto perdurarem os motivos determinantes da punição ou até que seja promovida a reabilitação, na forma da lei, pertante a própria autoridade que aplicou a penalidade.

#### **CLÁUSULA DÉCIMA SEGUNDA – DA DOTAÇÃO ORÇAMENTÁRIA:**

12.1-As despesas decorrentes da execução dos serviços constantes do objeto serão atendidas pelas seguintes Dotações Orçamentárias:

(62) – 33903900 – Outros Serviços de Terceiros Pessoa Jurídica – Recurso 0001 – Sec. Administração;

(105)– 33903900 – Outros Serviços de Terceiros Pessoa Jurídica – Recurso 0001 – Sec. da Fazenda;

(352) – 33903900 – Outros Serviços de Terceiros Pessoa Jurídica – Recurso 0001 - Sec. de Obras.

(286) – 33903900 - Outros Serviços de Terceiros Pessoa Jurídica – Recurso 0020 MDE– Sec. de Educação e Cultura;

### **CLÁUSULA DÉCIMA TERCEIRA– DOS ENCARGOS SOCIAIS:**

13.1-Serão de inteira responsabilidade da CONTRATADA os encargos civis, trabalhistas, previdenciários, fiscais ou quaisquer outros decorrentes da execução deste contrato, inclusive civis e penais em caso de acidentes de qualquer natureza.

### **CLÁUSULA DÉCIMA QUARTA– DOS TRIBUTOS:**

14.1-Os tributos gerados por este contrato, vigentes na data de sua assinatura, são de responsabilidade da CONTRATADA. Eventuais alterações na carga tributária, para mais ou para menos, serão repassadas aos preços.

#### **CLÁUSULA DÉCIMA QUINTA– CASOS OMISSOS:**

15.1-O presente contrato é regido pela Lei Federal nº 8.666/93 e suas alterações em todos os seus termos, a qual será aplicada também onde o contrato for omisso, respeitando-se o princípio da vinculação ao edital.

## **CLÁUSULA DÉCIMA SEXTA DO FORO:**

16.1-Fica eleito o Foro da Comarca de São Francisco de Assis para serem dirimidas quaisquer dúvidas pertinentes ao presente contrato.

E, por estarem justos e contratados, assinam o presente instrumento em (02) duas vias de igual teor e forma.

São Francisco de Assis, ........... de .............. de 2016.

Horácio Benjamim da Silva Brasil Empresa Contratante

Prefeito Municipal CNPJ nº --------------------------------

Dr. Claro Biscaíno Cáceres Procurador Jurídico do Município OAB-RS nº 27.130